#### **UNIVERSIDAD TECNICA FEDERICO SANTA MARIA**

**Repositorio Digital USM https://repositorio.usm.cl**

Departamento de Arquitectura Arq\_paso

2018

# ESTRATEGIAS PARA LA ESTIMACIÓN DE LA SENSIBILIDAD DE LA CONFIABILIDAD ESTRUCTURAL APLICANDO LA TÉCNICA DE SIMULACIÓN LINE SAMPLING

HERNÁNDEZ FARÍAS, HERMAN BASTIÁN

https://hdl.handle.net/11673/47786 Repositorio Digital USM, UNIVERSIDAD TECNICA FEDERICO SANTA MARIA

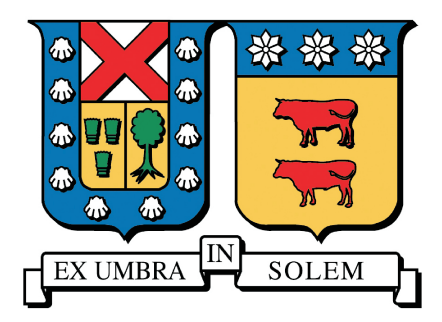

# UNIVERSIDAD TÉCNICA FEDERICO SANTA MARÍA

### DEPARTAMENTO DE OBRAS CIVILES

## ESTRATEGIAS PARA LA ESTIMACIÓN DE LA SENSIBILIDAD DE LA CONFIABILIDAD ESTRUCTURAL APLICANDO LA TÉCNICA DE SIMULACIÓN LINE SAMPLING

## HERMAN BASTÍAN HERNÁNDEZ FARÍAS

Ingeniero Civil Magíster en Ciencias de la Ingeniería Civil

Noviembre de 2018

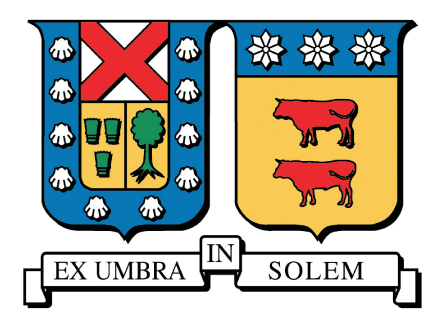

## UNIVERSIDAD TÉCNICA FEDERICO SANTA MARÍA DEPARTAMENTO DE OBRAS CIVILES

## ESTRATEGIAS PARA LA ESTIMACIÓN DE LA SENSIBILIDAD DE LA CONFIABILIDAD ESTRUCTURAL APLICANDO LA TÉCNICA DE SIMULACIÓN LINE SAMPLING

Memoria de Título y Tesis de Grado presentada por

### HERMAN BASTÍAN HERNÁNDEZ FARÍAS

Como requisito parcial para optar al título de

Ingeniero Civil

y al grado de

Magíster en Ciencias de la Ingeniería Civil

Profesor Guía

Dr. Marcos Alberto Valdebenito Castillo

Noviembre de 2018

TÍTULO DE LA TESIS

### ESTRATEGIAS PARA LA ESTIMACIÓN DE LA SENSIBILIDAD DE LA CONFIABILIDAD ESTRUCTURAL APLICANDO LA TÉCNICA DE SIMULACIÓN LINE SAMPLING

AUTOR

## HERMAN BASTÍAN HERNÁNDEZ FARÍAS

TRABAJO DE TESIS, presentado en cumplimiento parcial de los requisitos para el título de Ingeniero Civil y el grado de Magíster en Ciencias de la Ingeniería Civil de la Universidad Técnica Federico Santa María.

Dr. Hector Jensen Velasco

Dr. Fernando Labbé Zepeda

Dr. Marcos Valdebenito Castillo

Valparaíso, Chile, Noviembre de 2018.

Un día, en retrospectiva, los años de lucha te parecerán los más bellos.

# ABSTRACT

The structural design usually uses numerical models based on finite element methods. Such models depend on structural properties (i.e. Young's modulus, Poisson's coefficient, element dimensions) and environmental stresses (i.e. wind loads, earthquakes, soil thrusts). These variables, which define the structural model, present a level of uncertainty that affects the behavior of the system. It is for this reason that a quantification of the level of uncertainty is sought, using different tools, such as probability theory in order to estimate structural reliability.

Reliability is a measure that can be quantified through the probability of failure. This last quantity measures the probability that one (or more) structural responses will exceed an acceptable threshold that ensures service or integrity conditions. This failure criterion can be imposed by a regulation or a design constraint, such as maximum ceiling displacement. It is clear that determining the probability of failure is crucial to make a desition, whether for design or maintenance, for example.

Besides, in order to estimate the probability of failure, the model variables, whether structural properties or stresses, are represented as random variables associated with some kind of probability distribution. This type of characterization involves the selection of probability distribution parameters such as the expected value or the standard deviation. This selection is key and can affect the magnitude of the failure probability. For this reason, it is interesting to quantify the sensitivity of the failure probability with respect to the distribution parameters. The sensitivity analysis allows to identify the most influential parameters and take appropriate design precautions.

In the context described above, this thesis proposes strategies to quantify the sensitivity of the failure probability, reusing the information acquired from the reliability analysis. The sensitivity is evaluated using two different approaches: integration on the contour or integrating on the volume of the fault region. The approaches are applied using the Line Sampling simulation technique and its numerical efficiency is contrasted with the Monte Carlo method. It is important to mention that in the literature the sensitivity with Line Sampling has been previously studied. However, the proposed strategies generalize previous results and are applied to random fields.

Palabras Clave: Reliability Analysis, Probability Sensitivity, Random Variable, Random Field, Line Sampling, Integration approaches

# RESUMEN

El diseño estructural utiliza modelos de cálculo numérico basados en los métodos de elementos finitos. Tales modelos dependen de propiedades estructurales (v.gr. módulo de Young, coeficiente de Poisson, dimensiones de elementos) y de solicitaciones ambientales (v.gr. cargas de viento, sismos, empujes de suelo). Estas variables, que definen el modelo estructural, presentan un nivel de incertidumbre que afecta al comportamiento del sistema. Es por este motivo, que se busca una cuantificación del nivel de incertidumbre, recurriendo a distintas herramientas, como a la teoría de probabilidad con el fin de estimar la confiabilidad estructural.

La confiabilidad es una medida que puede ser cuantificada a través de la probabilidad de falla. Esta última cantidad, mide la probabilidad de que una (o más) respuestas estructurales superen un umbral aceptable que asegure condiciones de servicio o integridad. Este criterio de falla puede ser impuesto por una normativa o una limitante de diseño, como el desplazamiento máximo de techo.

Adem´as, para poder estimar la probabilidad de falla, las variables del modelo, ya sea propiedades estructurales o solicitaciones, se representan como variables aleatorias asociadas con algún tipo de distribución de probabilidad. Este tipo de caracterización, implica la selección de parámetros de distribución de probabilidad tales como el valor esperado o la desviación estándar. Dicha selección es clave y puede afectar la magnitud de la probabilidad de falla. Por tal motivo, resulta de interés cuantificar la sensibilidad de la probabilidad de falla respecto de los parámetros de distribución. Lo anterior, permite identificar los parámetros más influyentes y tomar precauciones de diseño adecuadas.

En el contexto descrito anteriormente, esta tesis propone estrategias para cuantificar la sensibilidad de la probabilidad de falla, reutilizando la información adquirida del análisis de confiabilidad. La sensibilidad se evalúa utilizando dos estrategias distintas: integración sobre el contorno o integrando sobre el volumen de la región de falla. Las estrategias son aplicadas utilizando la técnica de simulación Line Sampling y se contrasta su eficiencia numérica con el método de Monte Carlo. Cabe señalar que en la literatura se ha estudiado anteriormente la sensibilidad con Line Sampling. Sin embargo, las estrategias propuestas generalizan resultados anteriores y son aplicadas a campos aleatorios.

Palabras Clave: Análisis de Confiabilidad, Sensibilidad de la Probabilidad de Falla, Variable Aleatoria, , Campo Aleatorio, Line Sampling, Estrategias de Integración.

# **CONTENIDO**

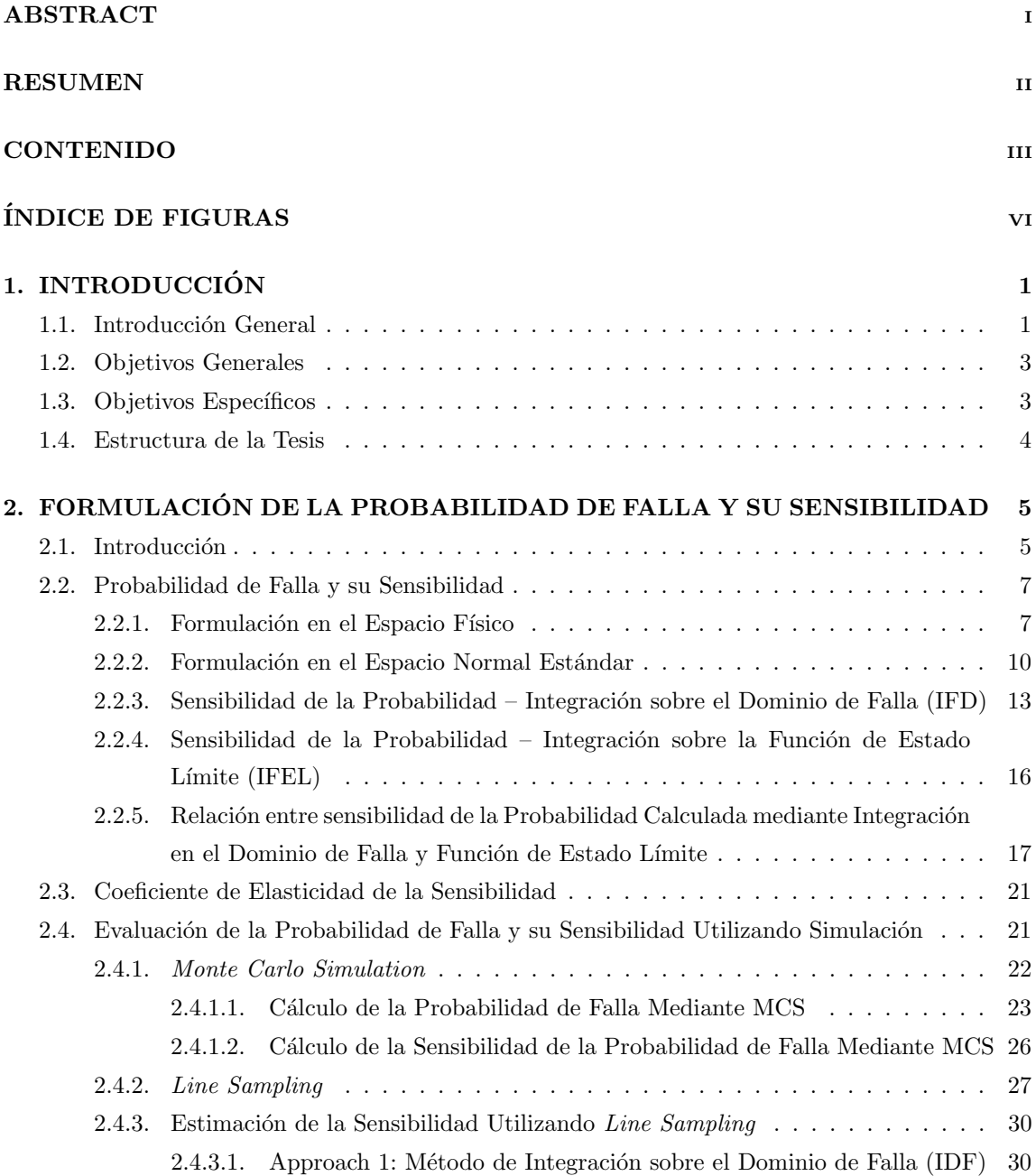

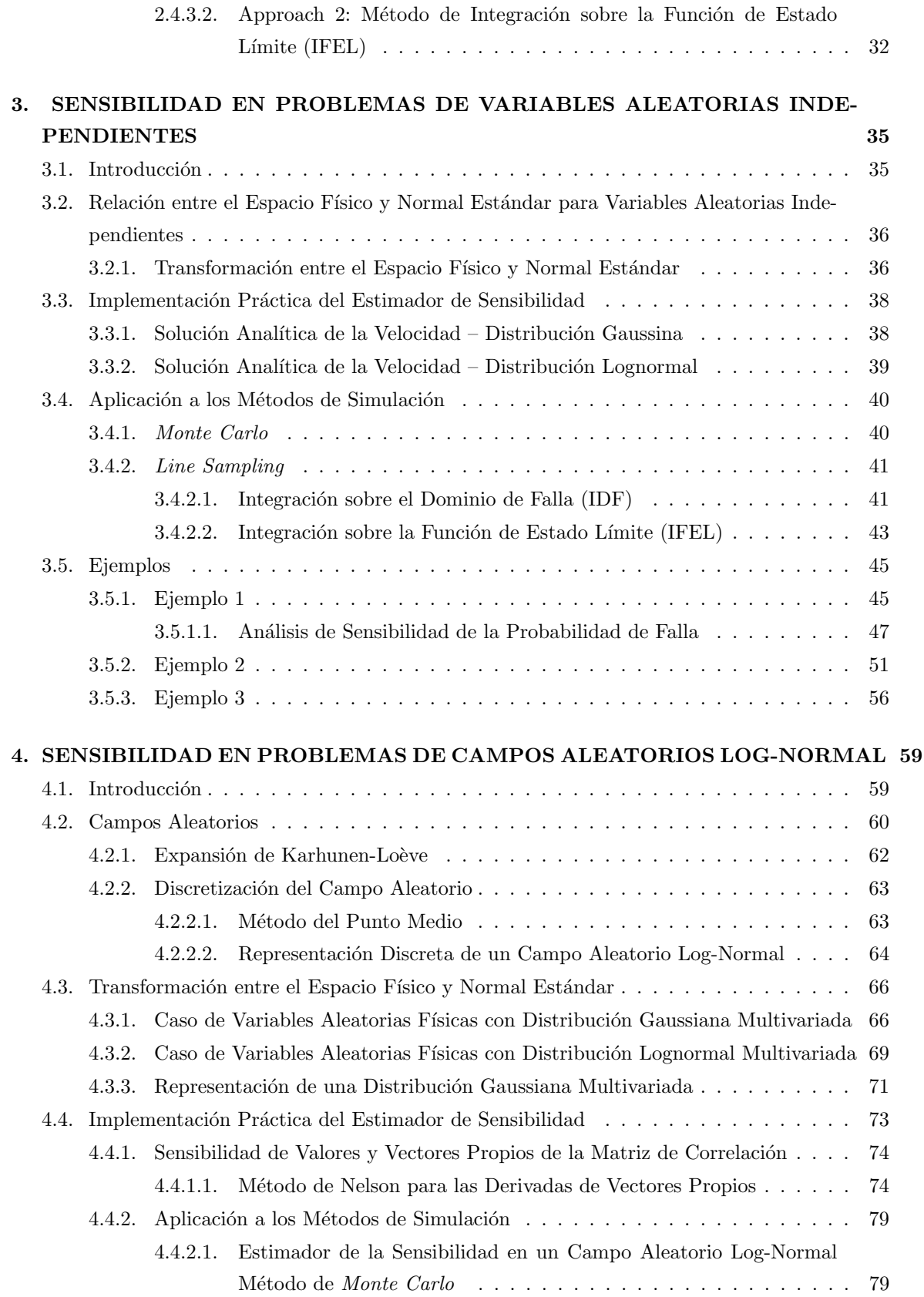

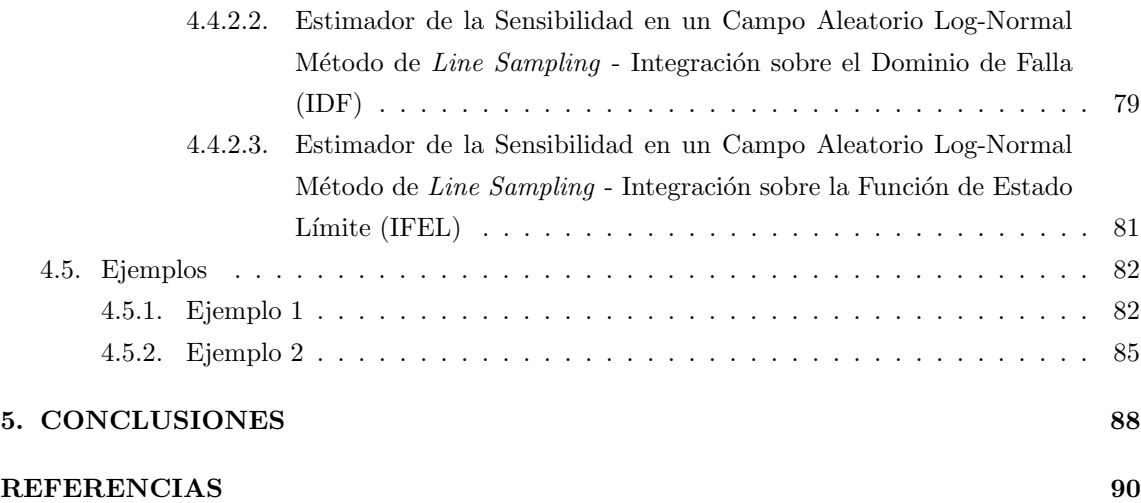

# ´ Indice de figuras

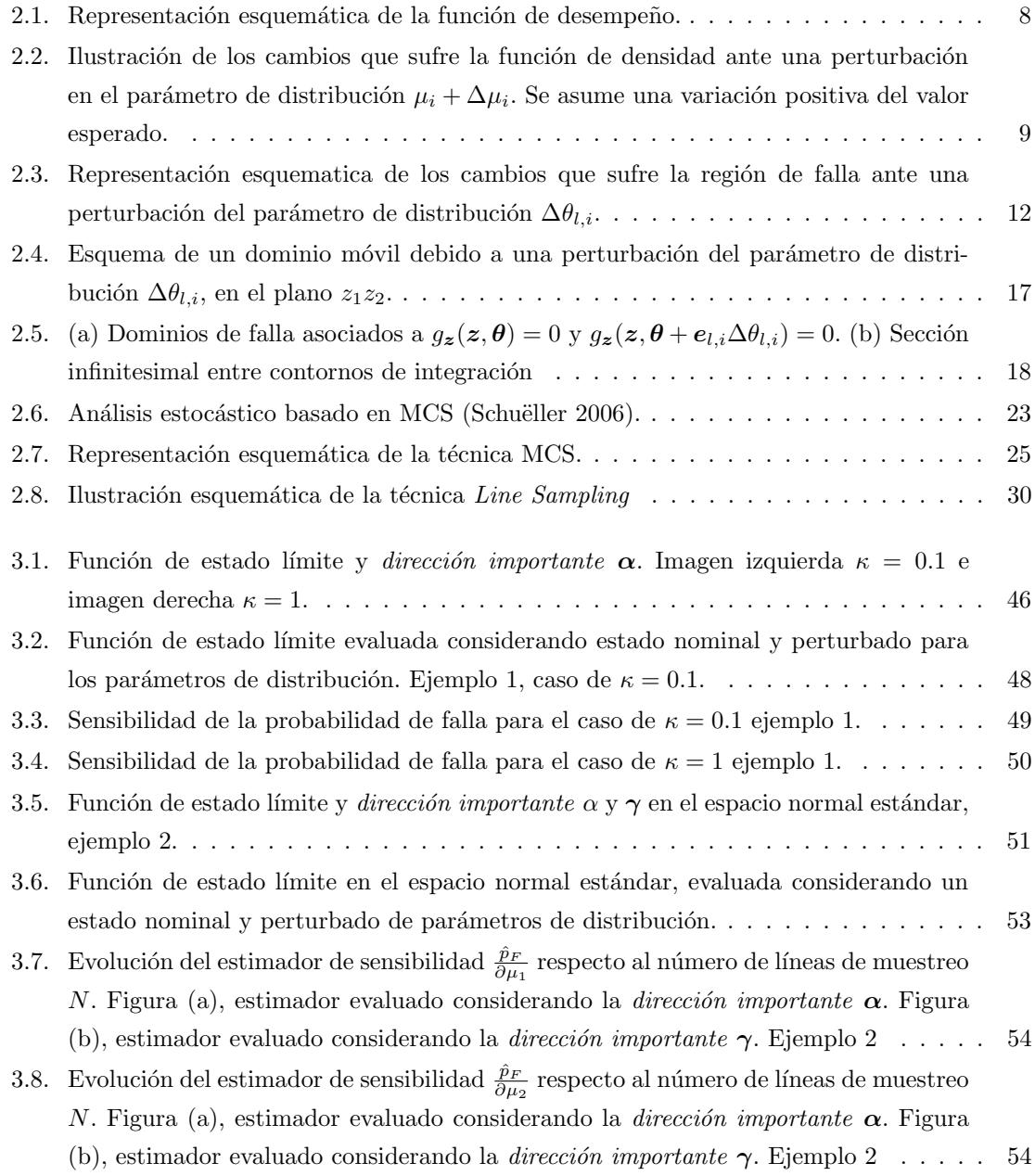

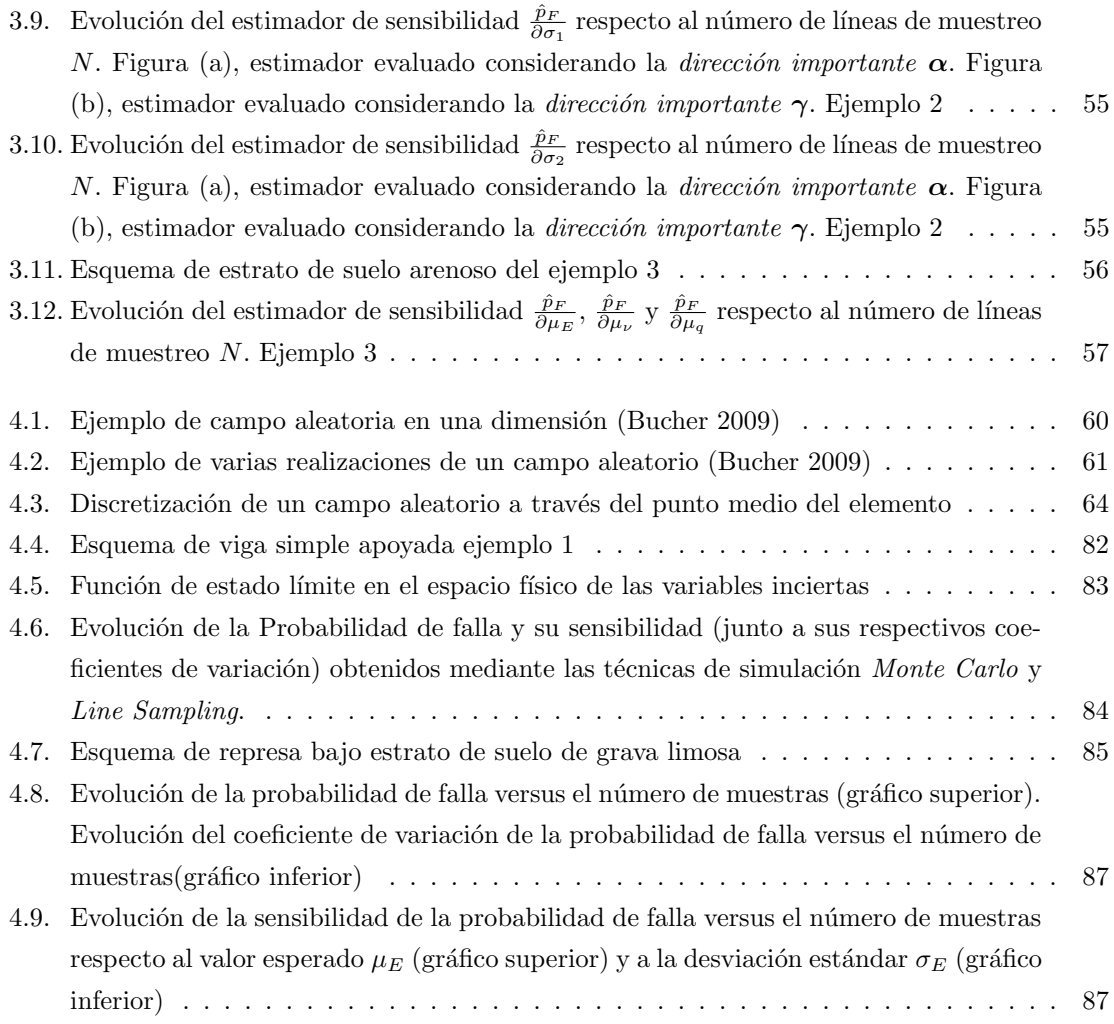

## Capítulo 1

# INTRODUCCIÓN

#### 1.1. Introducción General

El análisis estructural se basa en modelos matemáticos con el fin de conocer el comportamiento de un sistema físico. La representación de un modelo requiere de la definición de materiales, dimensiones y solicitaciones, las cuales afectan a la respuesta estructural. Tradicionalmente en diseño estas propiedades son seleccionadas de acuerdo a un criterio determinista, es decir, se escogen valores ´unicos de cada par´ametro (ya sean valores extremos o promedios) que producen una respuesta singular. Es lógico pensar que las características de un material no son únicas y que pueden presentar variaciones, más aún las solicitaciones como una carga sísmica o de viento. Por lo tanto, debido a que la incertidumbre es inherente a las propiedades físicas del sistema, es necesario cuantificar la confiabilidad de los sistemas estructurales.

La confiabilidad – o alternativamente probabilidad de falla – es una medida de la posibilidad que la respuesta sobrepase un límite deseable o, que ocurra una condición de servicio inadmisible, en relación al desempeño de la estructura durante su vida útil. Por esta razón, es de suma importancia determinar la probabilidad de falla con el fin de asegurar condiciones de resistencia y estabilidad admisibles para la estructura. Del mismo modo, resulta ser una herramienta práctica en el diseño de elementos o en la proyección de estrategias de mantenimiento.

El análisis de confiabilidad requiere de un modelo que describa la incertidumbre. Para ello, se hace uso de la teoría de probabilidad con el fin de relacionar las propiedades del modelo a variables

aleatorias. Este tipo de variables son definidas a través de funciones de densidad de probabilidad, que dependen de parámetros tales como el valor esperado o la desviación estándar. Dichos parámetros, son definidos según un criterio adecuado para el diseño. Sin embargo, un error o perturbación en ellos puede afectar drásticamente la probabilidad de falla. Motivo por el cual, es de interés medir cuán sensible es la probabilidad de falla respecto de algún parámetro de distribución.

En el contexto descrito anteriormente, es necesario aplicar metodologías capaces de resolver problemas de confiabilidad estructural con alta eficiencia numérica. Es por tal motivo, que se recurre a métodos de simulación, capaces de generar muestras aleatorias de las propiedades y generar un estimador de confiabilidad. Luego, el análisis de sensibilidad de la probabilidad de falla, resulta de un post-procesamiento de la confiabilidad, sin requerir mayor esfuerzo num´erico adicional. Lo anterior, permite identificar las variables más influyentes, junto con tomar acciones pertinentes en aquellas propiedades que condicionen el comportamiento de la estructura.

Este trabajo de tesis busca cuantificar lo sensible de la confiabilidad aplicando la técnica de simulación Line Sampling. Aunque investigaciones anteriores han utilizado esta metodología, se presentan estrategias para el análisis de sensibilidad. Además, se aplican dichas estrategias considerando la relación espacial en campos aleatorios. Finalmente, los resultados obtenidos mediante Line Sampling se contrastan con la técnica de simulación Monte Carlo, con el fin de mostrar la eficiencia y precisión de las metodologías propuestas.

### 1.2. Objetivos Generales

Los objetivos generales son los siguientes:

- Evaluar la Confiabilidad Estructural de forma eficiente utilizando la técnica de simulación Line Sampling.
- Proponer estrategias que permitan estimar la sensibilidad de la probabilidad de falla respecto de los parámetros de distribución.
- Estudiar problemas de alta dimensión en relación a las variables aleatorias que definen el problema.
- Validar las competencias de la técnica de simulación Line Sampling versus Monte Carlo, en eficiencia numérica.
- Explorar a través de ejemplos el alcance de las estrategias desarrolladas.
- Trazar directrices para futuras investigaciones que permitan ampliar el alcance de estas técnica.

#### 1.3. Objetivos Específicos

- Estudiar variables aleatorias con algún grado de correlación espacial utilizando Campos Aleatorios, aplicando las estrategias propuestas.
- Estudiar el coeficiente de variación de la sensibilidad de la probabilidad de falla respecto de los parámetros de interés.
- Implementar computacionalmente estrategias basadas en Line Sampling para estimar la sensibilidad de la Confiabilidad respecto de parámetros de distribución.
- Ilustrar la aplicación de las estrategias desarrolladas a problemas prácticos de la Ingeniería Estructural.

#### 1.4. Estructura de la Tesis

La presente tesis esta constituida por cinco capítulos, que siguen una secuencia lógica desde la formulación de las ecuaciones fundamentales hasta los resultados y conclusiones. La disposición de los capítulos es la siguiente:

- El Capítulo 2 presenta la definición formal de probabilidad de falla, que luego al ser derivada respecto de los parámetros de distribución permite obtener el estimador de sensibilidad buscado. Además, se expone la base conceptual para los métodos de simulación que se utilizarán para resolver los ejemplo de esta tesis.
- El Capítulo 3 se enfoca en la formulación de las estrategias propuestas para los casos particulares de variables aleatorias independientes, asociadas a dos tipos de distribuciones: Gaussiana y log-normal. También, en este capítulo se presentan ejemplos de aplicación en que se discuten las ventajas asociadas a las metodologías propuestas.
- El Capítulo 4 en un principio presenta un resumido marco teórico referente a campos aleatorios. Luego, se desarrollan las ecuaciones necesarias para las estrategias de simulación asociadas a variables con cierta dependencia espacial. En particular, se estudian las distribuciones normal y log normal multi-variadas. Finalmente se presentan dos ejemplos en que las variables inciertas poseen cierto nivel de correlación.
- El Cap´ıtulo 5 y final, extrae las conclusiones a partir de los resultados logrados por este trabajo y se plantean las posibles líneas de investigación a seguir.

## Capítulo 2

# FORMULACIÓN DE LA PROBABILIDAD DE FALLA Y SU SENSIBILIDAD

#### 2.1. Introducción

La confiabilidad estructural busca evaluar la seguridad del sistema con respecto a un cierto criterio de falla (o criterios), tomando en cuenta todas las posibles fuentes de incertidumbre. Para seguir un tratamiento racional, se debe caracterizar la variabilidad de las propiedades de los materiales o de las condiciones de carga mediante modelos adecuados de probabilidad [25]. Adicionalmente, se debe establecer un criterio de falla (o criterios), es decir, un comportamiento indeseado del sistema estructural. Dado lo anterior, la seguridad estructural puede ser expresada en términos de la probabilidad de falla. Esta última cantidad, mide la probabilidad de que una respuesta estructural (o m´as) adquiera un valor que ocasione un comportamiento no deseado.

Determinar la probabilidad de falla depende de la caracterización de un conjunto de parámetros inciertos. En los casos de interés, en situaciones donde los parámetros inciertos están correlacionados en tiempo o espacio, la cantidad de variables aleatorias asociadas puede ser considerable; este es el caso de procesos estocásticos y campos aleatorios [12]. Sumado a lo anterior, la representación estructural en base al método de elementos finitos [2], puede requerir de un gran número de ecuaciones según el nivel de complejidad del sistema. Por consiguiente, evaluar la probabilidad de falla requiere de metodologías capaces de resolver problemas de confiabilidad con alta eficiencia numérica [26]. En dicho contexto, múltiples metodologías se han desarrollado para resolver este tipo de problemas (ver e.g.  $[7,9]$ ), las cuales se pueden diferenciar en dos categorías: métodos aproximados (o asintóticos) y métodos de simulación. La clave, en relación a los métodos aproximados, es emular a través de hiperplanos o paraboloides la superficie de contorno de la región de falla, definida como función de estado límite. En el caso de los métodos de simulación, muestras de los par´ametros inciertos son generadas de acuerdo a un procedimiento adecuado y as´ı es posible generar un estimador de la confiabilidad.

No obstante, la confiabilidad estructural es sensible a la caracterización de la incertidumbre. Es por tal motivo, que analizar la variación que sufre la confiabilidad (o equivalentemente probabilidad de falla) debido a cambios en los parámetros de entrada del modelo estructural o solicitación, puede entregar valiosa información. Por ejemplo, puede ser utilizada para identificar los parámetros más influyentes del sistema y tomar acciones pertinentes, como consideraciones de diseño, mantenimiento e inspección [3]. Por dicha razón, es de interés calcular la sensibilidad de la confiabilidad respecto a parámetros de distribución de probabilidad, asociadas a las variables inciertas involucradas en el problema [32].

En este capítulo se presenta el marco conceptual asociado a la estimación de la probabilidad de falla y su sensibilidad. Si bien, las técnicas disponibles para realizar una estimación de la confiabilidad son variadas, tanto en los métodos aproximados como en los de simulación, en este documento se trabajan con dos metodologías de simulación en particular. La primera, ampliamente utilizada en el ámbito de ingeniería y la ciencia, es el método de simulación Monte Carlo. La segunda, que se presenta como una opción más eficiente para la estimación de la probabilidad de falla, es la técnica de simulación Line Sampling. Finalmente, el objetivo de esta sección es generar las herramientas necesarias para el análisis de sensibilidad de la probabilidad de falla.

#### 2.2. Probabilidad de Falla y su Sensibilidad

Determinar la confiabilidad de un sistema o componente estructural requiere de un modelo que describa la incertidumbre. Para tal efecto, se hace uso de la teoría de probabilidad, debido a que ofrece los elementos necesarios que permiten describir la incertidumbre de los parámetros estructurales. En particular, la caracterización de la incertidumbre implica la selección de una distribución de probabilidad y sus parámetros, tales como el valor esperado o la desviación estándar. Esta selección es clave y puede afectar considerablemente la magnitud de la probabilidad de falla [14]. En las siguientes secciones se presenta el análisis de confiabilidad mediante la probabilidad de falla y su sensibilidad respecto de los parámetros de distribución de probabilidad. Tal descripción, se realiza tanto en el espacio físico de las variables, como en el normal estándar.

#### 2.2.1. Formulación en el Espacio Físico

Considere un modelo estructural en que la incertidumbre existente en los parámetros de los materiales y cargas, se caracteriza a través de n variables aleatorias  $X_i$ ,  $i = 1 \ldots, n$ . El valor que asumen estas variables de entrada se denotada como  $x_i$ ,  $i = 1, \ldots, n$ . Además, la función de densidad de probabilidad asociada para cada variable de entrada se denota como  $f_{X_i}(x_i, \theta_i)$ , en que  $\theta_i$  es un vector que agrupa los parámetros de la distribución de probabilidad de  $X_i$  (por ejemplo, el valor esperado, la desviación estándar, etc.). La función de densidad conjunta se define como  $f_X(x, \theta)$ , tal que  $\bm{x} = [x_1, \ldots, x_n]^T$  y  $\bm{\theta} = [\bm{\theta}_1^T, \ldots, \bm{\theta}_n^T]^T$ , donde  $(\cdot)^T$  representa la traspuesta. Con el fin de establecer él o los criterios asociados a un comportamiento indeseado, interesa controlar que una (o más) respuestas de interés  $r(x)$  del sistema estructural no excedan un umbral predefinido b. Tal condición puede ser lograda a través de una función de desempeño apropiada  $g_x(x)$ .

$$
g_x(x) = b - r(x) \tag{2.2.1}
$$

Esta función es definida de tal manera que cuando  $g_x(x) \leq 0$ , para alguna realización de x, causa una condición de falla debido a que la respuesta estructural excede el umbral preestablecido (esto es solo una convención, otras alternativas pueden ser utilizadas en su defecto). En la figura 2.1 se puede observar un ejemplo esquemático de la función de desempeño. La superficie  $g_x(x) = 0$ , denominada función de estado límite, divide en dos regiones el espacio de las variables de entrada inciertos. Luego, la confiabilidad del sistema puede ser evaluada a través de la probabilidad de falla:

$$
p_F = \int_{g_{\bm{x}}(\bm{x}) \le 0} f_{\bm{X}}(\bm{x}, \bm{\theta}) d\bm{x}
$$
 (2.2.2)

Una forma alternativa de expresar la ecuación anterior es:

$$
p_F = \int_{\mathbf{x} \in \Omega^n} I_{\mathbf{x}}(\mathbf{x}) f_{\mathbf{X}}(\mathbf{x}, \boldsymbol{\theta}) d\mathbf{x}
$$
 (2.2.3)

donde  $\Omega^n$  es el dominio asociado al vector de variables aleatorias  $X \in I_x(x)$  es la función indicatriz, definida como:

$$
I_{\boldsymbol{x}}(\boldsymbol{x}) = \begin{cases} 0 & \text{si } g_{\boldsymbol{x}}(\boldsymbol{x}) > 0 \\ 1 & \text{si } g_{\boldsymbol{x}}(\boldsymbol{x}) \le 0 \end{cases} \tag{2.2.4}
$$

Un aspecto importante que debe ser destacado acerca de la integral de probabilidad presentada en la ecuación 2.2.3, es que está formulada en el espacio físico. Es decir, las variables de integración corresponden directamente a los parámetros que describen la incertidumbre asociada al modelo estructural.

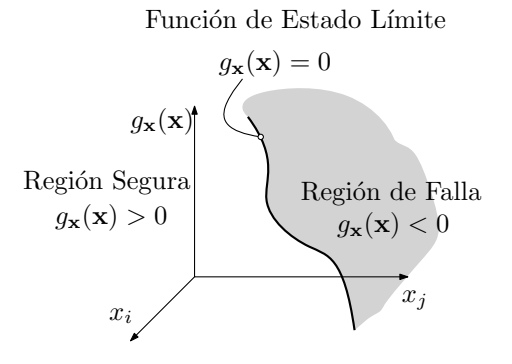

Figura 2.1: Representación esquemática de la función de desempeño.

La estructura de la ecuación 2.2.3 indica que el valor de la probabilidad de falla se ve afectada por el vector  $\theta$  que contiene los parámetros de distribución. Por ejemplo, considere que el *l*-ésimo parámetro de la i-ésima variable  $\theta_{l,i}$  sufre una pequeña variación  $\Delta\theta_{l,i}$ . Esta perturbación afecta a la función de distribución de probabilidad de la manera  $f_X(x, \theta + e_{l,i}\Delta\theta_{l,i})$ , en que  $e_{l,i}$  es un vector cuyas entradas son ceros, excepto para la posición  $\left(\sum_{k=1}^{i-1} n_k + l\right)$ -ésima, en que es igual a 1. De manera de ilustrar dichos efectos, suponga un espacio físico de dos variables aleatorias independientes, que siguen una distribución Gaussiana. La perturbación se incorpora en el valor esperado de la variable *i*, es decir  $\Delta\theta_{l,i} = \Delta\theta_{1,i} = \Delta\mu_i$ . En la figura 2.2 se muestra el corrimiento lateral que sufre la función de densidad. Tal corrimiento produce un cambio en el argumento de la integral de la ecuación 2.2.3.

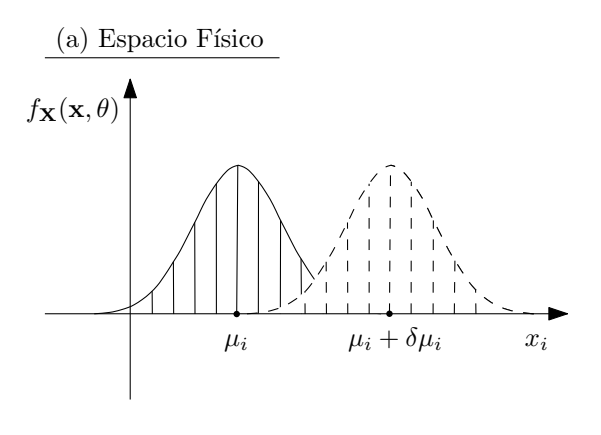

Vista en elevación de  $f_{\mathbf{X}}(\mathbf{x}, \theta)$ 

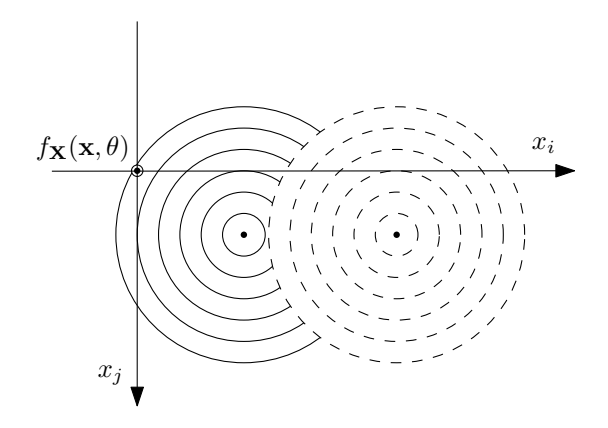

Vista en planta de  $f_{\mathbf{X}}(\mathbf{x}, \theta)$ 

Figura 2.2: Ilustración de los cambios que sufre la función de densidad ante una perturbación en el parámetro de distribución  $\mu_i + \Delta \mu_i$ . Se asume una variación positiva del valor esperado.

Una manera de encontrar una expresión para cuantificar la sensibilidad de la probabilidad de falla, de acuerdo a los parámetros de distribución, es calculando la derivada parcial de  $p_F$  con respecto a cada entrada de  $\theta$  [32], i.e:

$$
\frac{\partial p_F}{\partial \theta_{l,i}} = \int_{g_{\boldsymbol{x}}(\boldsymbol{x}) \le 0} \frac{\partial f_{\boldsymbol{X}}(\boldsymbol{x}, \boldsymbol{\theta})}{\partial \theta_{l,i}} d\boldsymbol{x}, \quad l = 1, \dots, n_i, \quad i, \dots, n
$$
\n(2.2.5)

En que  $\theta_{l,i}$  representa el *l*-ésimo parámetro de distribución asociado con la *i*-ésima variable aleatoria y  $n_i$  es el número de parámetros de distribución asociados con la *i*-ésima variable. En la ecuación 2.2.5 se asume que  $f_{\mathbf{X}}(\mathbf{x}, \boldsymbol{\theta})$  es diferenciable con respecto a  $\theta_{l,i}$ .

Con el fin de acomodar la ecuación 2.2.5 para los objetivos de esta investigación, se introduce la

definición de la función  $h_{\boldsymbol{x},\theta_{l,i}}(\boldsymbol{x},\boldsymbol{\theta})$  como:

$$
h_{\boldsymbol{x},\theta_{l,i}}(\boldsymbol{x},\boldsymbol{\theta}) = \frac{1}{f_{\boldsymbol{X}}(\boldsymbol{x},\boldsymbol{\theta})} \frac{\partial f_{\boldsymbol{X}}(\boldsymbol{x},\boldsymbol{\theta})}{\partial \theta_{l,i}} \tag{2.2.6}
$$

Por lo tanto, la ecuación 2.2.5 puede ser expresada de manera alternativa de la siguiente forma:

$$
\frac{\partial p_F}{\partial \theta_{l,i}} = \int_{g_{\boldsymbol{x}}(\boldsymbol{x}) \le 0} h_{\boldsymbol{x}, \theta_{l,i}}(\boldsymbol{x}, \boldsymbol{\theta}) f_{\boldsymbol{X}}(\boldsymbol{x}, \boldsymbol{\theta}) d\boldsymbol{x}
$$
(2.2.7)

#### 2.2.2. Formulación en el Espacio Normal Estándar

Para calcular la probabilidad de falla, resulta conveniente expresar la integral asociada en términos de un vector de variables aleatorias normal estándar  $Z$  [16]. Es decir, conviene pasar de una formulación de la probabilidad considerando variables aleatorias físicas  $X$  a una formulación que involucra variables aleatorias independientes. De esta manera, describir la dependencia entre variables requiere de un procedimiento adecuado, como puede ser el modelo de Nataf [20].

Formalmente, la transformación de variables aleatorias del espacio físico al normal estándar (y viceversa) es:

$$
z = t_{xz}(x, \theta) \tag{2.2.8}
$$

$$
x = t_{zx}(z, \theta) \tag{2.2.9}
$$

donde las funciones de transformación  $t_{xz}$  y  $t_{zx}$  son en realidad funciones vectoriales. Además, estas funciones de transformación pueden ser lineales o no lineales, dependiendo de la distribución que posean las variables aleatorias físicas.

Tomando en cuenta la definición de la integral de probabilidad de falla que involucra variables aleatorias físicas (ver ecuación 2.2.2), es posible expresar dicha integral en términos de las variables normal estándar. Para realizar esta transformación, se aplica un cambio de variables para una integral múltiple.

$$
p_F = \int_{g_x(\mathbf{x}) \le 0} f_{\mathbf{X}}(\mathbf{x}, \boldsymbol{\theta}) d\mathbf{x}
$$
  
= 
$$
\int_{g_x(\mathbf{t}_{z_x}(\mathbf{z}, \boldsymbol{\theta})) \le 0} f_{\mathbf{X}}(\mathbf{t}_{z_x}(\mathbf{z}, \boldsymbol{\theta}), \boldsymbol{\theta}) |\det(\mathbf{J}_{\mathbf{t}_{z_x}})| d\mathbf{z}
$$
(2.2.10)

en que  $|\cdot|$  denota el valor absoluto,  $\det(\cdot)$  es el determinante de la matriz y  $\bm{J}_{\bm{t}_{\bm{z}\bm{x}}}$  es la matriz

Jacobiana asociada a la función de transformación  $t_{zx}(z, \theta)$ :

$$
\boldsymbol{J}_{t_{z\boldsymbol{x}}} = \begin{bmatrix} \frac{\partial x_1}{\partial z_1} & \frac{\partial x_1}{\partial z_2} & \cdots & \frac{\partial x_1}{\partial z_n} \\ \frac{\partial x_2}{\partial z_1} & \frac{\partial x_2}{\partial z_2} & \cdots & \frac{\partial x_2}{\partial z_n} \\ \vdots & \vdots & \ddots & \vdots \\ \frac{\partial x_n}{\partial z_1} & \frac{\partial x_n}{\partial z_2} & \cdots & \frac{\partial x_n}{\partial z_n} \end{bmatrix}
$$
(2.2.11)

Es posible demostrar que al aplicar la transformación de variables según la ecuación  $2.2.10$ , la probabilidad de falla resulta ser igual a:

$$
p_F = \int_{g_x(t_{zx}(z,\theta)) \le 0} f_Z(z) dz = \int_{z \in \mathbb{R}^n} I_x(t_{zx}(z,\theta)) f_Z(z) dz \qquad (2.2.12)
$$

donde  $f_Z(z)$  es la función de densidad de probabilidad normal estándar en n dimensiones. Con el objeto de tener una notación más compacta, se define  $g_z(z, \theta) = g_x(t_{zx}(z, \theta))$  e  $I_z(z, \theta) =$  $I_x(t_{zx}(z, \theta))$ . Por lo tanto, la probabilidad de falla expresada en términos de variables normal estándar es:

$$
p_F = \int_{g_z(z,\theta)\leq 0} f_Z(z)dz = \int_{z\in\mathbb{R}^n} I_z(z,\theta)f_Z(z)dz
$$
\n(2.2.13)

En la última expresión, es importante apreciar que la función de densidad de probabilidad normal estándar es independiente de  $\theta$ . Sin embargo, la función de desempeño expresada en términos de la variable  $z$  depende de los parámetros de distribución  $\theta$ . Nuevamente, a modo de ilustrar cómo afecta la transformación al espacio normal estándar a la probabilidad de falla, se considera una perturbación  $\Delta \theta_{l,i}$ . De esta manera, la función de desempeño se encuentra afecta a este cambio de la forma  $g_z(z, \theta + e_{l,i} \Delta \theta_{l,i})$ . Lo anterior, se ve reflejado en una alteración de la región de falla. En la figura 2.3 se muestra el corrimiento de la función de estado límite producto de la perturbación  $\Delta\theta_{l,i}$ . En este caso, se supone que el volumen de la región de falla disminuye, siendo menos probable la excedencia del umbral preestablecido b.

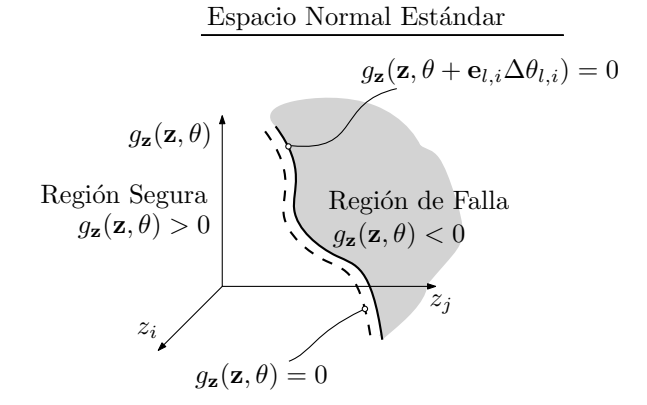

Figura 2.3: Representación esquematica de los cambios que sufre la región de falla ante una perturbación del parámetro de distribución  $\Delta\theta_{l,i}$ .

Con el objetivo de cuantificar lo sensible de la probabilidad de falla en el espacio normal estándar, se introduce un cambio de variable a la ecuación  $2.2.7$ , por lo que puede ser reescrita como:

$$
\frac{\partial p_F}{\partial \theta_{l,i}} = \int_{g_{\bm{x}}(\bm{x}) \le 0} h_{\bm{x},\theta_{l,i}}(\bm{x},\bm{\theta}) f_{\bm{X}}(\bm{x},\bm{\theta}) d\bm{x}
$$
\n(2.2.14)

$$
= \int_{g_{\boldsymbol{x}}(\boldsymbol{t}_{\boldsymbol{z}\boldsymbol{x}}(\boldsymbol{z},\boldsymbol{\theta}),\boldsymbol{\theta})\leq 0} h_{\boldsymbol{x},\theta_{l,i}}(\boldsymbol{t}_{\boldsymbol{z}\boldsymbol{x}}(\boldsymbol{z},\boldsymbol{\theta}),\boldsymbol{\theta}) f_{\boldsymbol{X}}(\boldsymbol{t}_{\boldsymbol{z}\boldsymbol{x}}(\boldsymbol{z},\boldsymbol{\theta}),\boldsymbol{\theta}) |\det(\boldsymbol{J}_{\boldsymbol{t}_{\boldsymbol{z}\boldsymbol{x}}})| d\boldsymbol{z} \qquad (2.2.15)
$$

Introduciendo la nomenclatura  $h_{z,\theta_{l,i}}(z,\theta) = h_{x,\theta_{l,i}}(t_{zx}(z,\theta),\theta)$ , se determina la expresión de interés para la sensibilidad.

$$
\frac{\partial p_F}{\partial \theta_{l,i}} = \int_{g_z(z,\boldsymbol{\theta}) \le 0} h_{z,\theta_{l,i}}(z,\boldsymbol{\theta}) f_{\boldsymbol{Z}}(z) dz
$$
\n(2.2.16)

La función  $h_{\boldsymbol{z},\theta_{l,i}}(\boldsymbol{z},\boldsymbol{\theta})$  se define formalmente como:

$$
h_{\mathbf{z},\theta_{l,i}}(\mathbf{z},\boldsymbol{\theta}) = \frac{1}{f_{\mathbf{X}}(t_{\mathbf{z}\mathbf{x}}(\mathbf{z},\boldsymbol{\theta}),\boldsymbol{\theta})} \frac{\partial f_{\mathbf{X}}(t_{\mathbf{z}\mathbf{x}}(\mathbf{z},\boldsymbol{\theta}),\boldsymbol{\theta})}{\partial \theta_{l,i}}
$$
(2.2.17)

En las secciones siguientes  $(2.2.3 \text{ y } 2.2.4)$  se presentan las estrategias abordadas en esta investigación para calcular la probabilidad de falla y su sensibilidad desarrolladas en el espacio normal estándar.

#### 2.2.3. Sensibilidad de la Probabilidad – Integración sobre el Dominio de Falla (IFD)

La ecuación 2.2.17 puede ser escrita de manera más compacta. Por un lado, al comparar las ecuaciones 2.2.10 y 2.2.13, es claro que:

$$
f_{\mathbf{X}}(\mathbf{x}, \boldsymbol{\theta}) |\det(\mathbf{J}_{t_{\mathbf{z}\mathbf{x}}})| = f_{\mathbf{Z}}(\mathbf{z}) \tag{2.2.18}
$$

Al derivar esta última ecuación respecto de  $\theta_{l,i}$ , se determina que:

$$
\frac{\partial f_{\mathbf{X}}(\mathbf{x}, \boldsymbol{\theta})}{\partial \theta_{l,i}} |\det(\mathbf{J}_{t_{\mathbf{z}\mathbf{x}}})| + f_{\mathbf{X}}(\mathbf{x}, \boldsymbol{\theta}) \frac{\partial}{\partial \theta_{l,i}} \left( |\det(\mathbf{J}_{t_{\mathbf{z}\mathbf{x}}})| \right) = \frac{\partial f_{\mathbf{Z}}(\mathbf{z})}{\partial \theta_{l,i}} \n\frac{\partial f_{\mathbf{X}}(\mathbf{x}, \boldsymbol{\theta})}{\partial \theta_{l,i}} |\det(\mathbf{J}_{t_{\mathbf{z}\mathbf{x}}})| = \frac{\partial f_{\mathbf{Z}}(\mathbf{z})}{\partial \theta_{l,i}} - f_{\mathbf{X}}(\mathbf{x}, \boldsymbol{\theta}) \frac{\partial}{\partial \theta_{l,i}} \left( |\det(\mathbf{J}_{t_{\mathbf{z}\mathbf{x}}})| \right)
$$
\n(2.2.19)

La última expresión puede ser simplificada de la siguiente manera.

1. La derivada parcial de la función de densidad de probabilidad normal estándar puede ser calculada directamente.

$$
\frac{\partial f_{\mathbf{Z}}(\mathbf{z})}{\partial \theta_{l,i}} = \frac{\partial}{\partial \theta_{l,i}} \left( \frac{1}{(2\pi)^{n/2}} e^{-\frac{1}{2}\mathbf{z}^T \mathbf{z}} \right)
$$

$$
= \frac{1}{(2\pi)^{n/2}} e^{-\frac{1}{2}\mathbf{z}^T \mathbf{z}} \left( -\mathbf{z}^T \frac{\partial \mathbf{z}}{\partial \theta_{l,i}} \right)
$$

$$
= -f_{\mathbf{Z}}(\mathbf{z}) \mathbf{z}^T \mathbf{v}_{l,i} \tag{2.2.20}
$$

En la última línea de la ecuación, se introduce la definición  $v_{l,i} = \partial z / \partial \theta_{l,i}$ , donde  $v_{l,i}$  denota la velocidad, i.e. la razón de cambio de z respecto de una perturbación en el valor de  $\theta_{l,i}$ .

2. La derivada parcial del valor absoluto del determinante del Jacobiano puede ser calculada tomando en cuenta la fórmula de Jacobi [13] y la derivada de la función valor absoluto.

$$
\frac{\partial \left(\left|\det\left(\mathbf{J}_{t_{xx}}\right)\right|\right)}{\partial \theta_{l,i}} = \frac{\det\left(\mathbf{J}_{t_{xx}}\right)}{\left|\det\left(\mathbf{J}_{t_{xx}}\right)\right|} \frac{\partial \det\left(\mathbf{J}_{t_{xx}}\right)}{\partial \theta_{l,i}} \n= \frac{\det\left(\mathbf{J}_{t_{xx}}\right)}{\left|\det\left(\mathbf{J}_{t_{xx}}\right)\right|} \det\left(\mathbf{J}_{t_{xx}}\right) tr\left(\mathbf{J}_{t_{xx}}^{-1} \frac{\partial \mathbf{J}_{t_{xx}}}{\partial \theta_{l,i}}\right) \n= \left|\det\left(\mathbf{J}_{t_{xx}}\right)\right| tr\left(\mathbf{J}_{t_{xx}}^{-1} \frac{\partial \mathbf{J}_{t_{xx}}}{\partial \theta_{l,i}}\right)
$$
\n(2.2.21)

En estas ecuaciones, se asume que det $(\boldsymbol{J}_{\boldsymbol{t_{zx}}})\neq 0$ . La traza del producto entre la inversa de la matriz Jacobiana y la derivada parcial de dicha matriz puede ser simplificada considerando:

 $\blacksquare$  El teorema de la función inversa, que en este caso implica que:

$$
J_{t_{xx}}J_{t_{xz}} = I \tag{2.2.22}
$$

donde  $I$  es la matriz identidad.

 $\blacksquare$ <br> La fórmula que permite calcular la derivada de la matriz inversa.

$$
J_{t_{xz}}^{-1} J_{t_{xz}} = I \qquad \qquad / \frac{\partial}{\partial \theta_{l,i}} \n\frac{\partial J_{t_{xz}}^{-1}}{\partial \theta_{l,i}} J_{t_{xz}} + J_{t_{xz}}^{-1} \frac{\partial J_{t_{xz}}}{\partial \theta_{l,i}} = 0 \qquad \qquad / J_{t_{xz}}^{-1} \n\frac{\partial J_{t_{xz}}^{-1}}{\partial \theta_{l,i}} = -J_{t_{xz}}^{-1} \frac{\partial J_{t_{xz}}}{\partial \theta_{l,i}} J_{t_{xz}}^{-1} \qquad (2.2.23)
$$

Utilizando las ecuaciones 2.2.22 y 2.2.23, se demuestra que:

$$
tr\left(\mathbf{J}_{t_{xx}}^{-1} \frac{\partial \mathbf{J}_{t_{xx}}}{\partial \theta_{l,i}}\right) = tr\left(\mathbf{J}_{t_{xx}} \frac{\partial \mathbf{J}_{t_{xx}}^{-1}}{\partial \theta_{l,i}}\right)
$$
  
\n
$$
= -tr\left(\mathbf{J}_{t_{xx}} \mathbf{J}_{t_{xx}}^{-1} \frac{\partial \mathbf{J}_{t_{xx}}}{\partial \theta_{l,i}} \mathbf{J}_{t_{xx}}\right)
$$
  
\n
$$
= -tr\left(\frac{\partial \mathbf{J}_{t_{xx}}}{\partial \theta_{l,i}} \mathbf{J}_{t_{xx}}\right)
$$
  
\n
$$
= -tr\left(\begin{bmatrix} \frac{\partial^2 z_1}{\partial x_1 \partial \theta_{l,i}} & \cdots & \frac{\partial^2 z_1}{\partial x_n \partial \theta_{l,i}} \\ \vdots & \ddots & \vdots \\ \frac{\partial^2 z_n}{\partial x_1 \partial \theta_{l,i}} & \cdots & \frac{\partial^2 z_n}{\partial x_n \partial \theta_{l,i}} \end{bmatrix} \begin{bmatrix} \frac{\partial x_1}{\partial z_1} & \cdots & \frac{\partial x_1}{\partial z_n} \\ \vdots & \ddots & \vdots \\ \frac{\partial^2 z_n}{\partial z_1 \partial \theta_{l,i}} & \cdots & \frac{\partial^2 z_n}{\partial x_n \partial \theta_{l,i}} \end{bmatrix} \begin{bmatrix} \frac{\partial x_1}{\partial z_1} & \cdots & \frac{\partial x_n}{\partial z_n} \\ \vdots & \ddots & \vdots \\ \frac{\partial x_1}{\partial z_1} & \cdots & \frac{\partial x_1}{\partial z_n} \end{bmatrix}\right)
$$
  
\n
$$
= -tr\left(\begin{bmatrix} \frac{\partial v_{1,i}^{(n)}}{\partial x_1} & \cdots & \frac{\partial v_{1,i}^{(n)}}{\partial x_n} \\ \vdots & \ddots & \vdots \\ \frac{\partial v_{l,i}^{(n)}}{\partial x_1} & \cdots & \frac{\partial v_{l,i}^{(n)}}{\partial x_n} \end{bmatrix} \begin{bmatrix} \frac{\partial x_1}{\partial z_1} & \cdots & \frac{\partial x_1}{\partial z_n} \\ \vdots & \ddots & \vdots \\ \frac{\partial x_n}{\partial z_1} & \cdots & \frac{\partial x_n}{\partial z_n} \end{bmatrix}\right)
$$

donde div(·) denota el operador de divergencia.

En vista de las deducciones anteriores, la ecuación 2.2.19 puede ser simplificada como se muestra a continuación.

$$
\frac{\partial f_{\mathbf{X}}(\mathbf{x}, \boldsymbol{\theta})}{\partial \theta_{l,i}} |\det(\boldsymbol{J}_{\boldsymbol{t}_{\mathbf{z}\boldsymbol{x}}})| = -f_{\mathbf{Z}}(\boldsymbol{z}) \boldsymbol{z}^T \boldsymbol{v}_{l,i} + f_{\mathbf{X}}(\mathbf{x}, \boldsymbol{\theta}) |\det(\boldsymbol{J}_{\boldsymbol{t}_{\mathbf{z}\boldsymbol{x}}})| \operatorname{div}(\boldsymbol{v}_{l,i})
$$

$$
= \left( -\boldsymbol{z}^T \boldsymbol{v}_{l,i} + \operatorname{div}(\boldsymbol{v}_{l,i}) \right) f_{\mathbf{Z}}(\boldsymbol{z}) \tag{2.2.25}
$$

Con la información contenida en las ecuaciones 2.2.18 y 2.2.25, es posible escribir una expresión alternativa para la función  $h_{\boldsymbol{z},\theta_{l,i}}(\boldsymbol{z},\boldsymbol{\theta}).$ 

$$
h_{\mathbf{z},\theta_{l,i}}(\mathbf{z},\boldsymbol{\theta}) = \frac{1}{f_{\mathbf{X}}(t_{\mathbf{z}\mathbf{x}}(\mathbf{z},\boldsymbol{\theta}),\boldsymbol{\theta})} \frac{\partial f_{\mathbf{X}}(t_{\mathbf{z}\mathbf{x}}(\mathbf{z},\boldsymbol{\theta}),\boldsymbol{\theta})}{\partial \theta_{l,i}} = \frac{1}{\left(\frac{f_{\mathbf{Z}}(\mathbf{z})}{|\det(\mathbf{J}_{t_{\mathbf{z}\mathbf{x}}})|}\right)} \left(\frac{\left(-\mathbf{z}^T \mathbf{v}_{l,i} + \text{div}(\mathbf{v}_{l,i})\right) f_{\mathbf{Z}}(\mathbf{z})}{|\det(\mathbf{J}_{t_{\mathbf{z}\mathbf{x}}})|}\right) = -\mathbf{z}^T \mathbf{v}_{l,i} + \text{div}(\mathbf{v}_{l,i})
$$
(2.2.26)

Reemplazando esta última expresión en 2.2.16 se determina la siguiente expresión para la sensibilidad de la probabilidad de falla.

$$
\frac{\partial p_F}{\partial \theta_{l,i}} = \int_{g_z(z,\theta)\leq 0} \left( -z^T \mathbf{v}_{l,i} + \text{div}(\mathbf{v}_{l,i}) \right) f_{\mathbf{Z}}(z) dz \tag{2.2.27}
$$

En la ecuación 2.2.27 el termino de divergencia mide como evoluciona la velocidad en el espacio de variables inciertas. En ciertos casos, que dependen del tipo de distribución de probabilidad y del parámetro de interés (respecto del cual se evalúa la sensibilidad de la probabilidad de falla) la divergencia de la velocidad puede ser nula. Más adelante, se estudiarán ciertos casos particulares en que la divergencia resulta ser distinta e igual a cero.

#### 2.2.4. Sensibilidad de la Probabilidad – Integración sobre la Función de Estado Límite (IFEL)

Una manera alternativa de deducir la expresión para la sensibilidad de la probabilidad es diferenciar directamente la ecuación 2.2.13 respecto a  $\theta_{l,i}$ .

$$
\frac{\partial p_F}{\partial \theta_{l,i}} = \frac{\partial}{\partial \theta_{l,i}} \left( \int_{g_z(z,\theta) \le 0} f_z(z) dz \right)
$$
(2.2.28)

Esta integral debe ser calculada utilizando la fórmula de Leibnitz [10], resultando la siguiente expresión:

$$
\frac{\partial p_F}{\partial \theta_{l,i}} = \int_S f_{\mathbf{Z}}(\mathbf{z}) \mathbf{v}_{l,i}^T \mathbf{n} dS \tag{2.2.29}
$$

donde:

- $\bullet$   $\mathbf{v}_{l,i}$  es el término de *velocidad* definido con anterioridad.
- $S$  es el conjunto de puntos perteneciente a la función de estado límite, i.e.:

$$
S = \{ \mathbf{z} \in \mathbb{R}^n : g_{\mathbf{z}}(\mathbf{z}, \boldsymbol{\theta}) = 0 \}
$$
\n
$$
(2.2.30)
$$

- $dS$  es un elemento diferencial de superficie.
- $\blacksquare$ <br/> $\boldsymbol{n}$ es el vector unitario normal a la función de estado límite:

$$
\boldsymbol{n} = \frac{\left[\frac{\partial g_{\mathbf{z}}(\mathbf{z}, \boldsymbol{\theta})}{\partial z_1}, \dots, \frac{\partial g_{\mathbf{z}}(\mathbf{z}, \boldsymbol{\theta})}{\partial z_n}\right]^T}{\left\|\left[\frac{\partial g_{\mathbf{z}}(\mathbf{z}, \boldsymbol{\theta})}{\partial z_1}, \dots, \frac{\partial g_{\mathbf{z}}(\mathbf{z}, \boldsymbol{\theta})}{\partial z_n}\right]^T\right\|} = \frac{\nabla_{\mathbf{z}} g_{\mathbf{z}}(\mathbf{z}, \boldsymbol{\theta})}{\|\nabla_{\mathbf{z}} g_{\mathbf{z}}(\mathbf{z}, \boldsymbol{\theta})\|}\n\tag{2.2.31}
$$

donde  $|| \cdot ||$  denota la norma Euclidiana de un vector.

En aplicaciones prácticas, habitualmente solo se tiene acceso al gradiente de la función de desempeño en términos de las variables aleatorias físicas  $\nabla_x g_x(x, \theta)$ . En tal caso, es posible calcular el gradiente en el espacio normal estándar utilizando la matriz Jacobiana.

$$
\nabla_z g_z(z,\theta) = \mathbf{J}_{t_{zx}}^T \nabla_x g_x(x,\theta)
$$
\n(2.2.32)

#### 2.2.5. Relación entre sensibilidad de la Probabilidad Calculada mediante Integración en el Dominio de Falla y Función de Estado Límite

Las expresiones 2.2.27 y 2.2.29 son dos métodos distintos que permiten calcular la sensibilidad de la probabilidad de falla. En principio poseen grandes diferencias, por ejemplo que la ecuación 2.2.27 es una integral de volumen y  $2.2.29$  es una integral de superficie. Por lo tanto, en esta sección se ahonda en la relación entre ambas formulaciones, desarrollando el análisis de sensibilidad en base a la interpretación propuesta en [10], para comprender el alcance de dichas formulaciones.

Considere un dominio de integración asociado a una probabilidad de falla. Este, se encuentra representado por la función de estado límite inicial  $g_z(z, \theta) = 0$ , en el espacio normal estándar. Al incorporar la perturbación  $\Delta\theta_{l,i}$ , el contorno de la región de falla cambia a  $g_z(z, \theta + e_{l,i}\Delta\theta_{l,i}) = 0$ . Tal efecto, se puede apreciar en la figura 2.4.

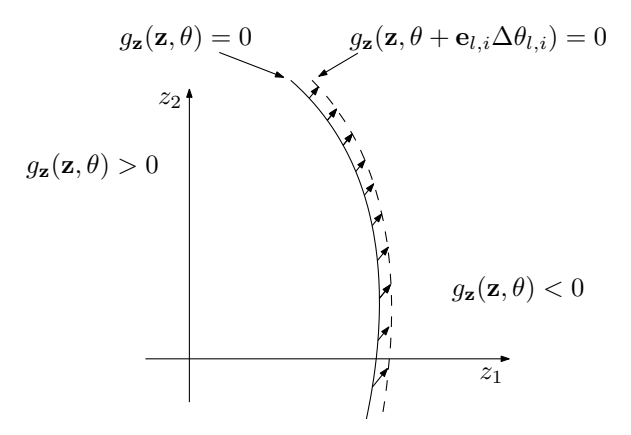

Figura 2.4: Esquema de un dominio móvil debido a una perturbación del parámetro de distribución  $\Delta\theta_{l,i}$ , en el plano  $z_1z_2$ .

En tal contexto, la derivada de la probabilidad de falla (ecuación  $2.2.13$ ) es:

$$
\frac{\partial p_F}{\partial \theta_{l,i}} = \frac{\partial}{\partial \theta_{l,i}} \left( \iint_{g(\mathbf{z}, \boldsymbol{\theta}) \le 0} f_{\mathbf{Z}}(\mathbf{z}) dz_1 dz_2 \right) \tag{2.2.33}
$$

$$
(2.2.34)
$$

La última ecuación refleja el cambio en el valor de la probabilidad de falla debido al desplazamiento de la función de estado límite, tal como se ilustra en la figura 2.4.

Para resolver la derivada de la integral entre paréntesis, se propone un argumento físico de acuerdo a lo sugerido en [10], que considera la integración en los dominios de falla asociados a  $g_{\boldsymbol{z}}(\boldsymbol{z}, \boldsymbol{\theta}) = 0$ y  $g_{\boldsymbol{z}}(\boldsymbol{z}, \boldsymbol{\theta} + \boldsymbol{e}_{l,i} \Delta \theta_{l,i}) = 0$ , tal como se ilustra en la figura 2.5.

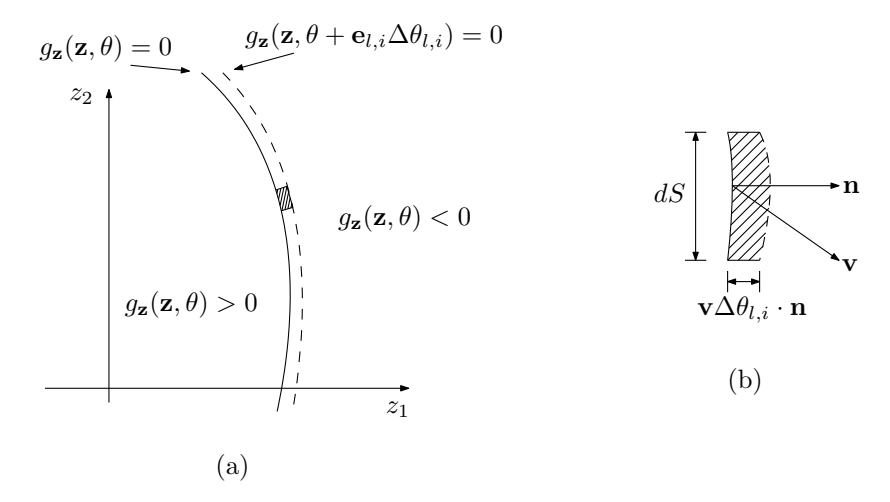

Figura 2.5: (a) Dominios de falla asociados a  $g_z(z, \theta) = 0$  y  $g_z(z, \theta + e_{l,i} \Delta \theta_{l,i}) = 0$ . (b) Sección infinitesimal entre contornos de integración

El vector **v** se define como la razón de cambio en un punto perteneciente a  $g_z(z, \theta) = 0$ , debido a una perturbación en el parámetro de distribución  $\theta_{l,i}$  para un valor fijo de  $x_i$ . Además,  $\bm{n}$  representa el vector normal a la función de estado límite y  $dS$  corresponde a un elemento infinitesimal de arco.

Al realizar la diferencia entre las integrales de probabilidad asociadas a los dominios de falla definidos por  $g_z(z, \theta) = 0$  y  $g_z(z, \theta + e_{l,i} \Delta \theta_{l,i}) = 0$  se tiene que:

$$
\iint_{g_{\mathbf{z}}(\mathbf{z},\boldsymbol{\theta}+\mathbf{e}_{l,i}\Delta\theta_{l,i})\leq 0} f_{\mathbf{Z}}(\mathbf{z})d\mathbf{z} - \iint_{g_{\mathbf{z}}(\mathbf{z},\boldsymbol{\theta})\leq 0} f_{\mathbf{Z}}(\mathbf{z})d\mathbf{z}
$$
\n(2.2.35)

Evidentemente, la sustracción de estas dos integrales es igual a la integral de la función de densidad de probabilidad sobra la franja infinitesimal comprendida entre ambos dominios de falla. La contribución de un elemento diferencial de dicha franja a la sustracción buscada es igual a:

$$
f_{\mathbf{Z}}(\mathbf{z})\left(\mathbf{v}\Delta\theta_{l,i}\right)\cdot\left(\mathbf{n}dS\right) \tag{2.2.36}
$$

Por lo tanto, al aplicar el límite a la ecuación 2.2.35 cuando  $\Delta\theta_{l,i}\longrightarrow 0$  se tiene:

$$
\iint\limits_{\Delta\theta_{l,i}\to 0} f_{\mathbf{Z}}(z)dz - \iint\limits_{g_{\mathbf{Z}}(z,\theta)\leq 0} f_{\mathbf{Z}}(z)dz
$$
\n
$$
\iint\limits_{\Delta\theta_{l,i}\to 0} \frac{f_{\mathbf{Z}}(z)\Delta\theta_{l,i}}{\Delta\theta_{l,i}} = \int_{g_{\mathbf{Z}}(z,\theta)=0} f_{\mathbf{Z}}(z)\mathbf{v} \cdot \mathbf{n}dS \qquad (2.2.37)
$$

En consecuencia, la ecuación 2.2.13 se transforma finalmente en:

$$
\frac{\partial p_F}{\partial \theta_{l,i}} = \int_{g_z(z,\theta)=0} f_{\mathbf{Z}}(z) \mathbf{v} \cdot \mathbf{n} dS
$$
\n(2.2.38)

El resultado anterior indica una integral de línea que es evaluada sobre el contorno  $g_z(z, \theta) = 0$ , idéntica a la deducida en 2.2.29.

De manera alternativa, es posible expresar el vector unitario normal en un punto de la función de estado límite como  $\bm{n} = [dz_2/dS, -dz_1/dS]^T$ . Además, considerando  $\mathbf{v} = [\partial z_1/\partial \theta_{l,i}, \partial z_2/\partial \theta_{l,i}]$ , el producto punto resulta igual a:

$$
\mathbf{v} \cdot \mathbf{n} dS = \left[\frac{\partial z_1}{\partial \theta_{l,i}}, \frac{\partial z_2}{\partial \theta_{l,i}}\right] \cdot \left[\frac{dz_2}{dS}, -\frac{dz_1}{dS}\right]^T dS = \frac{\partial z_1}{\partial \theta_{l,i}} dz_2 - \frac{\partial z_2}{\partial \theta_{l,i}} dz_1 \tag{2.2.39}
$$

Por lo que la integral de la ecuación 2.2.38 queda expresada como:

$$
\int_{g_{\mathbf{z}}(\mathbf{z},\boldsymbol{\theta})=0} f_{\mathbf{Z}}(\mathbf{z}) \mathbf{v} \cdot \mathbf{n} dS = \int_{g_{\mathbf{z}}(\mathbf{z},\boldsymbol{\theta})=0} \left( f_{\mathbf{Z}}(\mathbf{z}) \frac{\partial z_1}{\partial \theta_{l,i}} dz_2 - f_{\mathbf{Z}}(\mathbf{z}) \frac{\partial z_2}{\partial \theta_{l,i}} dz_1 \right) \tag{2.2.40}
$$

Tomando en cuenta la última expresión, es posible transformar el contorno de integración sobre la región de falla mediante el teorema de Green. Por ende, como resultado de esta sección, se determina la siguiente igualdad:

$$
\frac{\partial}{\partial \theta_{l,i}} \left( \iint_{g_{\mathbf{z}}(\mathbf{z}, \boldsymbol{\theta}) \le 0} f_{\mathbf{z}}(\mathbf{z}) dz_1 dz_2 \right) = \iint_{g_{\mathbf{z}}(\mathbf{z}, \boldsymbol{\theta}) \le 0} \left[ \frac{\partial f_{\mathbf{z}}(\mathbf{z})}{\partial z_1} \frac{\partial z_1}{\partial \theta_{l,i}} + \frac{\partial f_{\mathbf{z}}(\mathbf{z})}{\partial z_2} \frac{\partial z_2}{\partial \theta_{l,i}} \right. \\
\left. + f_{\mathbf{z}}(\mathbf{z}) \left( \frac{\partial}{\partial z_1} \left( \frac{\partial z_1}{\partial \theta_{l,i}} \right) \right) + f_{\mathbf{z}}(\mathbf{z}) \left( \frac{\partial}{\partial z_2} \left( \frac{\partial z_2}{\partial \theta_{l,i}} \right) \right) \right] dz_1 dz_2
$$
\n(2.2.41)

Agrupando términos de la ecuación anterior, se logra una integral para calcular la sensibilidad de la probabilidad de falla de la forma siguiente:

$$
\frac{\partial p_F}{\partial \theta_{l,i}} = \iint_{g_z(z,\theta)\leq 0} \nabla_z f_Z(z) \cdot \mathbf{v} + f_Z(z) (\nabla_z \cdot \mathbf{v}) dz \tag{2.2.42}
$$

$$
=\iint\limits_{g_{\mathbf{z}}(\mathbf{z},\boldsymbol{\theta})\leq 0} \left(-\mathbf{z}\mathbf{v}+\mathrm{div}(\mathbf{v})\right) f_{\mathbf{Z}}(\mathbf{z}) d\mathbf{z} \tag{2.2.43}
$$

La ecuación 2.2.43 es una integral sobre el dominio de falla, que es idéntica a la ecuación 2.2.27.

La deducción de la ecuación 2.2.38, presentada en esta sección, hace uso de argumentos geométricos y demuestra que la sensibilidad de la probabilidad de falla puede ser calculada mediante una integral sobre una función de estado límite. Además, la aplicación del teorema de Green permite formular la integral de superficie como una integral de volumen sobre la región de falla en la ecuación 2.2.43. Esto demuestra que los m´etodos discutidos en las secciones 2.2.3 y 2.2.4 son en realidad dos maneras distintas, pero equivalentes, para estimar la sensibilidad de la probabilidad de falla.

#### 2.3. Coeficiente de Elasticidad de la Sensibilidad

Para la validación y comparación de los resultados de sensibilidad obtenidos en este trabajo, se utilizar´a un coeficiente adimensional denominado coeficiente de elasticidad [8, 18]. Esta cantidad permite comparar resultados de manera más objetiva, especialmente cuando los parámetros inciertos poseen distintos ordenes de magnitud y/o unidades de medida. En particular el coeficiente de elasticidad de la probabilidad de falla con respecto al parámetro  $\theta_{l,i}$  se define como:

$$
\nu_{\theta_{l,i}} = \frac{\partial p_F}{\partial \theta_{l,j}} \frac{\theta_{l,j}}{p_F} \tag{2.3.1}
$$

En la ecuación anterior, se asume que  $\theta_{l,j}$  es distinto de cero. Esta medida de la sensibilidad se puede utilizar para cuantificar la importancia relativa de los parámetros del sistema sobre la confiabilidad estructural. Adem´as, el coeficiente de elasticidad es menos sensible a un posible sesgo de los resultados. Esto último, debido a la normalización respecto al estimador de la probabilidad de falla.

## 2.4. Evaluación de la Probabilidad de Falla y su Sensibilidad Utilizando Simulación

Evaluar la probabilidad de falla hace necesario resolver una integral de alta dimensión (ecuación 2.2.2). Lo anterior, es debido a que generalmente los modelos de elementos finitos poseen un gran número de valores inciertos relacionados a los parámetros del problema como especificaciones geom´etricas, criterios de carga, condiciones de contorno, etc. Resolver la integral de manera numérica o encontrar la solución exacta, es inviable para la mayoría de los casos de interés en ingeniería o solo existe solución para contados casos. Por consiguiente, múltiples métodos han sido desarrollados con el fin de resolver problemas de confiabilidad de manera práctica. En este aspecto, los métodos de simulación buscan cuantificar la incertidumbre a través de simulaciones del problema estructural, asociado a generar distintas realizaciones de los parámetros inciertos involucrados en el problema. La ventaja de aplicar este tipo de metodolog´ıas, es la robustez al momento de cuantificar la incertidumbre considerando un gran número de parámetros inciertos. Es por este motivo, que los métodos de simulación son los abordados en este trabajo con el fin de estimar la probabilidad de falla y su sensibilidad. En particular, se utiliza la técnica de simulación Line Sampling (LS), la cual se contrasta con Monte Carlo Simulation (MCS), por ser un método ampliamente utilizado y
robusto. Sin embargo, es necesario vigilar los esfuerzos numéricos requeridos, ya que dependiendo de lo que se desea evaluar, la cantidad de simulaciones necesarias puede ser importante.

#### 2.4.1. Monte Carlo Simulation

Monte Carlo Simulation (MCS) [27] es un método ampliamente utilizado en ciencia y en ingeniería, debido a que permite cuantificar la incertidumbre presente en un sistema estructural de un modo general y simple. En principio, la técnica genera muestras de las variables aleatorias  $X$ , de acuerdo a la función de distribución asociada  $f_X(x, \theta)$ . Luego, resuelve el sistema estructural para cada una de las realizaciones de los parámetros inciertos, por medio del método de elementos finitos. De esta manera, se realiza un análisis estocástico derivado de ejecutar el modelo de forma determinista. En la figura 2.6 se muestra un esquema cualitativo del proceso, donde se tiene un espacio de entrada con cierta variabilidad y un espacio de respuesta el cual posee una variabilidad traspasada desde los parámetros inciertos de entrada.

Es importante destacar que la exactitud de los resultados depende del n´umero de muestras generadas. Lo anterior, es debido a que se cuenta con un número finito para el procedimiento determinista. Sin embargo, es posible disminuir la diferencia entre la predicción y la respuesta real, incluyendo todas las incertidumbres asociadas, considerando una cantidad adecuada de muestras por medio de un análisis de convergencia del estimador. Se ha demostrado que el coeficiente de variación muestral del método es proporcional a  $\sqrt{1/N}$ , donde N es el número de muestras.

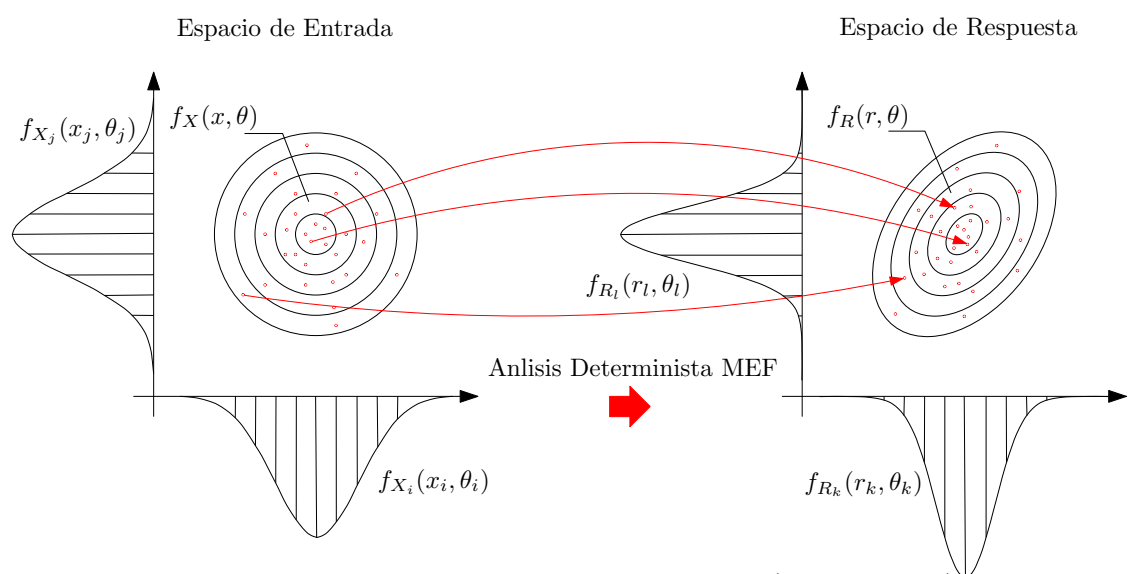

Figura 2.6: Análisis estocástico basado en MCS (Schuëller 2006)

#### 2.4.1.1. Cálculo de la Probabilidad de Falla Mediante MCS

Como se ha mencionado anteriormente, MCS es una técnica de carácter general que permite evaluar integrales multidimensionales. Por ejemplo, la la integral de la ecuación 2.2.13:

$$
p_F = \int_{z \in \mathbb{R}^n} I_z(z, \theta) f_Z(z) dz \tag{2.4.1}
$$

se estima como:

$$
\hat{p}_F \approx \frac{1}{N} \sum_{k=1}^{N} I_z(z^{(k)}, \theta)
$$
\n(2.4.2)

donde  $\mathbf{z}^{(k)}$ ,  $k = 1, ..., N$  son muestras independientes e idénticamente distribuidas según  $f_{\mathbf{Z}}(\mathbf{z})$ . El estimador  $\hat{p}_F$  converge al valor  $p_F$  a medida que  $N\to\infty.$  Si bien la integral fue planteada en el espacio normal estándar, Monte Carlo también es aplicable cuando la integral se plantea en el espacio físico. En la figura 2.7 se presenta un esquema descriptivo del proceso de muestreo y las condiciones para la evaluación de la confiabilidad según  $I_z(z, \theta)$ .

Una forma de cuantificar la precisión del estimador  $\hat{p}_F$  es calcular su coeficiente de variación  $\delta_{\hat{p}_F}$ , que se define como [1]:

$$
\delta_{\hat{p}_F} = \frac{\sqrt{\mathbb{V}\left[\hat{p}_F\right]}}{\mathbb{E}\left[\hat{p}_F\right]} \tag{2.4.3}
$$

donde  $\mathbb{E}[\cdot]$  y  $\mathbb{V}[\cdot]$  representan el valor esperado y varianza del argumento. Dado que el estimador  $\hat{p}_F$ se calcula mediante muestras independientes, idénticamente distribuidas, se cumple lo siguiente.

$$
\delta_{\hat{p}_F} = \frac{\sqrt{\mathbb{V}\left[\frac{1}{N}\sum_{k=1}^N I_z\left(\mathbf{z}^{(k)},\boldsymbol{\theta}\right)\right]}}{\mathbb{E}\left[\frac{1}{N}\sum_{k=1}^N I_z\left(\mathbf{z}^{(k)},\boldsymbol{\theta}\right)\right]}}\\ = \frac{\sqrt{\frac{1}{N^2}\mathbb{V}\left[\sum_{k=1}^N I_z\left(\mathbf{z}^{(k)},\boldsymbol{\theta}\right)\right]}}{\frac{1}{N}\mathbb{E}\left[\sum_{k=1}^N I_z\left(\mathbf{z}^{(k)},\boldsymbol{\theta}\right)\right]}}\\ = \frac{\sqrt{\frac{1}{N^2}N\mathbb{V}\left[I_z\left(\mathbf{z},\boldsymbol{\theta}\right)\right]}}{\frac{1}{N}N\mathbb{E}\left[I_z\left(\mathbf{z},\boldsymbol{\theta}\right)\right]}}\\ = \frac{1}{\sqrt{N}}\frac{\sqrt{\mathbb{V}\left[I_z\left(\mathbf{z},\boldsymbol{\theta}\right)\right]}}{\mathbb{E}\left[I_z\left(\mathbf{z},\boldsymbol{\theta}\right)\right]}
$$
\n(2.4.4)

Para aplicar esta última fórmula, se necesita conocer el valor esperado y varianza de  $I_z(z, \theta)$ . Como habitualmente tales cantidades no son conocidas, es posible estimar el coeficiente de variación utilizando los estimadores del valor esperado y varianza. El estimador del valor esperado de  $I_z(z,\theta)$ es precisamente la expresión de la ecuación 2.4.2, mientras que el estimador de la varianza es:

$$
\mathbb{V}\left[I_{\mathbf{z}}(\mathbf{z})\right] \approx \frac{1}{(N-1)} \sum_{k=1}^{N} \left(I_{\mathbf{z}}\left(\mathbf{z}^{(k)}, \boldsymbol{\theta}\right) - \hat{p}_{F}\right)^{2} = \frac{1}{(N-1)} \left(\left(\sum_{k=1}^{N} I_{\mathbf{z}}\left(\mathbf{z}^{(k)}, \boldsymbol{\theta}\right)^{2}\right) - N\hat{p}_{F}^{2}\right) (2.4.5)
$$

Por lo tanto, el estimador del coeficiente de variación  $\hat{\delta}_{\hat{p}_F}$  es:

$$
\delta_{\hat{p}_F} \approx \hat{\delta}_{\hat{p}_F} = \frac{1}{\sqrt{N}} \frac{\sqrt{\frac{1}{(N-1)} \left( \left( \sum_{k=1}^N I_z \left( z^{(k)}, \theta \right)^2 \right) - N \hat{p}_F^2 \right)}}{\hat{p}_F}
$$
(2.4.6)

En el caso particular de MCS, la expresión para estimador del coeficiente de variación se reduce a:

$$
\hat{\delta}_{\hat{p}_F} = \frac{1}{\sqrt{N}} \frac{\sqrt{\frac{1}{(N-1)} \left( \left( \sum_{k=1}^N I_z \left( z^{(k)}, \theta \right)^2 \right) - N \hat{p}_F^2 \right)}}{\hat{p}_F}
$$
\n
$$
= \frac{1}{\sqrt{N}} \frac{\sqrt{\frac{1}{(N-1)} \left( N \hat{p}_F - N \hat{p}_F^2 \right)}}{\hat{p}_F}
$$
\n
$$
= \sqrt{\frac{1 - \hat{p}_F}{(N-1) \hat{p}_F}} \approx \sqrt{\frac{1 - \hat{p}_F}{N \hat{p}_F}}
$$
\n(2.4.7)

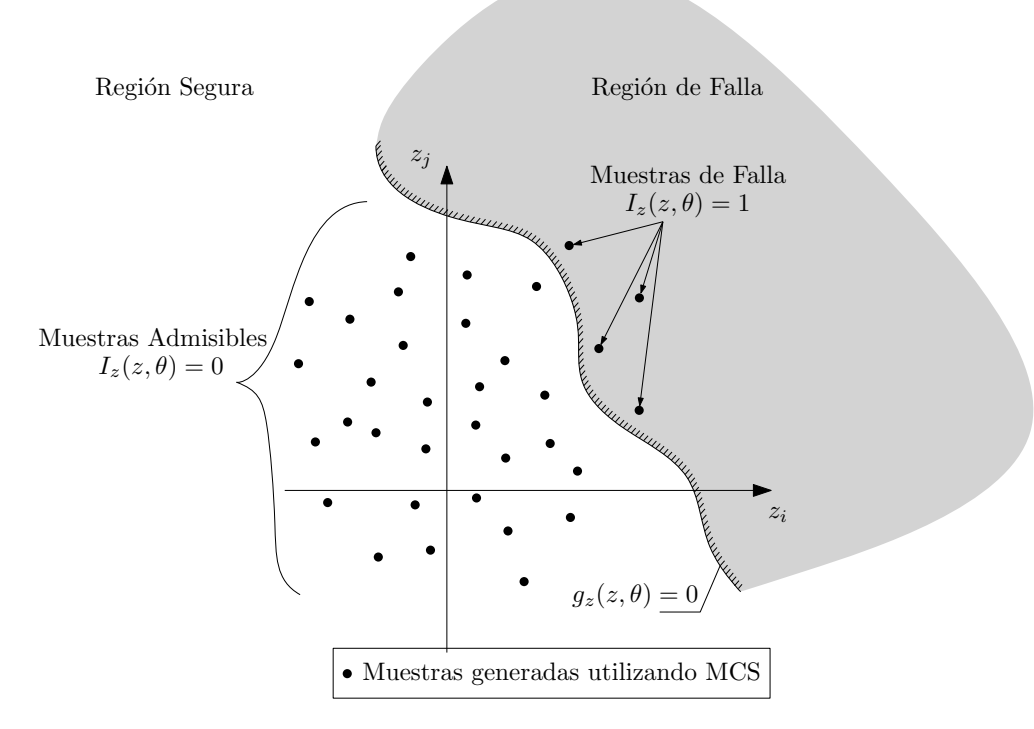

Figura 2.7: Representación esquemática de la técnica MCS.

#### 2.4.1.2. Cálculo de la Sensibilidad de la Probabilidad de Falla Mediante MCS

El método de simulación Monte Carlo también puede ser utilizado para calcular la sensibilidad de la probabilidad de falla. La implementación es análoga a la presentada en la sección anterior. Para obtener la sensibilidad de la confiabilidad con respecto al parámetro de distribución  $\theta_{l,i}$ , tome en cuenta la forma alternativa de expresar la ecuación 2.2.16.

$$
\frac{\partial p_F}{\partial \theta_{l,i}} = \int_{\mathbf{z} \in \mathbb{R}^n} I_{\mathbf{z}}(\mathbf{z}, \boldsymbol{\theta}) h_{\mathbf{z}, \theta_{l,i}}(\mathbf{z}, \boldsymbol{\theta}) f_{\mathbf{Z}}(\mathbf{z}, \boldsymbol{\theta}) d\mathbf{z}
$$
(2.4.8)

Luego, aplicando MCS, la sensibilidad de la probabilidad de falla puede ser estimada por medio de:

$$
\frac{\partial \hat{p}_F}{\partial \theta_{l,i}} \approx \frac{1}{N} \sum_{k=1}^N I_{\mathbf{z}}(\mathbf{z}^{(k)}, \boldsymbol{\theta}) h_{\mathbf{z}, \theta_{l,i}}(\mathbf{z}^{(k)}, \boldsymbol{\theta})
$$
(2.4.9)

Donde  $(z^{(k)}, \theta), k = 1, ..., N$  son muestras generadas a partir de la función de densidad de probabilidad  $f_Z(z, \theta)$ . Una ventaja en el estimador de la sensibilidad de la ecuación 2.4.9, es que no requiere evaluar el modelo estructural nuevamente. Esto se debe a que utiliza las mismas muestras generadas para estimar la probabilidad de falla como para el análisis de sensibilidad. Es decir, la estimación de sensibilidad se puede interpretar como una etapa de post-procesamiento.

En este caso, el coeficiente de variación del estimador de la sensibilidad viene dado por la siguiente expresión:

$$
\delta_{\frac{\partial p_F}{\partial \theta_{l,i}}} \approx \delta_{\frac{\partial \hat{p}_F}{\partial \theta_{l,i}}} = \frac{1}{\sqrt{N}} \frac{\sqrt{\frac{1}{N(N-1)} \sum_{k=1}^N \left( I_z(z^{(k)}, \theta) h_{z, \theta_{l,i}}(z^{(k)}, \theta) - \frac{\partial \hat{p}_F}{\partial \theta_{l,i}} \right)^2}}{\left| \frac{\partial \hat{p}_F}{\partial \theta_{l,i}} \right|} \tag{2.4.10}
$$

En general, para obtener un  $\delta_{\partial \hat{p}_F \over \partial \theta_{l,i}}$  bajo, se necesita un número elevado de muestras.

#### 2.4.2. Line Sampling

La técnica de simulación Line Sampling (LS) [17] permite estimar – bajo ciertas condiciones – probabilidades de falla con una eficiencia numérica muy superior a la del método Monte Carlo. Line Sampling ha sido diseñada para ser aplicado a problemas de confiabilidad de alta dimensión en el espacio normal estándar, donde el número de parámetros inciertos es elevado.

La idea principal tras esta técnica es identificar una dirección que apunte hacia la región del espacio normal estándar con mayor contribución a la probabilidad de falla. Dicha dirección se denomina dirección importante  $\alpha$ , existiendo varias formas en las que puede ser identificada [17]. Un candidato natural para calcular  $\alpha$  es el negativo del gradiente de la función de desempeño evaluado en el origen del espacio normal estándar.

$$
\alpha = -\frac{\nabla_z g_z(0, \theta)}{\|\nabla_z g_z(0, \theta)\|} \tag{2.4.11}
$$

Una vez que se ha identificado la dirección  $\alpha$ , se evalúa la respuesta del sistema a lo largo de líneas paralelas a la dirección seleccionada (que se generan aleatoriamente en el espacio de las variables de entrada inciertas). Para ello, se introduce una rotación de coordenadas en el espacio normal estándar tal que:

$$
z = \alpha y^{\parallel} + \Gamma y^{\perp} \tag{2.4.12}
$$

donde  $y^{\parallel}$  es una coordenada paralela  $\bm{\alpha},$   $\bm{y}^{\perp}$  es un vector de dimensión  $(n-1)\times 1$  que representa un conjunto de  $(n-1)$  coordenadas perpendiculares a  $\alpha$  y  $\Gamma$  es una matriz de rotación de coordenadas de dimensión  $n \times (n-1)$ . Tomando en cuenta la rotación de coordenadas propuesta en la ecuación 2.4.12 y considerando que la función de densidad de probabilidad normal estándar posee simetría radial, es posible expresar la integral de probabilidad de la ecuación 2.4.1 como:

$$
p_F = \int\limits_{\boldsymbol{y}^{\perp} \in \mathbb{R}^{n-1}} \int\limits_{y^{\parallel} \in \mathbb{R}} I_{\boldsymbol{z}} \left( \boldsymbol{\alpha} y^{\parallel} + \boldsymbol{\Gamma} \boldsymbol{y}^{\perp}, \boldsymbol{\theta} \right) f_{Y^{\parallel}} \left( y^{\parallel} \right) f_{Y^{\perp}} \left( \boldsymbol{y}^{\perp} \right) dy^{\parallel} d\boldsymbol{y}^{\perp}
$$
(2.4.13)

donde  $f_{Y^{\parallel}}\left(y^{\parallel}\right)$  y  $f_{\boldsymbol{Y}^{\perp}}\left(y^{\perp}\right)$  son distribuciones normales estándar independientes de dimensión 1 y  $(n-1)$ , respectivamente. Con el objeto de tener una notación más compacta, se define:

$$
\psi(\mathbf{\Gamma} \mathbf{y}^{\perp}, \boldsymbol{\theta}) = \int_{y^{\parallel} \in \mathbb{R}} I_{\mathbf{z}} \left( \alpha y^{\parallel} + \mathbf{\Gamma} \mathbf{y}^{\perp}, \boldsymbol{\theta} \right) f_{Y^{\parallel}} \left( y^{\parallel} \right) dy^{\parallel}
$$
\n(2.4.14)

por lo que la integral de la ecuación 2.4.13 se reduce a:

$$
p_F = \int\limits_{\boldsymbol{y}^{\perp} \in \mathbb{R}^{n-1}} \psi(\boldsymbol{\Gamma} \boldsymbol{y}^{\perp}, \boldsymbol{\theta}) f_{\boldsymbol{Y}^{\perp}}\left(\boldsymbol{y}^{\perp}\right) d\boldsymbol{y}^{\perp}
$$
(2.4.15)

Para estimar la integral de la ecuación 2.4.15, es posible generar muestras del vector de variables

 $y^{\perp}$  utilizando simulación *Monte Carlo*.

$$
p_F \approx \hat{p}_F = \frac{1}{N} \sum_{k=1}^N \psi\left(\mathbf{\Gamma} \mathbf{y}^{\perp,(k)}, \boldsymbol{\theta}\right), \ \mathbf{y}^{\perp,(k)} \sim f_{\mathbf{Y}^{\perp}}\left(\mathbf{y}^{\perp}\right), \ k = 1, \ldots, N \tag{2.4.16}
$$

Esta última expresión es el estimador asociado a la técnica Line Sampling. La interpretación de este estimador es la siguiente. Por un lado, la función  $\psi(\Gamma y^{\perp}, \theta)$  corresponde a una integral (unidimensional) del producto entre la función  $I(z, \theta)$  y la función de densidad de probabilidad normal estándar, sobre la porción de línea descrita por la ecuación  $L^{(k)} = \{ \mathbf{y}^{\perp} \in \mathbb{R} \; \wedge \; y^{\parallel} \in \mathbb{R} : \mathbf{z} = \alpha y^{\parallel} + \Gamma y^{\perp,(k)} \}$ que cae en en el dominio de falla (ver figura 2.8). Por otro lado, esta integral debe ser evaluada para distintas muestras de  $y^{\perp}$ . Por lo tanto, Line Sampling es en realidad una combinación entre la técnica de simulación Monte Carlo e integración numérica, pues se generan muestras aleatorias en un espacio de  $(n - 1)$  dimensiones y luego, se calcula una integral sobre la dimensión restante.

La función  $\psi(\Gamma y^{\perp}\theta)$ , es una integral que extrae información sobre la porción de una línea que se ubica dentro de la región de falla. Bajo el supuesto que solo una porción de dicha línea se encuentra dentro de la región de falla (y que la dirección  $\alpha$  es apropiada), la integral de la ecuación 2.4.14 se reduce a:

$$
\psi(\mathbf{\Gamma} \mathbf{y}^{\perp}, \boldsymbol{\theta}) = \int_{c}^{\infty} I_{\mathbf{z}} \left( \boldsymbol{\alpha} y^{\parallel} + \mathbf{\Gamma} \mathbf{y}^{\perp}, \boldsymbol{\theta} \right) f_{Y^{\parallel}} \left( y^{\parallel} \right) dy^{\parallel}
$$
\n(2.4.17)

donde  $g_{\bm{z}}\left(\bm{\alpha}c+\bm{\Gamma}\bm{y}^{\bot},\bm{\theta}\right)=0$ . Note que c puede ser interpretado geométricamente de la siguiente manera: es la distancia Euclidiana (en el espacio normal estándar) que existe entre la muestra  $y^\perp$ y el dominio de falla (medida en dirección de  $\alpha$ ). Esta última integral representa la función de probabilidad acumulada normal estándar  $(\Phi(\cdot))$  evaluada en un cierto punto, es decir:

$$
\psi(\mathbf{\Gamma} \mathbf{y}^{\perp}, \boldsymbol{\theta}) = \int_{c}^{\infty} f_{Y^{\parallel}} \left( y^{\parallel} \right) dy^{\parallel} = \Phi(-c) \tag{2.4.18}
$$

A modo de resumen de todo lo expuesto previamente, se deben aplicar los siguientes pasos para estimar el valor de la integral de la ecuación 2.4.1.

- 1. Determinar la dirección importante  $\alpha$  utilizando la ecuación 2.4.11 (u otro criterio apropiado [17]) y definir  $k = 1$ .
- 2. Generar una muestra  $y^{\perp,(k)} \sim f_{\bm Y^{\perp}}\left(y^{\perp}\right)$  y calcular el producto  $\Gamma y^{\perp,(k)}$ . Una manera sencilla para producir esta muestra y calcular simultáneamente el producto buscado, es generar una muestra  $z^{(k)}$  distribuida de acuerdo a una función de densidad de probabilidad normal

estándar independiente, de  $n$  dimensiones y aplicar la siguiente ecuación:

$$
\mathbf{z}^{\perp,(k)} = \mathbf{\Gamma} \mathbf{y}^{\perp,(k)} = \mathbf{z}^{(k)} - \left(\alpha^T \mathbf{z}^{(k)}\right) \alpha \tag{2.4.19}
$$

- 3. Calcular el valor de la función de desempeño  $g_z(\alpha y^{\parallel} + z^{\perp,(k)}, \theta)$  sobre una grilla de valores de  $y^{\parallel}$ . Dicha grilla puede estar compuesta, por ejemplo, por nueve puntos distribuidos uniformemente en el intervalo  $y^{\parallel} \in [0, 8]$ .
	- a) Si existe certeza que la línea en estudio cruza solo una vez la función de estado límite, determinar la distancia  $c^{(k)}$  asociada a la muestra  $\boldsymbol{z}^{\perp,(k)}$  mediante interpolación, tal que  $g_{\bm{z}}\left(\bm{\alpha}c^{(k)}+\bm{z}^{\perp,(k)},\bm{\theta}\right)=0.$  Una representación esquemática de la distancia  $c^{(k)}$  se ilustra en la figura 2.8 para 3 muestras distintas.
	- b) De lo contrario, utilizar los valores de la grilla para generar un modelo aproximado de la función de desempeño. Este modelo aproximado se denota como  $\tilde{g}_{\bm{z}}\left(\bm{\alpha}y^{\parallel}+\bm{z}^{\perp,(k)},\bm{\theta}\right)$  y puede ser generado utilizando cualquier esquema de interpolación apropiado. Utilizando esta aproximación de la función de desempeño, se evalúa  $\psi\left(\boldsymbol{z}^{\perp, (k)}, \boldsymbol{\theta}\right)$  de forma numérica (ver ecuación  $2.4.14$ ).
- 4. Si  $k < N$ , definir  $k = k + 1$  y retornar al paso 2. De lo contrario, estimar el valor de la integral buscada utilizando la ecuación 2.4.16 y calcular el coeficiente de variación del estimador mediante la siguiente fórmula.

$$
\delta_{\hat{p}_F} \approx \hat{\delta}_{\hat{p}_F} = \frac{1}{\sqrt{N}} \frac{\sqrt{\frac{1}{(N-1)} \left( \left( \sum_{k=1}^N \psi\left(\mathbf{z}^{\perp,(k)}, \boldsymbol{\theta}\right)^2 \right) - N \hat{p}_F^2 \right)}}{\hat{p}_F}
$$
\n(2.4.20)

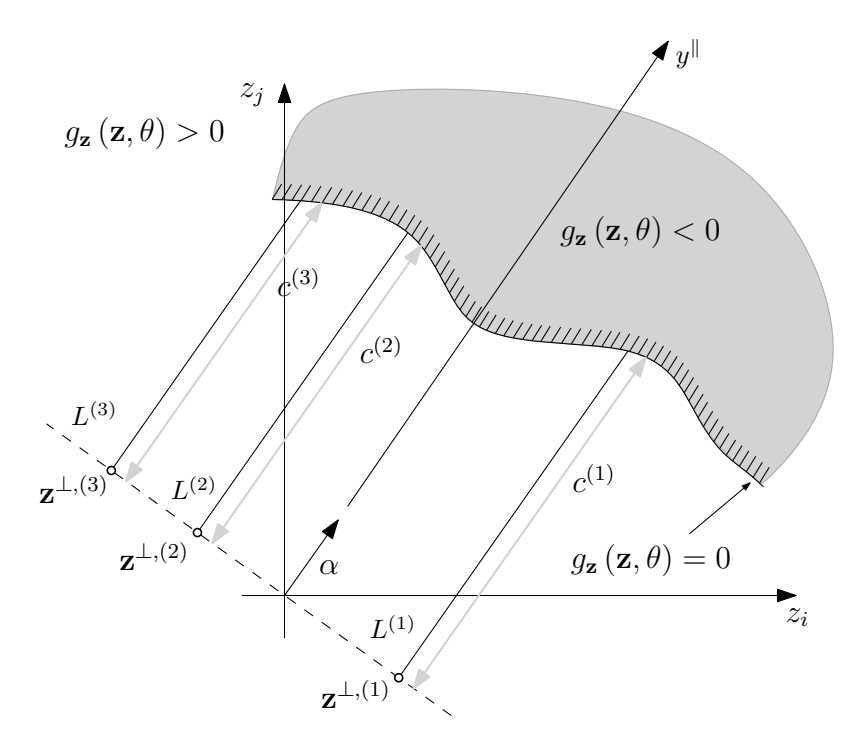

Figura 2.8: Ilustración esquemática de la técnica Line Sampling

#### 2.4.3. Estimación de la Sensibilidad Utilizando Line Sampling

Line Sampling, al igual que el método de simulación Monte Carlo, puede ser utilizada para estimar la sensibilidad de la probabilidad de falla. Más aún, mediante esta técnica es posible tomar ventaja de las estrategias presentadas anteriormente en el espacio normal estándar. Por tanto, las siguientes secciones 2.4.3.1 y 2.4.3.2 pretenden adecuar las expresiones de integración sobre el dominio de falla e integración sobre la función de estado límite presentadas en las secciones  $2.2.3$  y  $2.2.4$ , respectivamente, y aplicar la técnica de muestreo Line Sampling en ellas.

#### 2.4.3.1. Approach 1: Método de Integración sobre el Dominio de Falla (IDF)

Las ecuaciones 2.2.13 y 2.2.16 poseen similitudes en cuanto al dominio de integración y al argumento. De hecho, la evaluación de la sensibilidad de la probabilidad de falla consta de los mismos pasos básicos que para el análisis de confiabilidad. Primero, la generación de muestras aleatorias  $\boldsymbol{z}^{\perp,(k)}$ ,  $k = 1, \ldots, N$  en el hiperplano ortogonal a la dirección importante  $\alpha$ . Segundo, la integración numérica unidimensional a lo largo de cada linea  $L^{(k)}$ ,  $k = 1, ..., N$  sobre el dominio de falla. La única diferencia es la función de integración en el segundo paso, que es igual al producto entre la función de densidad de probabilidad y la función  $h_{\bm{z},\theta_{l,i}}(\bm{z},\bm{\theta})$  (evaluada a lo largo de  $L^{(k)}$ ). De este modo, para desarrollar un estimador de la sensibilidad de la probabilidad de falla, considere la

ecuación 2.2.16 escrita de la siguiente manera

$$
\frac{\partial p_F}{\partial \theta_{l,i}} = \int_{z \in \mathbb{R}^n} I_z(z, \theta) h_{z, \theta_{l,i}}(z, \theta) f_Z(z) dz \qquad (2.4.21)
$$

Al considerar la rotación de coordenadas en el espacio normal estándar, la ecuación anterior se reescribe como:

$$
\frac{\partial p_F}{\partial \theta_{l,i}} = \int_{\boldsymbol{y}^{\perp} \in \mathbb{R}^{n-1}} \int_{y^{\parallel} \in \mathbb{R}} I_{\boldsymbol{z}}(\boldsymbol{\alpha} y^{\parallel} + \boldsymbol{\Gamma} y^{\perp}, \boldsymbol{\theta}) h_{\boldsymbol{z}, \theta_{l,i}}(\boldsymbol{\alpha} y^{\parallel} + \boldsymbol{\Gamma} y^{\perp}, \boldsymbol{\theta}) f_{Y^{\parallel}}(y^{\parallel}) f_{\boldsymbol{Y}^{\perp}}(\boldsymbol{y}^{\perp}) dy^{\parallel} d\boldsymbol{y}^{\perp} \quad (2.4.22)
$$

A fin de tener una notación más compacta, se define:

$$
\varphi_{\boldsymbol{z},\theta_{l,i}}(\boldsymbol{\Gamma} \boldsymbol{y}^{\perp},\boldsymbol{\theta}) = \int_{y^{\parallel} \in \mathbb{R}} I_{\boldsymbol{z}}(\boldsymbol{\alpha} y^{\parallel} + \boldsymbol{\Gamma} y^{\perp},\boldsymbol{\theta}) h_{\boldsymbol{z},\theta_{l,i}}(\boldsymbol{\alpha} y^{\parallel} + \boldsymbol{\Gamma} y^{\perp},\boldsymbol{\theta}) f_{Y^{\parallel}}(y^{\parallel}) dy^{\parallel}
$$
(2.4.23)

Por lo que la integral de la ecuación 2.4.22 se reduce a:

$$
\frac{\partial p_F}{\partial \theta_{l,i}} = \int_{\boldsymbol{y}^{\perp} \in \mathbb{R}^{n-1}} \varphi_{\boldsymbol{z}, \theta_{l,i}} (\boldsymbol{\Gamma} \boldsymbol{y}^{\perp}, \boldsymbol{\theta}) f_{\boldsymbol{Y}^{\perp}}(\boldsymbol{y}^{\perp}) d\boldsymbol{y}^{\perp}
$$
(2.4.24)

Las muestras generadas a través de la simulación *Monte Carlo* de la variables  $y^{\perp}$ , permiten aproximar la integral de la ecuación 2.4.24 de la manera siguiente:

$$
\frac{\partial p_F}{\partial \theta_{l,i}} \approx \frac{\partial \hat{p}_F}{\partial \theta_{l,i}} = \frac{1}{N} \sum_{k=1}^N \varphi_{\mathbf{z}, \theta_{l,i}} (\mathbf{\Gamma} \mathbf{y}^{\perp,(k)}, \boldsymbol{\theta}), \ \ \mathbf{y}^{\perp,(k)} \sim f_{\mathbf{Y}^{\perp}}(\mathbf{y}^{\perp}), \ \ k = 1, \cdots, N \tag{2.4.25}
$$

Expresiones analíticas para la integral 2.4.23 pueden ser obtenidas para ciertos tipos de distribución de probabilidad asociadas con  $X$ . Algunas de ellas serán presentadas en capitulos posteriores para los casos de variables aleatorias independientes y correlacionadas de distribución Gaussiana y Lognormal.

El coeficiente de variación asociado al estimador de  $\frac{\partial \hat{p}_F}{\partial \theta_{l,i}}$  aplicando la técnica de simulación Line Sampling es:

$$
\delta_{\partial \hat{p}_F/\partial \theta_{l,i}} = \frac{1}{\sqrt{N}} \frac{\sqrt{\frac{1}{(N-1)} \left( \left( \sum_{k=1}^N \left( \varphi_{\mathbf{z},\theta_{l,i}} \left( \mathbf{z}^{\perp,(k)}, \boldsymbol{\theta} \right) \right)^2 \right) - N \left( \frac{\partial \hat{p}_F}{\partial \theta_{l,i}} \right)^2 \right)}}{\left| \frac{\partial \hat{p}_F}{\partial \theta_{l,i}} \right|} \tag{2.4.26}
$$

#### 2.4.3.2. Approach 2: Método de Integración sobre la Función de Estado Límite (IFEL)

Una de las características esenciales de *Line Sampling* es que en cada línea que se analiza  $L^{(k)}$ , es posible determinar con precisión el punto (o los puntos) en el que dicha línea intersecta la función de estado límite  $g_z(z, \theta) = 0$ . Por lo tanto, Line Sampling puede ser conveniente para calcular la sensibilidad de la probabilidad de falla en base a la integral definida sobre la función de estado límite de la ecuación 2.2.29. Para los fines de esta contribución, se supone por simplicidad que al momento de aplicar LS, cada línea intersecta la función de estado límite solo una vez.

Previo al cálculo de la integral de la ecuación 2.2.29, se introducen las siguientes tres consideraciones.

1. La integral se parametriza respecto del vector de coordenadas  $y^{\perp}$ , que es perpendicular a la dirección importante  $\alpha$ . En tal caso, es sencillo demostrar que el diferencial de superficie puede expresarse de la siguiente manera.

$$
dS = \frac{d\mathbf{y}^{\perp}}{|\mathbf{\alpha}^T \mathbf{n}|} \tag{2.4.27}
$$

2. Se define la función  $\zeta(z, \theta)$ , que involucra la velocidad  $v_{l,i}$ , el vector normal n y la dirección importante  $\alpha$ .

$$
\zeta_{l,i}(z,\theta) = \frac{v_{l,i}^T n}{|\alpha^T n|} \n= \frac{v_{l,i}^T \frac{\nabla_z g_z(z,\theta)}{|\nabla_z g_z(z,\theta)||}}{\left|\alpha^T \frac{\nabla_z g_z(z,\theta)}{|\nabla_z g_z(z,\theta)||}\right|} \n= \frac{v_{l,i}^T \nabla_z g_z(z,\theta)}{|\alpha^T \nabla_z g_z(z,\theta)|}
$$
\n(2.4.28)

3. En vista de la parametrización de la integral propuesta en la ecuación 2.4.27, los puntos

pertenecientes a la función de estado límite cumplen la relación:

$$
g_{\mathbf{z}}\left(\boldsymbol{\alpha}c + \boldsymbol{\Gamma}\mathbf{y}^{\perp},\boldsymbol{\theta}\right) = 0\tag{2.4.29}
$$

Note que c describe la distancia Euclidiana entre el punto  $y^{\perp}$  y la función de estado límite, medida en dirección de  $\alpha$ . Evidentemente, c depende de  $y^{\perp}$ , por lo que  $c = c(y^{\perp})$ .

Reemplazando las ecuaciones 2.4.27, 2.4.28 y 2.4.29 en la ecuación 2.2.29, se determina la siguiente expresión.

$$
\frac{\partial p_F}{\partial \theta_{l,i}} = \int_{\boldsymbol{y}^\perp \in \mathbb{R}^{n-1}} \zeta_{l,i} \left( \boldsymbol{\alpha} c + \boldsymbol{\Gamma} \boldsymbol{y}^\perp, \boldsymbol{\theta} \right) f_{Y^\parallel}(c) f_{\boldsymbol{Y}^\perp} \left( \boldsymbol{y}^\perp \right) d\boldsymbol{y}^\perp \tag{2.4.30}
$$

Indudablemente, esta última integral puede ser estimada utilizando simulación Monte Carlo:

$$
\frac{\partial p_F}{\partial \theta_{l,i}} \approx \frac{\partial \hat{p}_F}{\partial \theta_{l,i}} = \frac{1}{N} \sum_{k=1}^N \zeta_{l,i} \left( \alpha c^{(k)} + \Gamma y^{\perp,(k)}, \theta \right) f_{Y^{\parallel}} \left( c^{(k)} \right)
$$

$$
= \frac{1}{N} \sum_{k=1}^N \eta \left( z^{\perp,(k)}, \theta \right)
$$
(2.4.31)

donde  $\bm{z}^{\perp,(k)}$  son muestras generadas según se indica en la ecuación 2.4.19 y  $\eta\left(\bm{z}^{\perp},\bm{\theta}\right)$  es:

$$
\eta\left(\boldsymbol{z}^{\perp,(k)},\boldsymbol{\theta}\right)=\eta\left(\boldsymbol{\Gamma}\boldsymbol{y}^{\perp,(k)},\boldsymbol{\theta}\right)=\zeta_{l,i}\left(\boldsymbol{\alpha}c^{(k)}+\boldsymbol{\Gamma}\boldsymbol{y}^{\perp,(k)},\boldsymbol{\theta}\right)f_{Y^{\parallel}}\left(c^{(k)}\right) \tag{2.4.32}
$$

En caso que la hipótesis de que cada línea de Line Sampling interesecta la función de estado límite solo una vez no se cumpla, el procedimiento propuesto anteriormente se modifica de la siguiente manera. Tomando en cuenta que  $g_{\bm{z}}\left(\bm{\alpha}c_p+\bm{\Gamma}\textbf{y}^{\bot},\bm{\theta}\right)=0,~p=1,\ldots,n_c,$  donde  $n_c$  es el número de veces que la línea descrita por la ecuación  $\alpha y^\parallel + \Gamma y^\perp$  intersecta la función de estado límite, se modifica la función  $\eta(z^{\perp}, \theta)$  de la siguiente manera.

$$
\eta\left(\boldsymbol{z}^{\perp},\boldsymbol{\theta}\right)=\sum_{p=1}^{n_c}\zeta_{l,i}\left(\boldsymbol{\alpha}c_p+\boldsymbol{z}^{\perp},\boldsymbol{\theta}\right)f_{Y^{\parallel}}\left(c_p\right)
$$
\n(2.4.33)

Expresiones analíticas de la expresión 2.4.33 pueden ser obtenidas para ciertos tipos de distribución de probabilidad asociadas con  $\boldsymbol{X}$ . Algunas de ellas serán presentadas en capitulos posteriores  $\,$ para los casos de variables aleatorias independientes y correlacionadas de distribución Gaussiana y Lognormal.

El coeficiente de variación para el estimador $\frac{\partial \hat{p}_F}{\partial \theta_{l,i}}$ en este caso es:

$$
\delta_{\partial \hat{p}_F/\partial \theta_{l,i}} = \frac{1}{\sqrt{N}} \frac{\sqrt{\frac{1}{(N-1)} \left( \left( \sum_{k=1}^N \left( \eta \left( \mathbf{z}^{\perp,(k)}, \boldsymbol{\theta} \right) \right)^2 \right) - N \left( \frac{\partial \hat{p}_F}{\partial \theta_{l,i}} \right)^2 \right)}}{\left| \frac{\partial \hat{p}_F}{\partial \theta_{l,i}} \right|} \tag{2.4.34}
$$

## Capítulo 3

# SENSIBILIDAD EN PROBLEMAS DE VARIABLES ALEATORIAS INDEPENDIENTES

#### 3.1. Introducción

El capítulo anterior incorpora los medios para estimar la sensibilidad de la probabilidad de falla de manera genérica. Es más, las expresiones del capítulo 2 no solo son válidas exclusivamente para la técnica de simulación Line Sampling, sino que pueden ser aplicadas para cualquier otra metodología de simulación. Por ende, el objetivo de este capitulo es adecuar las estrategias IDF e IFEL, presentadas en 2.2.3 y 2.2.4, a problemas que involucran variables aleatorias independientes. Luego de ello, se tratan los casos específicos de variables aleatorias independientes de distribución Gaussiana y Lognormal. Finalmente, se presentan ejemplos alusivos a las metodologías propuestas y se comparan resultados en el área de estudio.

### 3.2. Relación entre el Espacio Físico y Normal Estándar para Variables Aleatorias Independientes

Las estrategias para la estimación de sensibilidad de la probabilidad de falla están relacionadas con las ventajas de la formulación en el espacio normal estándar. Estas corresponden a la independencia entre variables y a la evaluación de la sensibilidad en términos de la la función de desempeño. Por tales motivos, se resuelve la relación entre el espacio físico y normal estándar para el caso de variables aleatorias independientes, con el fin de demostrar la equivalencia de resultados.

#### 3.2.1. Transformación entre el Espacio Físico y Normal Estándar

La función de densidad de probabilidad asociada a un conjunto de variables aleatorias independientes cumple la siguiente propiedad:

$$
f_{\mathbf{X}}(\boldsymbol{x}, \boldsymbol{\theta}) = \prod_{i=1}^{n} f_{X_i}(x_i, \boldsymbol{\theta}_i)
$$
\n(3.2.1)

donde  $\theta_i$  es el vector de parámetros de distribución asociado a la variable aleatoria  $X_i$ .

La transformación desde el espacio de variables aleatorias físicas al normal estándar se formula a partir de la siguiente igualdad [16].

$$
F_{Z_i}(z_i) = F_{X_i}(x_i, \theta_i), \ i = 1, \dots, n
$$
\n(3.2.2)

En la última ecuación,  $F_{Z_i}(\cdot)$  y  $F_{X_i}(\cdot)$  representan las funciones de probabilidad acumulada normal estándar y de la variable aleatoria  $X_i$ , respectivamente. Por lo tanto, las funciones de transformación entre el espacio de variables físicas y normal estándar son las siguientes.

$$
\boldsymbol{z} = \boldsymbol{t}_{\boldsymbol{x}\boldsymbol{z}}(\boldsymbol{x}, \boldsymbol{\theta}) = \begin{bmatrix} F_{Z_1}^{-1} \left( F_{X_1}(x_1, \boldsymbol{\theta}_1) \right) \\ \vdots \\ F_{Z_n}^{-1} \left( F_{X_n}(x_n, \boldsymbol{\theta}_n) \right) \end{bmatrix}
$$
(3.2.3)  

$$
\boldsymbol{x} = \boldsymbol{t}_{\boldsymbol{z}\boldsymbol{x}}(\boldsymbol{z}, \boldsymbol{\theta}) = \begin{bmatrix} F_{X_1}^{-1} \left( F_{Z_1}(z_1), \boldsymbol{\theta}_1 \right) \\ \vdots \\ F_{X_n}^{-1} \left( F_{Z_n}(z_n), \boldsymbol{\theta}_n \right) \end{bmatrix}
$$
(3.2.4)

 $F_{Z_i}^{-1}(\cdot)$  y  $F_{X_i}^{-1}(\cdot)$  equivalen a las funciones de probabilidad acumulada inversa de la variable normal estándar  $Z_i$  y aleatoria  $X_i$ , respectivamente.

La ecuación 2.2.10 requiere calcular la matriz Jacobiana para deducir una expresión de la probabilidad de falla en el espacio normal estándar. Esta matriz resulta ser diagonal, puesto que  $x_i$  solo depende de  $z_i$ . Se deduce una expresión para los términos de la diagonal de dicha matriz, derivando la ecuación 3.2.2 respecto de  $z_i$ .

$$
F_{Z_i}(z_i) = F_{X_i}(x_i, \theta_i)
$$
\n
$$
f_{Z_i}(z_i) = f_{X_i}(x_i, \theta_i) \frac{dx_i}{dz_i}
$$
\n
$$
\frac{dx_i}{dz_i} = \frac{f_{Z_i}(z_i)}{f_{X_i}(x_i, \theta_i)}, \ i = 1, \dots, n
$$
\n(3.2.5)

A partir de la última ecuación, se puede deducir directamente que:

$$
|\det\left(\boldsymbol{J}_{\boldsymbol{t}_{\boldsymbol{z}\boldsymbol{x}}}\right)| = \prod_{i=1}^{n} \frac{f_{Z_i}(z_i)}{f_{X_i}(x_i, \boldsymbol{\theta}_i)}
$$
(3.2.6)

Reemplazando las ecuaciones  $3.2.1$  y  $3.2.6$  en la ecuación  $2.2.10$ , se determina que:

$$
p_F = \int_{g_z(z,\theta)\leq 0} \left( \prod_{i=1}^n f_{X_i}(x_i, \theta_i) \right) \left( \prod_{i=1}^n \frac{f_{Z_i}(z_i)}{f_{X_i}(x_i, \theta_i)} \right) dz
$$
  
= 
$$
\int_{g_z(z,\theta)\leq 0} f_Z(z) dz
$$
(3.2.7)

Finalmente, es posible apreciar que la expresión  $3.2.7$  es exactamente igual a la ecuación  $2.2.16$ , resultado obtenido de la deducción general presentada en la sección 2.2.2.

#### 3.3. Implementación Práctica del Estimador de Sensibilidad

Una expresión para la sensibilidad de la probabilidad de falla, en el caso de variables aleatorias independientes, se fundamenta en la ecuación 2.2.26. Se asume que el parámetro  $\theta_{l,i}$  es l-ésimo parámetro asociado a la distribución de la i-ésima variable aleatoria. Por lo tanto, es sencillo verificar que:

$$
h_{\mathbf{z},\theta_{l,i}}(\mathbf{z},\boldsymbol{\theta}) = -z_i v_{l,i}^{(i)} + \frac{\partial v_{l,i}^{(i)}}{\partial z_i}
$$
 (3.3.1)

donde  $v_{l,i}^{(i)} = \partial z_i/\partial \theta_{l,i}$  corresponde al termino de velocidad derivando la *i*-ésima variable aleatoria respecto al parámetro de interés  $\theta_{l,i}$ . La evaluación del término  $v_{l,i}^{(i)}$  depende del tipo de distribución y del parámetro  $\theta_{l,i}$ . En la siguiente sección, se presentan expresiones de velocidad para dos tipos de distribución: Gaussiana y Lognormal.

#### 3.3.1. Solución Analítica de la Velocidad – Distribución Gaussina

Considere la variable aleatoria independiente  $X_i$  de distribución Gaussiana con valor esperado  $\mu_i$  y desviación estándar  $\sigma_i$ . Ambos parámetros, asociados a  $X_i$ , están agrupados en el vector  $\theta_i = [\mu_i, \sigma_i]^T$ . La función de transformación entre el espacio físico al normal estándar tiene la forma siguiente:

$$
z_i = \frac{x_i - \mu_i}{\sigma_i} \tag{3.3.2}
$$

Al diferenciar la relación anterior, es posible determinar los términos de velocidad y divergencia para los parámetros de distribución  $\theta_{l,i}$ ,  $l = 1, 2$ , en que  $l = 1$  se refiere al valor esperado y  $l = 2$  a la desviación estándar.

$$
v_{1,i} = \frac{\partial z_i}{\partial \theta_{1,i}} = \frac{\partial z_i}{\partial \mu_i} = -\frac{1}{\sigma_i}
$$
\n(3.3.3)

$$
v_{2,i} = \frac{\partial z_i}{\partial \theta_{2,i}} = \frac{\partial z_i}{\partial \sigma_i} = -\frac{z_i}{\sigma_i}
$$
\n(3.3.4)

$$
\frac{\partial v_{1,i}}{\partial z_i} = 0 \tag{3.3.5}
$$

$$
\frac{\partial v_{2,i}}{\partial z_i} = -\frac{1}{\sigma_i} \tag{3.3.6}
$$

Al reemplazar los resultados anteriores en la ecuación 3.3.1 se obtiene que:

$$
h_{\boldsymbol{z},\theta_{1,i}}\left(\boldsymbol{z},\boldsymbol{\theta}\right) = \frac{z_i}{\sigma_i} \tag{3.3.7}
$$

$$
h_{\boldsymbol{z},\theta_{2,i}}(\boldsymbol{z},\boldsymbol{\theta}) = \frac{z_i^2}{\sigma_i} - \frac{1}{\sigma_i}
$$
\n(3.3.8)

Es posible notar que la derivada de la velocidad con respecto al valor esperado de  $z_i$ , es cero. Este es un caso particular, ya que dicho termino depende del tipo de distribución y del parámetro de interés.

#### 3.3.2. Solución Analítica de la Velocidad – Distribución Lognormal

Al igual que en el caso anterior, la variable aleatoria independiente Lognormal  $X_i$  posee parámetros de distribución  $\mu_i$  como valor esperado y  $\sigma_i$  de desviación estándar, ambos agrupados en el vector  $\theta_i = [\mu_i, \sigma_i]^T$ . Sin embargo, es el logaritmo de la variable  $x_i$  el que posee distribución normal con parámetros asociados  $\mu_{G_i}$  de valor medio y desviación estándar  $\sigma_{G_i}$ . La dependencia entre ambos parámetros sigue la siguiente relación:

$$
\mu_{G_i} = \ln\left(\frac{\mu_i^2}{\sqrt{\mu_i^2 + \sigma_i^2}}\right) \tag{3.3.9}
$$

$$
\sigma_{G_i} = \sqrt{\ln\left(\frac{\sigma_i^2}{\mu_i^2} + 1\right)}\tag{3.3.10}
$$

Los términos de velocidad y divergencia se derivan respecto de los parámetros de distribución  $\theta_{l,i}$  $l = 1, 2$  de la variable  $X_i$ . A continuación se presentan las expresiones en función de las constantes  $\frac{\partial \mu_{G_i}}{\partial \theta_{l,i}}$  y  $\frac{\partial \sigma_{G_i}}{\partial \theta_{l,i}}$ :

$$
v_{l,i} = \frac{\partial z_i}{\theta_{l,i}} = -\frac{1}{\sigma_{G_i}} \left( z_i \frac{\partial \sigma_{G_i}}{\partial \theta_{l,i}} + \frac{\partial \mu_{G_i}}{\partial \theta_{l,i}} \right)
$$
(3.3.11)

$$
\frac{\partial v_{l,i}}{\partial z_i} = -\frac{1}{\sigma_{G_i}} \frac{\partial \sigma_{G_i}}{\partial \theta_{l,i}} \tag{3.3.12}
$$

Las expresiones para la velocidad y divergencia son comunes para ambos parámetros de distribución. Sin embargo, dependen de las derivadas de  $\mu_{G_i}$  y  $\sigma_{G_i}$  respecto a  $\theta_{l,i}$ , por lo que a continuación se presentan las expresiones correspondientes para cada criterio:

$$
\frac{\partial \mu_{G_i}}{\partial \theta_{1,i}} = \frac{\partial \mu_{G_i}}{\partial \mu_i} = e^{-\mu_{G_i} - \frac{(\sigma_{G_i})^2}{2}} \left( 2 - e^{-\sigma_{G_i}^2} \right)
$$
\n(3.3.13)

$$
\frac{\partial \sigma_{G_i}}{\partial \theta_{1,i}} = \frac{\partial \sigma_{G_i}}{\partial \mu_i} = \frac{1}{\sigma_{G_i}} e^{-\mu_{G_i} - \frac{\sigma_{G_i}}{2}} \left( e^{\frac{-\left(\sigma_{G_i}\right)^2}{2}} - 1 \right)
$$
\n(3.3.14)

$$
\frac{\partial \mu_{G_i}}{\partial \theta_{2,i}} = \frac{\partial \mu_{G_i}}{\partial \sigma_i} = -e^{-\mu_{G_i} - \frac{3(\sigma_{G_i})^2}{2}} \sqrt{\left(e^{\sigma_{G_i}^2} - 1\right)}
$$
(3.3.15)

$$
\frac{\partial \sigma_{G_i}}{\partial \theta_{2,i}} = \frac{\partial \sigma_{G_i}}{\partial \sigma_i} = \frac{1}{\sigma_{G_i}} e^{-\mu_{G_i} - \frac{3}{2}\sigma_{G_i}} \sqrt{\left(e^{\sigma_{G_i}^2} - 1\right)} = \frac{1}{\sigma_{G_i}} \frac{\partial \mu_{G_i}}{\partial \sigma_i}
$$
(3.3.16)

UNIVERSIDAD TÉCNICA FEDERICO SANTA MARÍA

Es posible inferir que para  $l = 1$  o  $l = 2$ , la función  $h_{\mathbf{z},\theta_{l,i}}$  presenta la misma forma, dada por:

$$
h_{\mathbf{z},\theta_{l,i}}(\mathbf{z},\boldsymbol{\theta})=-z_i\left(-\frac{1}{\sigma_{G_i}}\frac{\partial\sigma_{G_i}}{\partial\theta_{l,i}}z_i+\frac{\partial\mu_{G_i}}{\partial\theta_{l,i}}\right)-\frac{1}{\sigma_{G_i}}\frac{\partial\sigma_{G_i}}{\partial\theta_{l,i}}\tag{3.3.17}
$$

#### 3.4. Aplicación a los Métodos de Simulación

Los términos de velocidad  $(v_{l,i})$  desarrollados anteriormente pueden ser aplicados en distintos métodos de simulación con el fin de estimar la sensibilidad de la probabilidad de falla. Como prosecución de las técnicas de simulación Monte Carlo y Line Sampling, se incorporan los resultados obtenidos en los casos de distribución Gaussiana y Lognormal a las expresiones de  $\frac{\partial \hat{p}_F}{\partial \theta_{l,i}}$ , en el caso de variables aleatorias independientes.

#### 3.4.1. Monte Carlo

La implementación del cálculo de la sensibilidad de la probabilidad en el contexto del método de simulación Monte Carlo es posible gracias a los resultados de la función  $h_{\mathbf{z},\theta_{l,i}}$  obtenidos en la sección previa. Al remplazar  $h_{\mathbf{z},\theta_{l,i}}$  de acuerdo al tipo de distribución en la ecuación 2.4.9 se consigue el estimador de sensibilidad buscado.

#### 1. Estimador de la sensibilidad para el caso de una distribución Gaussiana con el método de simulación Monte Carlo

Al reemplazar en la ecuación 2.4.9 la función  $h_{\mathbf{z},\theta_{l,i}}$  3.3.7 obtenidos en la sección anterior, el estimador de sensibilidad respecto al valor esperado $\theta_{1,i} = \mu_i$ de la *i*-ésima variable aleatoria es igual a:

$$
\frac{\partial \hat{p}_F}{\partial \mu_i} \approx \frac{1}{N} \sum_{k=1}^{N} I_z \left( z^{(k)}, \theta \right) \left( \frac{z_i}{\sigma_i} \right) \tag{3.4.1}
$$

Para el caso de la desviación estándar  $\theta_{2,i} = \sigma_i$ , reemplazando la expresión 3.3.8 en la ecuación 2.4.9, el estimador de sensibilidad resulta igual a:

$$
\frac{\partial \hat{p}_F}{\partial \sigma_i} \approx \frac{1}{N} \sum_{k=1}^N I_z \left( \mathbf{z}^{(k)}, \boldsymbol{\theta} \right) \left( \frac{z_i^2}{\sigma_i} - \frac{1}{\sigma_i} \right) \tag{3.4.2}
$$

La función  $h_{\mathbf{z},\theta_{l,i}}$  posee la misma forma para ambos parámetros de distribución (ver ecuación 3.3.17). Por lo que al reemplazar en la ecuación 2.4.9, el estimador adquiere la siguiente forma:

$$
\frac{\partial \hat{p}_F}{\partial \theta_{l,i}} \approx \frac{1}{N} \sum_{k=1}^N I_z \left( \mathbf{z}^{(k)}, \boldsymbol{\theta} \right) \left( -z_i \left( -\frac{1}{\sigma_{G,i}} \frac{\partial \sigma_{G,i}}{\partial \theta_{l,i}} z_i + \frac{\partial \mu_{G,i}}{\partial \theta_{l,i}} \right) - \frac{1}{\sigma_{G,i}} \frac{\partial \sigma_{G,i}}{\partial \theta_{l,i}} \right) \tag{3.4.3}
$$

#### 3.4.2. Line Sampling

Aplicar las expresiones de velocidad utilizando la técnica de simulación Line Sampling, es posible mediante las estrategias de integración IDF e IFEL, de las secciones  $2.4.3.1$  y  $2.4.3.2$ . Por lo tanto, se desarrollan los criterios asociados a las estrategias de integración, con el fin de conseguir expresiones que estimen la sensibilidad de la probabilidad de falla.

#### 3.4.2.1. Integración sobre el Dominio de Falla (IDF)

La estrategia de integración IDF depende la función  $h_{z,\theta_{l,i}}(z,\theta)$  resuelta en las secciones 3.3.1 y 3.3.2 para los casos de variables independientes de distribución Gaussiana y log-normal. Según el tipo de distribución, la función  $h_{z,\theta_{l,i}}(z,\theta)$  se reemplaza en  $\varphi_{z,\theta_{l,i}}$  (ecuación 2.4.23):

$$
\varphi_{\boldsymbol{z},\theta_{l,i}}(\boldsymbol{\Gamma} \boldsymbol{y}^{\perp},\boldsymbol{\theta}) = \int_{y^{\parallel} \in \mathbb{R}} I_{\boldsymbol{z}}(\boldsymbol{\alpha} y^{\parallel} + \boldsymbol{\Gamma} y^{\perp},\boldsymbol{\theta}) h_{\boldsymbol{z},\theta_{l,i}}(\boldsymbol{\alpha} y^{\parallel} + \boldsymbol{\Gamma} y^{\perp},\boldsymbol{\theta}) f_{Y^{\parallel}}(y^{\parallel}) dy^{\parallel}
$$
(3.4.4)

#### Estimador de la Sensibilidad con el Método IDF en Line Sampling – Distribución Gaussiana

Al reemplazar la función  $h_{z,\theta_{1,i}}(z,\theta)$  en la ecuación 2.4.23, asociada al valor esperado  $\mu_i$  de la  $i$ -ésima variable aleatoria Gaussiana, la integral se reduce a:

$$
\varphi_{z_i,\theta_{1,i}}(z_i^{\perp,(k)},\boldsymbol{\theta}_i) = \int_c^{\infty} \frac{z_i}{\sigma_i} f_{y^{||}}(y^{||}) dy^{||}
$$
\n(3.4.5)

En el caso de la desviación estándar  $\sigma_i$  de la variable aleatoria  $X_i$ , se reemplaza  $h_{\mathbf{z},\theta_{2,i}}(\mathbf{z},\boldsymbol{\theta})$  en  $\varphi_{\boldsymbol{z},\theta_{2,i}}$ , por lo que la integral es igual a:

$$
\varphi_{z_i,\theta_{2,i}}(z_i^{\perp,(k)},\boldsymbol{\theta}_i) = \int_c^{\infty} \left(\frac{z_i^2}{\sigma_i} - \frac{1}{\sigma_i}\right) f_{y^{||}}(y^{||}) dy^{||}
$$
(3.4.6)

UNIVERSIDAD TÉCNICA FEDERICO SANTA MARÍA

Ahora bien, debido a que las integrales 3.4.5 y 3.4.6 están descritas en el espacio normal estándar, es posible encontrar una solución analítica. Para ello, se toma en cuenta la rotación de coordenadas de la ecuación 2.4.12 y se resuelven las expresiones de acuerdo a cada parámetro de distribución Gaussiano.

$$
\varphi_{z_i,\theta_{1,i}}\left(z_i^{\perp,(k)},\boldsymbol{\theta}_i\right)=\alpha_i\frac{f_{Z_i}\left(c^{(k)}\right)}{\sigma_i}+z_i^{\perp,(k)}\frac{F_{Z_i}\left(-c^{(k)}\right)}{\sigma_i}\tag{3.4.7}
$$

$$
\varphi_{z_i, \theta_{2,i}}\left(z_i^{\perp, (k)}, \theta_i\right) = \alpha_i \left(\alpha_i c^{(k)} + 2 z_i^{\perp, (k)}\right) \frac{f_{Z_i}\left(c^{(k)}\right)}{\sigma_i} \left(\alpha_i^2 + \left(z_i^{\perp, (k)}\right)^2 - 1\right) \frac{F_{Z_i}\left(-c^{(k)}\right)}{\sigma_i} \quad (3.4.8)
$$

Donde  $f_{Z_i}(\cdot)$  y  $F_{Z_i}(\cdot)$  corresponden a la función de densidad de probabilidad y a la función de distribución acumulada, respectivamente, en el espacio normal estándar.

Finalmente, el estimador de la sensibilidad de la probabilidad de falla para cada parámetro de distribución de una variable aleatoria Gaussiana es:

$$
\frac{\partial p_F}{\partial \theta_{1,i}} \approx \frac{\partial \hat{p}_F}{\partial \mu_i} = \frac{1}{N} \sum_{k=1}^{N} \alpha_i \frac{f_{Z_i} \left( c^{(k)} \right)}{\sigma_i} + z_i^{\perp,(k)} \frac{F_{Z_i} \left( -c^{(k)} \right)}{\sigma_i}
$$
(3.4.9)

$$
\frac{\partial p_F}{\partial \theta_{2,i}} \approx \frac{\partial \hat{p}_F}{\partial \sigma_i} = \frac{1}{N} \sum_{k=1}^N \alpha_i \left( \alpha_i c^{(k)} + 2 z_i^{\perp, (k)} \right) \frac{f_{Z_i} \left( c^{(k)} \right)}{\sigma_i} \left( \alpha_i^2 + \left( z_i^{\perp, (k)} \right)^2 - 1 \right) \frac{F_{Z_i} \left( -c^{(k)} \right)}{\sigma_i} \tag{3.4.10}
$$

#### Estimador de la Sensibilidad con el Método IDF en Line Sampling – Distribución Lognormal

En el caso de una variable aleatoria Lognormal, la función  $h_{z,\theta_{l,i}}(z,\theta)$  posee la misma forma para ambos parámetros de distribución. De esta manera, se reemplaza en la integral 2.4.23 como se presenta a continuación:

$$
\varphi_{z_i,\theta_{l,i}}\left(z_i^{\perp,(k)},\theta_i\right) = \int_c^{\infty} \left(-z_i\left(-\frac{1}{\sigma_{G_i}}\frac{\partial \sigma_{G_i}}{\partial \theta_{l,i}}z_i + \frac{\partial \mu_{G_i}}{\partial \theta_{l,i}}\right) - \frac{1}{\sigma_{G_i}}\frac{\partial \sigma_{G_i}}{\partial \theta_{l,i}}\right) f_{y^{||}}(y^{||}) dy^{||} \tag{3.4.11}
$$
\n
$$
(3.4.12)
$$

Al igual que en el caso anterior, se resuelve la integral asociada a  $\varphi_{z_i,\theta_{l,i}}$  considerando la rotación de coordenadas de 2.4.12. Por lo tanto, la expresión analítica para el caso de una variable independiente Lognormal se reduce a:

$$
\varphi_{z_i, \theta_{l,i}}\left(z_i^{\perp, (k)}, \theta_i\right) = \left(\frac{1}{\sigma_{G,i}} \frac{\partial \sigma_{G,i}}{\partial \theta_{l,i}} \left(\alpha_i^2 c^{(k)} + 2\alpha_i z_i^{\perp, (k)}\right) + \alpha_i \frac{\partial \mu_{G,i}}{\partial \theta_{l,i}}\right) f_{Z_i}\left(c^{(k)}\right) \tag{3.4.13}
$$
\n
$$
\left(\frac{1}{\sigma_{G,i}} \frac{\partial \sigma_{G,i}}{\partial \theta_{l,i}} \left(\alpha_i^2 + \left(z_i^{\perp, (k)}\right)^2\right) + z_i^{\perp, (k)} \frac{\partial \mu_{G,i}}{\partial \theta_{l,i}} - \frac{1}{\sigma_{G,i}} \frac{\partial \sigma_{G,i}}{\partial \theta_{l,i}}\right) F_{Z_i}\left(c^{(k)}\right)
$$

En conclusión, el estimador de la sensibilidad de la probabilidad de falla para los parámetros de

distribución de una variable aleatoria Lognormal es:

$$
\frac{\partial p_F}{\partial \theta_{l,i}} \approx \frac{\partial \hat{p}_F}{\partial \theta_{l,i}} = \frac{1}{N} \sum_{k=1}^N \left( \frac{1}{\sigma_{G,i}} \frac{\partial \sigma_{G,i}}{\partial \theta_{l,i}} \left( \alpha_i^2 c^{(k)} + 2 \alpha_i z_i^{\perp,(k)} \right) + \alpha_i \frac{\partial \mu_{G,i}}{\partial \theta_{l,i}} \right) f_{Z_i} \left( c^{(k)} \right) \tag{3.4.14}
$$
\n
$$
\left( \frac{1}{\sigma_{G,i}} \frac{\partial \sigma_{G,i}}{\partial \theta_{l,i}} \left( \alpha_i^2 + \left( z_i^{\perp,(k)} \right)^2 \right) + z_i^{\perp,(k)} \frac{\partial \mu_{G,i}}{\partial \theta_{l,i}} - \frac{1}{\sigma_{G,i}} \frac{\partial \sigma_{G,i}}{\partial \theta_{l,i}} \right) F_{Z_i} \left( c^{(k)} \right)
$$

#### 3.4.2.2. Integración sobre la Función de Estado Límite (IFEL)

Recordando que el estimador de sensibilidad para la estrategia IFEL correspondiente a la ecuación 2.4.31:

$$
\frac{\partial \hat{p}_F}{\partial \theta_{l,i}} = \frac{1}{N} \sum_{k=1}^N \zeta_{l,i} \left( \boldsymbol{\alpha} c^{(k)} + \boldsymbol{\Gamma} \boldsymbol{y}^{\perp,(k)}, \boldsymbol{\theta} \right) f_{Y^{\parallel}} \left( c^{(k)} \right)
$$

Es posible verificar que la función  $\zeta_{l,i}(z, \theta)$  (ecuación 2.4.28) depende del termino de velocidad  $v_{l,i}$  y del gradiente de la función de desempeño  $\nabla_z g_z$ . Debido a que  $g_z(z, \theta)$  depende del tipo de problema, solo se reemplazan los términos de velocidad  $v_{l,i}$  según las expresiones encontradas anteriormente para la distribuciones Gaussiana y Lognormal.

#### Estimador de la Sensibilidad con el Método IFEL en Line Sampling – Distribución Gaussiana

Para encontrar un estimador de la sensibilidad de la probabilidad de falla respecto al valor esperado  $\mu_i$  asociado a la *i*-ésima variable de distribución Gaussiana, se reemplaza el termino  $v_{1,i}$  en la ecuación 2.4.28 de la forma:

$$
\zeta_{1,i}(\mathbf{z},\boldsymbol{\theta}) = \zeta_{\mu_i,i}(\mathbf{z},\boldsymbol{\theta}) = \frac{-\frac{1}{\sigma_i} \frac{\partial g_{\mathbf{z}}(\mathbf{z},\boldsymbol{\theta})}{\partial z_i}}{|\mathbf{\alpha}^T \nabla_{\mathbf{z}} g_{\mathbf{z}}(\mathbf{z},\boldsymbol{\theta})|}
$$
(3.4.15)

En el caso de la desviación estándar  $\sigma_i$  de la *i*-ésima variable de distribución,  $\zeta_{2,i}(z, \theta)$  corresponde a:

$$
\zeta_{2,i}(\mathbf{z},\boldsymbol{\theta}) = \zeta_{\sigma_i,i}(\mathbf{z},\boldsymbol{\theta}) = \frac{-\frac{z_i}{\sigma_i} \frac{\partial g_{\mathbf{z}}(\mathbf{z},\boldsymbol{\theta})}{\partial z_i}}{|\mathbf{\alpha}^T \nabla_{\mathbf{z}} g_{\mathbf{z}}(\mathbf{z},\boldsymbol{\theta})|}
$$
(3.4.16)

Finalmente el estimador de IFEL respecto a cada parámetro de distribución Gaussiano es igual a:

$$
\frac{\partial \hat{p}_F}{\partial \mu_i} = \frac{1}{N} \sum_{k=1}^N \frac{-\frac{1}{\sigma_i} \frac{\partial g_z(z, \theta)}{\partial z_i}}{|\boldsymbol{\alpha}^T \nabla_z g_z(z, \theta)|} f_{Y^{\parallel}}\left(c^{(k)}\right)
$$
(3.4.17)

$$
\frac{\partial \hat{p}_F}{\partial \sigma_i} = \frac{1}{N} \sum_{k=1}^N \frac{-\frac{z_i}{\sigma_i} \frac{\partial g_z(z, \theta)}{\partial z_i}}{|\boldsymbol{\alpha}^T \nabla_z g_z(z, \theta)|} f_{Y^{\parallel}}\left(c^{(k)}\right)
$$
(3.4.18)

Es importante indicar que tanto la función  $\zeta_{l,i}(z, \theta)$  como el gradiente de la función de desempeño  $\nabla_{\bm{z}} g_{\bm{z}}(\bm{z}, \bm{\theta})$  se evalúan en los puntos de cada linea  $L^{(k)}$  de muestreo, que interceptan a la función de estado límite. Es decir, cumplen la relación:

$$
g_{\mathbf{z}}\left(\boldsymbol{\alpha}, c^{(k)} + \boldsymbol{\Gamma} \boldsymbol{y}^{\perp}, \boldsymbol{\theta}\right) = 0
$$
\n(3.4.19)

La cual toma en cuenta la parametrización respecto del vector de coordenadas  $y^{\perp}$ , que es perpendicular a la dirección importante  $\alpha$ .

#### Estimador de la Sensibilidad con el Método IFEL en Line Sampling – Distribución Lognormal

El término de velocidad  $v_{l,i}$  es el mismo para cada parámetro de distribución, por lo que la función  $\zeta_{l,i}$  de una variable aleatoria Lognormal  $X_i$  resulta igual a:

$$
\zeta_{l,i}(\mathbf{z},\boldsymbol{\theta}) = \frac{-\frac{1}{\sigma_{G_i}} \left( z_i \frac{\partial \sigma_{G_i}}{\partial \theta_{l,i}} + \frac{\partial \mu_{G_i}}{\partial \theta_{l,i}} \right) \frac{\partial g_{\mathbf{z}}(\mathbf{z},\boldsymbol{\theta})}{\partial z_i}}{|\boldsymbol{\alpha}^T \nabla_{\mathbf{z}} g_{\mathbf{z}}(\mathbf{z},\boldsymbol{\theta})|}
$$
(3.4.20)

En este caso, el estimador de sensibilidad de la probabilidad de falla mediante IFEL de una distribución Lognormal es:

$$
\frac{\partial \hat{p}_F}{\partial \theta_{l,i}} = \frac{1}{N} \sum_{k=1}^{N} \frac{-\frac{1}{\sigma_{G_i}} \left( z_i \frac{\partial \sigma_{G_i}}{\partial \theta_{l,i}} + \frac{\partial \mu_{G_i}}{\partial \theta_{l,i}} \right) \frac{\partial g_z(\mathbf{z}, \boldsymbol{\theta})}{\partial z_i}}{|\mathbf{\alpha}^T \nabla_{\mathbf{z}} g_{\mathbf{z}}(\mathbf{z}, \boldsymbol{\theta})|}
$$
(3.4.21)

Del mismo modo que el caso anterior, la función  $\zeta_{l,i}(z, \theta)$  y el gradiente de la función de desempeño  $\nabla_{\bm{z}} g_{\bm{z}}(\bm{z}, \bm{\theta})$  se evalúan en los puntos de cada linea  $L^{(k)}$  de muestreo, que interceptan a la función de estado límite.

#### 3.5. Ejemplos

Los siguiente ejemplos numéricos ilustran la aplicación de las estrategias IDF e IFEL en el contexto de Line Sampling. Todos los ejemplos son comparados con la técnica de simulación Monte Carlo a manera de referencia y validación de los resultados obtenidos. Esto último, se debe a que Monte  $Carlo$  es un método robusto y ampliamente utilizado en ciencia e ingeniería.

#### 3.5.1. Ejemplo 1

El primero ejemplo es definido por la función de desempeño siguiente:

$$
g_{\boldsymbol{x}}(\boldsymbol{x}) = b - \left(\frac{\sqrt{2}}{2}(x_1 + x_2) - \frac{1}{4}\kappa(x_1 - x_2)^2\right), \quad X_i \sim N(0, 1), \quad i = 1, 2 \tag{3.5.1}
$$

Donde  $b$  corresponde al valor umbral asociado con el criterio de falla,  $X_1$  y  $X_2$  son variables aleatorias independientes de distribución Gaussiana, con parámetros de distribución  $\bm{\theta}_i = [\mu_i, \sigma_i]^T =$  $[0,1]^T$ ,  $i = 1,2$  y  $\kappa$  es un parámetro que controla la no linealidad de la función de estado límite. Para este ejemplo se utilizan dos valores de  $\kappa$ :

- $\kappa = 0.1$  No linealidad débil.
- $\kappa = 1$  No linealidad fuerte.

El objetivo de este ejemplo es ilustrar las cualidades de la técnica de simulación Line Sampling. Con dicho fin, se determina un valor umbral b considerando una probabilidad de falla del orden de  $p_F \approx 1 \times 10^{-3}$ . Además, la ventaja del presente ejemplo, es que involucra una función de desempeño analítica de manera tal que ciertos parámetros involucrados, como por ejemplo la dirección *importante*  $\alpha$ , son posibles de resolver de forma directa.

El primer paso en resolver un problema de confiabilidad estructural, mediante la técnica de simulación Line Sampling, es determinar la dirección importante  $\alpha$ . La cual, depende del gradiente de la función de desempeño (ecuación  $2.4.11$ ), como se presenta a continuación:

$$
\nabla_{\mathbf{z}} g_{\mathbf{z}}\left(\mathbf{z}, \boldsymbol{\theta}\right) = \left[\frac{\partial g_{\mathbf{z}}}{\partial z_1}, \frac{\partial g_{\mathbf{z}}}{\partial z_2}\right]^T
$$

$$
= \left[-\frac{\sqrt{2}}{2} + \frac{1}{2}\kappa\left(z_1 - z_2\right), -\frac{\sqrt{2}}{2} - \frac{1}{2}\kappa\left(z_1 - z_2\right)\right]^T
$$
(3.5.2)

Al evaluar el negativo del gradiente en el origen del espacio normal estándar, la dirección importante resulta ser igual a:

$$
\alpha = -\frac{\nabla_{\mathbf{z}} g_{\mathbf{z}}(\mathbf{0}, \boldsymbol{\theta})}{\|\nabla_{\mathbf{z}} g_{\mathbf{z}}(\mathbf{0}, \boldsymbol{\theta})\|} = \frac{\sqrt{2}}{2} [1, 1]^T
$$
\n(3.5.3)

Una representación esquemática en el espacio normal estándar de la función de estado límite y de la dirección importante  $\alpha$  se muestra en la figura 3.1. En ella, se puede apreciar cómo cambia el contorno de la región de falla según el parámetro  $\kappa$ .

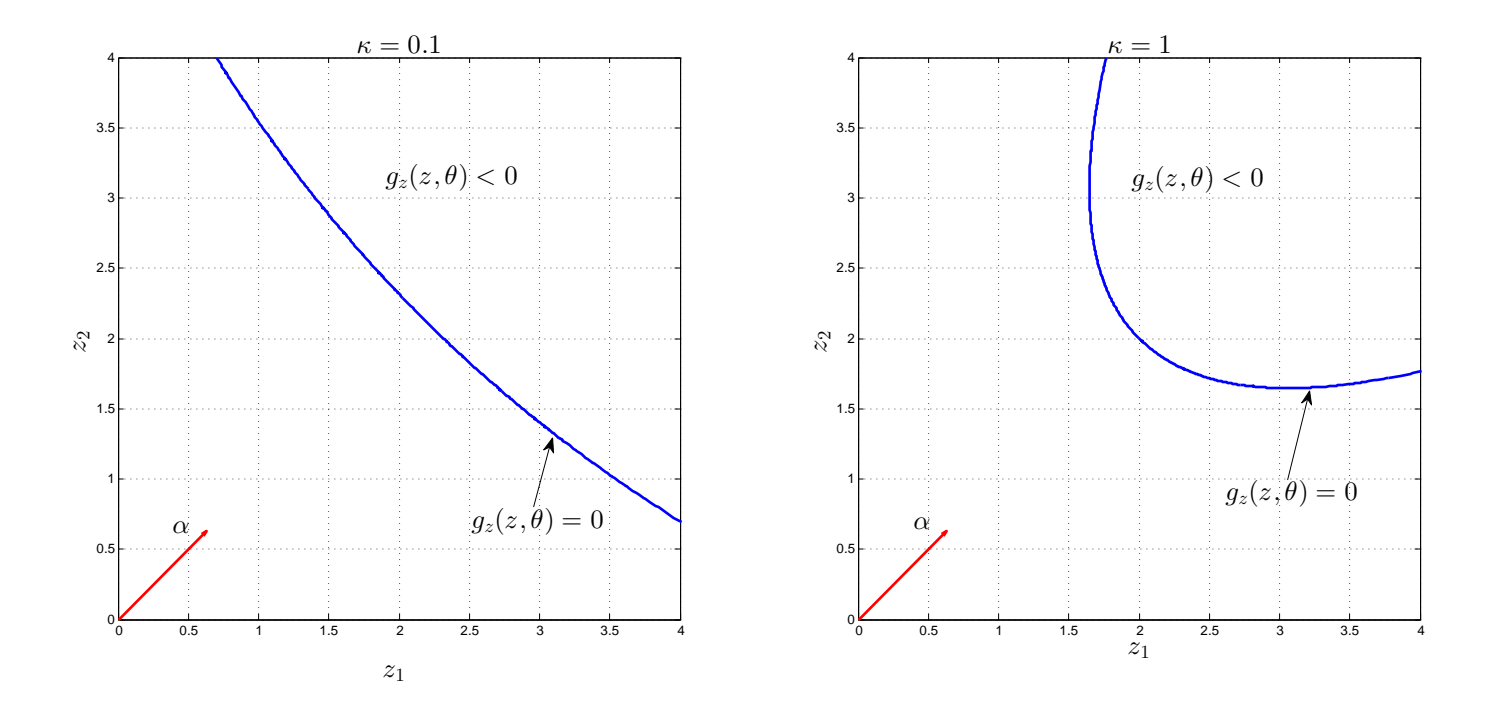

Figura 3.1: Función de estado límite y dirección importante  $\alpha$ . Imagen izquierda  $\kappa = 0.1$  e imagen derecha  $\kappa = 1$ .

En la tabla 3.1 se presentan la probabilidad de falla del sistema estructural y su respectivo valor umbral, para los casos de  $\kappa = 0.1$  y  $\kappa = 1$ . La estimación es realizada mediante la técnica de simulación Monte Carlo (MCS) y Line Sampling (LS) como se detalla en las secciones 2.4.1.1 y 2.4.2, respectivamente. El valor de referencia obtenido con el método de Monte Carlo es calculado a través de la generación de un número elevado de muestras  $(N = 10^6)$ . Por otro lado, la estimación mediante Line Sampling evalúa la función de desempeño en ocho puntos por cada linea de muestreo  $L^{(k)}$  (con un total de  $N = 10^3$  líneas), con el fin de interpolar la distancia  $c^{(k)}$ ,  $k = 1, ..., 10^3$ .

| $\kappa$ | Valor Umbral b | $\hat{p}_F$ MCS                               | $\hat{p}_F$ LS        | $C.O.V. MCS$   $C.O.V. LS$ |         |
|----------|----------------|-----------------------------------------------|-----------------------|----------------------------|---------|
| -0.1     | $2.16\sqrt{2}$ | $1 \times 10^{-3}$                            | $0.99 \times 10^{-3}$ | $3.2\%$                    | $0.6\%$ |
|          | $2\sqrt{2}$    | $1.15 \times 10^{-3}$   $1.14 \times 10^{-3}$ |                       | $2.9\%$                    | $2.4\%$ |

Tabla 3.1: Probabilidad de que el umbral b sea sobrepasado

El valor obtenido de la probabilidad de falla es bastante cercano entre ambos métodos de simulación. Se observa además, que Line Sampling posee un coeficiente de variación menor en ambos casos, lo cual coincide con el menor número de muestras requerido en la estimación de la probabilidad.

#### 3.5.1.1. Análisis de Sensibilidad de la Probabilidad de Falla

La sensibilidad de la probabilidad de falla es resultado de un post-procesamiento de la información obtenida del an´alisis de confiabilidad. Por tanto, el estimador de sensibilidad es desarrollado en conjunto al de la probabilidad de falla, en donde es aplicada las estrategias de integración IDF e IFEL, secciones 3.4.2.1 y 3.4.2.2. Los resultados se presentan en las tablas 3.2 y 3.3, en que se deriva la probabilidad de falla respecto a cada uno de los parámetros de distribución del problema  $\boldsymbol{\theta}_i = [\mu_i, \sigma_i]^T, i = 1, 2.$ 

| $\kappa=0.1$                                   | MCS    | LS-IDF | <b>LS-IFEL</b> | C.O.V. MCS | C.O.V. LS-IDF | C.O.V. LS-IFEL |
|------------------------------------------------|--------|--------|----------------|------------|---------------|----------------|
| $\frac{\partial \hat{p}_F}{\partial \mu_1}$    | 0.0024 | 0.0023 | 0.0024         | $3.27\%$   | $0.96\,\%$    | $0.56\,\%$     |
| $\frac{\partial \hat{p}_F}{\partial \mu_2}$    | 0.0024 | 0.0024 | 0.0024         | 3.28%      | $0.84\%$      | $0.62\%$       |
| $\frac{\partial \hat{p}_F}{\partial \sigma_1}$ | 0.0052 | 0.0049 | 0.0050         | $3.74\%$   | 1.75%         | $0.86\,\%$     |
| $\frac{\partial \hat{p}_F}{\partial \sigma_2}$ | 0.0050 | 0.0052 | 0.0051         | $3.74\%$   | 1.59%         | $0.75\,\%$     |

Tabla 3.2: Sensibilidad de la Probabilidad de falla para  $\kappa = 0.1$ 

| $\kappa=1$                                     | MCS    | $LS$ -IDF | LS-IFEL | C.O.V. MCS | C.O.V. LS-IDF | C.O.V. LS-IFEL |
|------------------------------------------------|--------|-----------|---------|------------|---------------|----------------|
| $\frac{\partial \hat{p}_F}{\partial \mu_1}$    | 0.0026 | 0.0026    | 0.0026  | $2.99\%$   | $2.31\%$      | $2.69\,\%$     |
| $\frac{\partial \hat{p}_F}{\partial \mu_2}$    | 0.0026 | 0.0026    | 0.0026  | $2.99\%$   | $2.31\,\%$    | $2.69\%$       |
| $\frac{\partial \hat{p}_F}{\partial \sigma_1}$ | 0.0050 | 0.0050    | 0.0050  | $3.25\%$   | $2.33\,\%$    | $2.62\%$       |
| $\frac{\partial \hat{p}_F}{\partial \sigma_2}$ | 0.0050 | 0.0050    | 0.0050  | $3.23\%$   | $2.33\,\%$    | $2.63\,\%$     |

Tabla 3.3: Sensibilidad de la Probabilidad de falla para  $\kappa = 1$ 

Los resultados presentados anteriormente indican que el valor del estimador de sensibilidad es positivo respecto a cada uno de los parámetros de distribución. Esto quiere decir, que la probabilidad de falla aumenta si ocurre una perturbación positiva en alguno de dichos parámetros. Lo anterior, es posible de observar en la figura 3.2, cómo aumenta la región de falla debido a una perturbación en cada uno de los parametros  $\theta_{l,i}, l, i = 1, 2$ , expresado en un corrimiento hacia la izquierda de la función de estado límite en el caso de  $\kappa = 0.1$ .

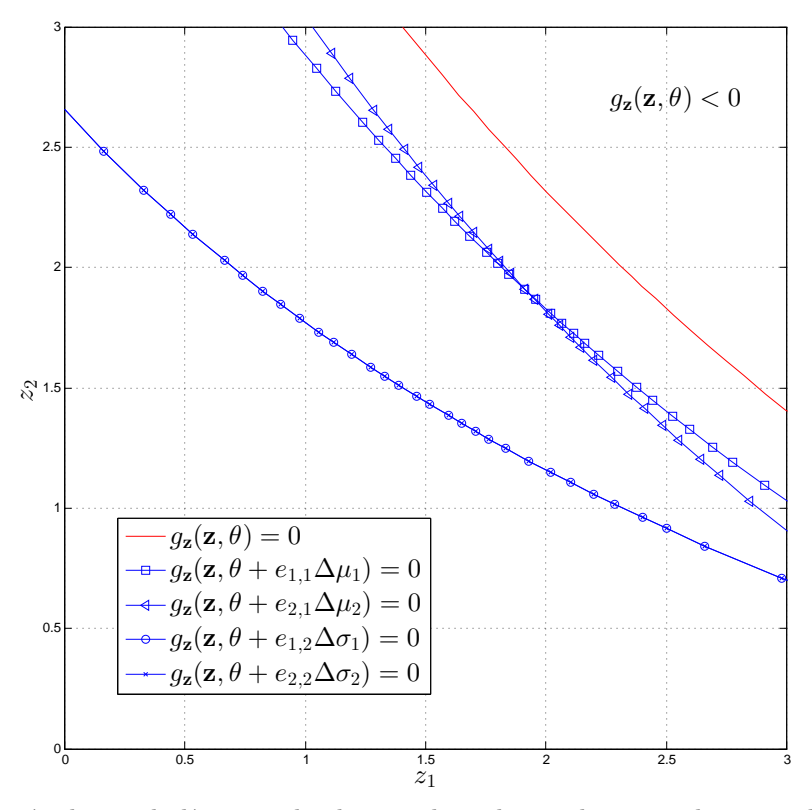

Figura 3.2: Función de estado límite evaluada considerando estado nominal y perturbado para los parámetros de distribución. Ejemplo 1, caso de  $\kappa = 0.1$ .

Además, a través de los resultados es posible distinguir pequeñas diferencias entre métodos, pero los valores obtenidos de sensibilidad de la probabilidad de falla son bastante cercanos entre s´ı. Esto último es posible de ver en las figuras  $3.3$  y  $3.4$  para las estrategias IFD e IFEL.

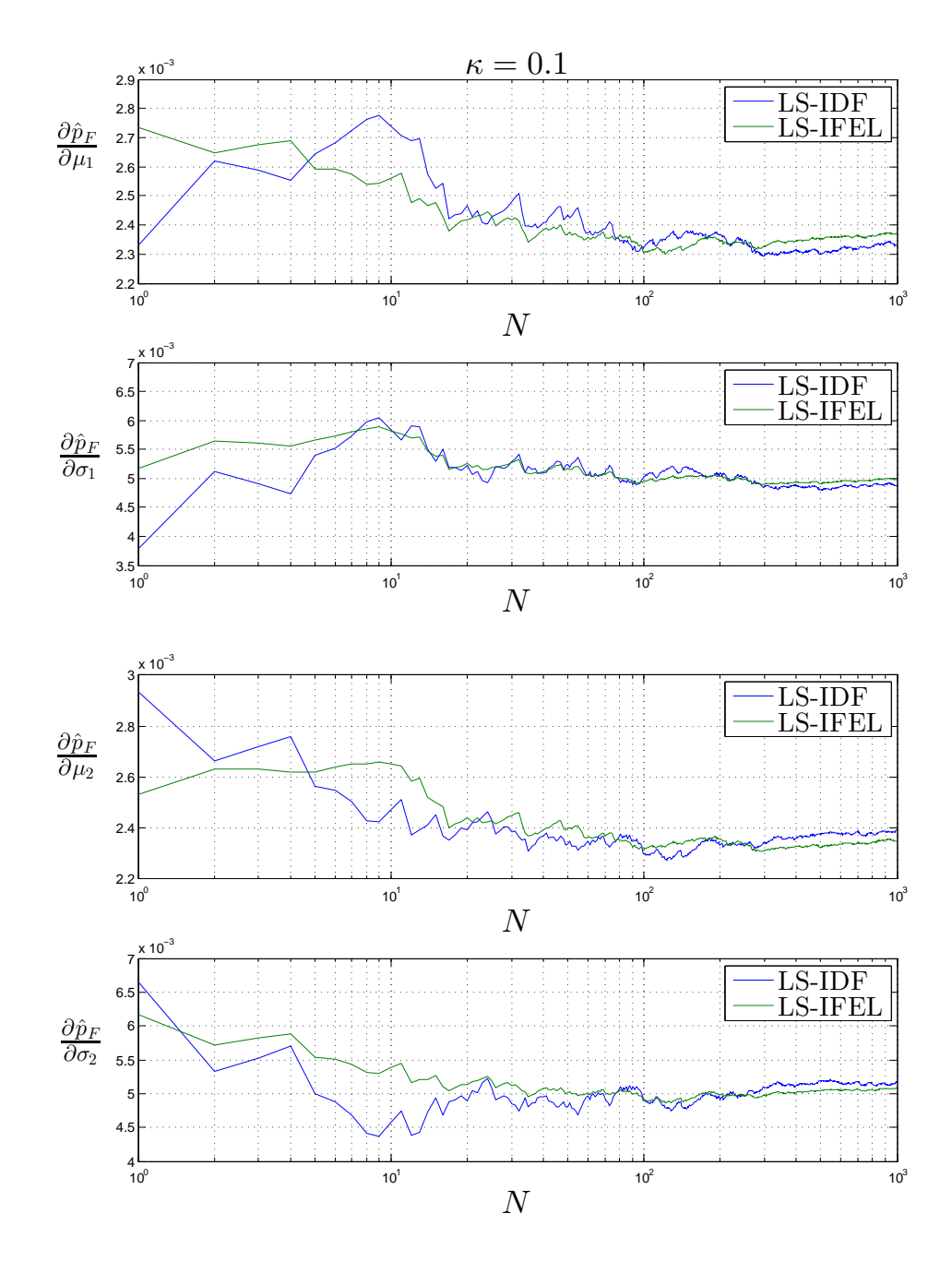

Figura 3.3: Sensibilidad de la probabilidad de falla para el caso de  $\kappa = 0.1$  ejemplo 1.

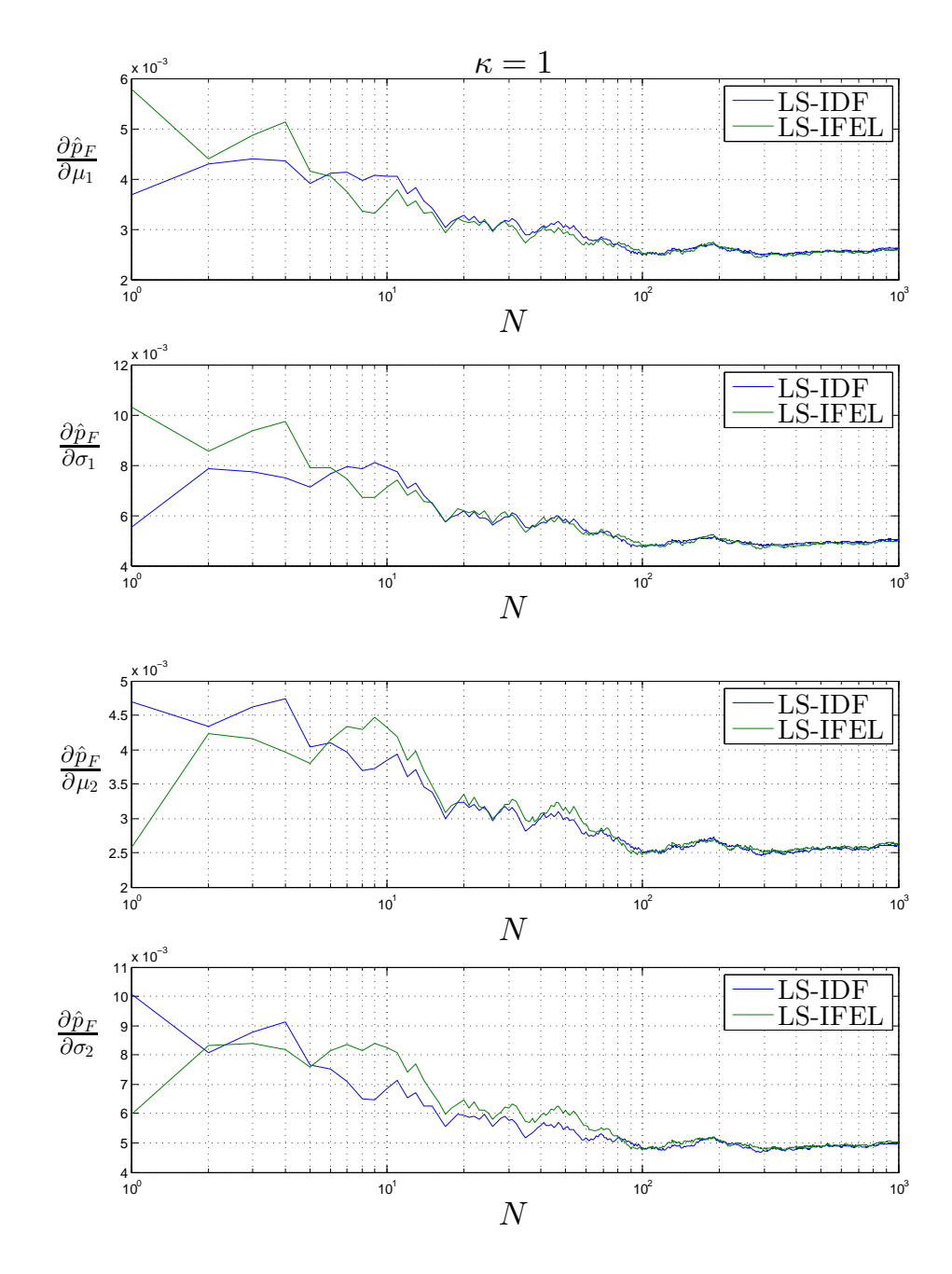

Figura 3.4: Sensibilidad de la probabilidad de falla para el caso de  $\kappa = 1$  ejemplo 1.

#### 3.5.2. Ejemplo 2

El presente ejemplo es tomado de la literatura  $[23]$ , y es caracterizado por la siguiente función de desempeño:

$$
g_x\left(x\right) = e^{0.4x_1 + 7} - e^{0.3x_2 + 5} - 200\tag{3.5.4}
$$

Donde  $X_1$  y  $X_2$  son variables aleatorias independientes de distribución Gaussiana, con parámetros de distribución  $\theta_i = [\mu_i, \sigma_i]^T = [0, 1]^T$ ,  $i = 1, 2$ . Las cualidades de este ejemplo son dos. Primero, involucra una función de desempeño analítica por lo que es posible la evaluación de un gran número de muestras para estimar la probabilidad de falla y su sensibilidad. Segundo, los resultados obtenidos al aplicar las estrategias IDF e IFEL pueden ser comparados con la referencia [23]. En la figura 3.5 se presenta un esquema de la función de estado límite y del vector de dirección importante  $\alpha = [-0.942, 0.336]^T$  propuesto en el artículo citado [23].

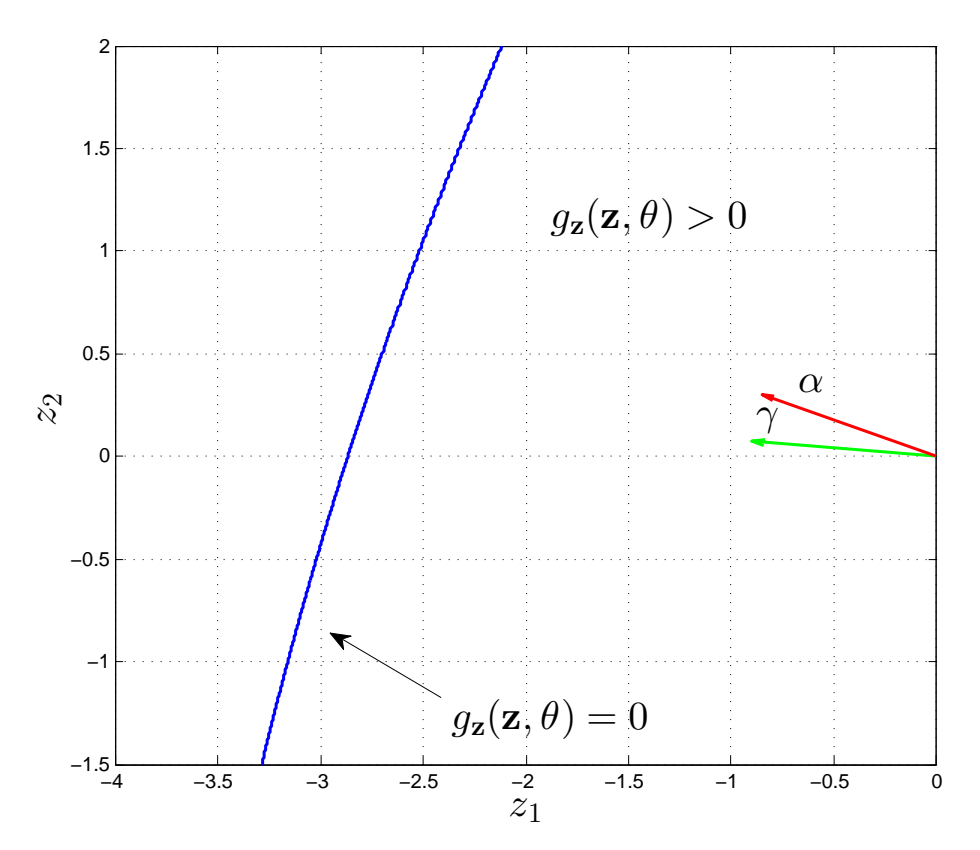

Figura 3.5: Función de estado límite y dirección importante  $\alpha$  y  $\gamma$  en el espacio normal estándar, ejemplo 2.

En una primera instancia, se estima la probabilidad de falla y su sensibilidad con respecto a  $\theta_{l,i}$ ,  $l, i = 1, 2$  considerando la *dirección importante*  $\alpha$  propuesta en [23]. Para ello, es aplicado Line Sampling, junto a las estrategias descritas en las secciones 3.4.2.1 y 3.4.2.2, considerando un total de 10<sup>5</sup> líneas de muestreo, evaluando la función de desempeño en cinco puntos equidistantes por cada linea, con el fin de aproximar la distancia  $c^{(k)}$ ,  $j = 1, ..., 10^5$ . La tabla 3.4 presenta los resultados obtenidos con LS y aplicando la técnica de simulación Monte Carlo con un total de  $10^7$ muestras.

| Estimador                                      | <b>MCS</b>           | LS-IDF                                                          | LS-IFEL              | C.O.V. MCS | C.O.V. LS-IDF | C.O.V. LS-IFEL |
|------------------------------------------------|----------------------|-----------------------------------------------------------------|----------------------|------------|---------------|----------------|
| $\hat{p}_F$                                    | $3.6 \times 10^{-3}$ | $3.6 \times 10^{-3}$                                            |                      | $0.52\%$   | $0.04\%$      |                |
| $\frac{\partial \hat{p}_F}{\partial \mu_1}$    |                      | $-1 \times 10^{-2}$   $-1 \times 10^{-2}$   $-1 \times 10^{-2}$ |                      | $0.53\,\%$ | $0.04\%$      | $0.03\,\%$     |
| $\frac{\partial \hat{p}_F}{\partial \mu_2}$    | $3.8 \times 10^{-3}$ | $\frac{1}{3.7} \times 10^{-3}$                                  | $3.8 \times 10^{-3}$ | $0.73\%$   | $0.35\,\%$    | $0.06\,\%$     |
| $\frac{\partial \hat{p}_F}{\partial \sigma_1}$ | $2.6 \times 10^{-2}$ | $2.6 \times 10^{-2}$                                            | $2.6 \times 10^{-2}$ | $0.56\,\%$ | $0.09\%$      | $0.05\%$       |
| $\frac{\partial \hat{p}_F}{\partial \sigma_2}$ | $4 \times 10^{-3}$   | $4 \times 10^{-3}$                                              | $4 \times 10^{-3}$   | $1.31\%$   | $0.85\,\%$    | $0.38\,\%$     |

Tabla 3.4: Probabilidad de falla y su sensibilidad (junto a sus respectivos coeficientes de variaci´on) respecto a  $\theta_{l,i}$ ,  $l, i = 1, 2$ , obtenidos mediante las técnicas de simulación Monte Carlo y Line Sampling.

De la tabla 3.4, es posible observar que ambas estrategias presentan resultados similares, al igual que con MCS. Adem´as, es interesante notar que el estimador de sensibilidad adquiere diferentes signos dependiendo del parámetro de distribución. Por ejemplo, en el caso del valor esperado asociado a la variable aleatoria  $X_1$  la sensibilidad es negativa, por lo que un aumento en el valor  $\mu_1$  deriva en una disminución de la probabilidad de falla. Por el contrario, al producirse un aumento en cualquiera de los parámetros  $\sigma_1$ ,  $\mu_2$  o  $\sigma_2$ , la probabilidad de falla aumenta, lo cual es indicado a través del signo positivo en el estimador de sensibilidad. Lo anterior, es posible de apreciar en la figura 3.6, en que se aprecia como un aumento en el valor de  $\mu_1$  produce una contracción de la región de falla, versus el resto de parámetros que provoca una expansión de la misma. Adicionalmente, en este caso el coeficiente de variación de la estrategia de integración sobre la función de estado límite (IFEL), fue menor. Es decir, presenta una variabilidad menor en la estimación de la sensibilidad de la probabilidad de falla.

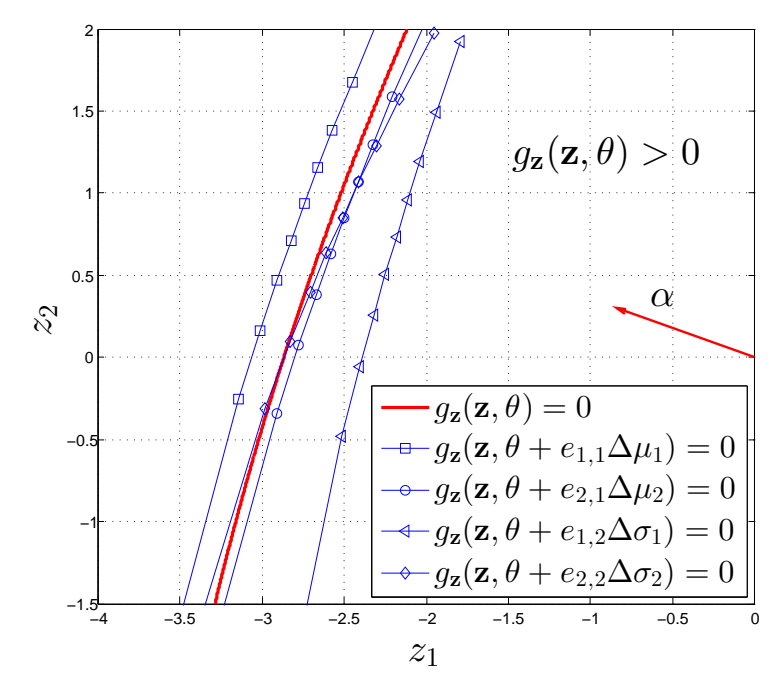

Figura 3.6: Función de estado límite en el espacio normal estándar, evaluada considerando un estado nominal y perturbado de parámetros de distribución.

En una segunda etapa, se analiza la situación propuesta en  $[23]$ , en que se perturba la *dirección importante* en  $-15^{\circ}$ , es decir  $\gamma = [-0.997, 0.081]^T$  (como se muestra en la figura 3.5). Tal medida, tiene como fin verificar la eficiencia de Line Sampling ante una condición no óptima para la exploración de la región de falla. En este caso particular, Line Sampling es aplicado con un total de  $10<sup>4</sup>$  líneas de muestreo. Los resultados obtenidos se muestran en las figuras 3.7, 3.8, 3.9 y 3.10, en donde se compara la evolución del estimador de sensibilidad de la probabilidad de falla para ambas direcciones importantes propuestas  $(\alpha \gamma \gamma)$  y para cada uno de lo parámetros de distribución.

Al observar las figuras se puede concluir los siguiente: Primero, se obtiene el mismo resultado para cada uno de los casos independiente de la *dirección importante* utilizada. Lo cual indica, que la técnica de simulación Line Sampling no pierde su precisión en la estimación de la sensibilidad a pesar de no implementar las condiciones óptimas de muestreo. Segundo, la estrategia de integración sobre la función de estado límite (IFEL) en todos los casos demostró converger más rápido que la estrategia de integración sobre el dominio de falla. Tercero, para ambas direcciones,  $\alpha$  y  $\gamma$ , se obtuvieron resultados idénticos, con la diferencia de que con la dirección importante  $\alpha$  la convergencia al valor de sensibilidad es más rápida y estable. Este último resultado, difiere del obtenido en [23], lo cual puede deberse a la manera de cuantificar el velocidad de cambio de  $\frac{\partial c^{(k)}}{\partial \theta_{l,i}}$ , descrita en la sección 3.4.2.2.

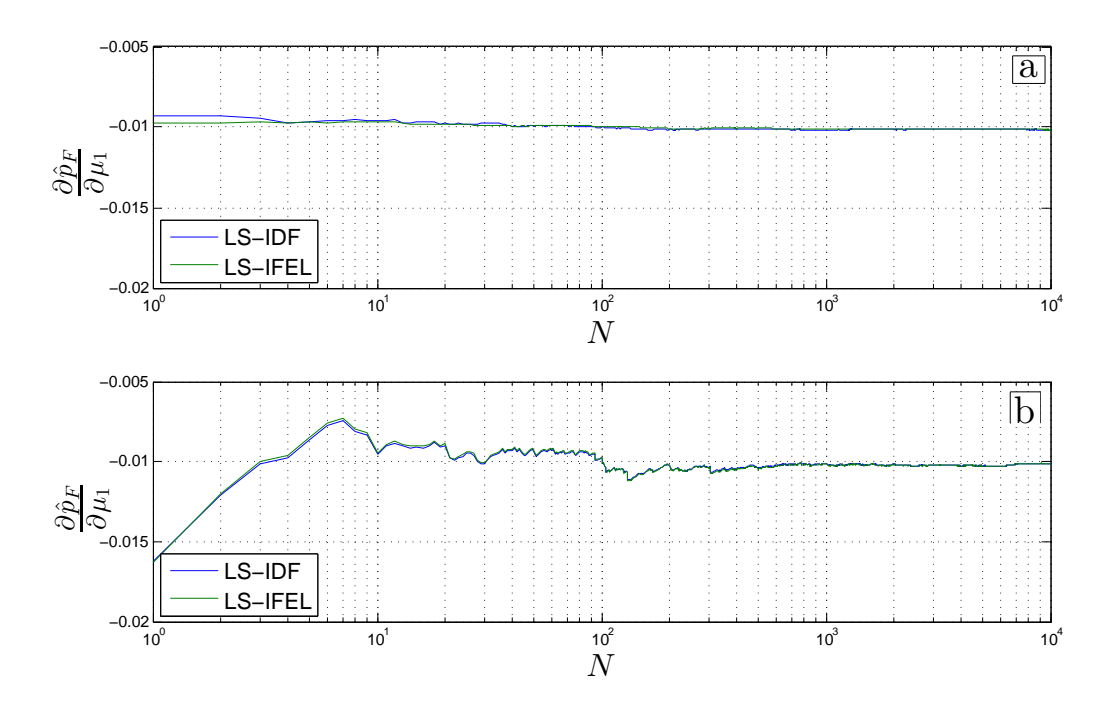

Figura 3.7: Evolución del estimador de sensibilidad  $\frac{\hat{p}_F}{\partial \mu_1}$  respecto al número de líneas de muestreo N. Figura (a), estimador evaluado considerando la *dirección importante*  $\alpha$ . Figura (b), estimador evaluado considerando la dirección importante  $\gamma$ . Ejemplo 2

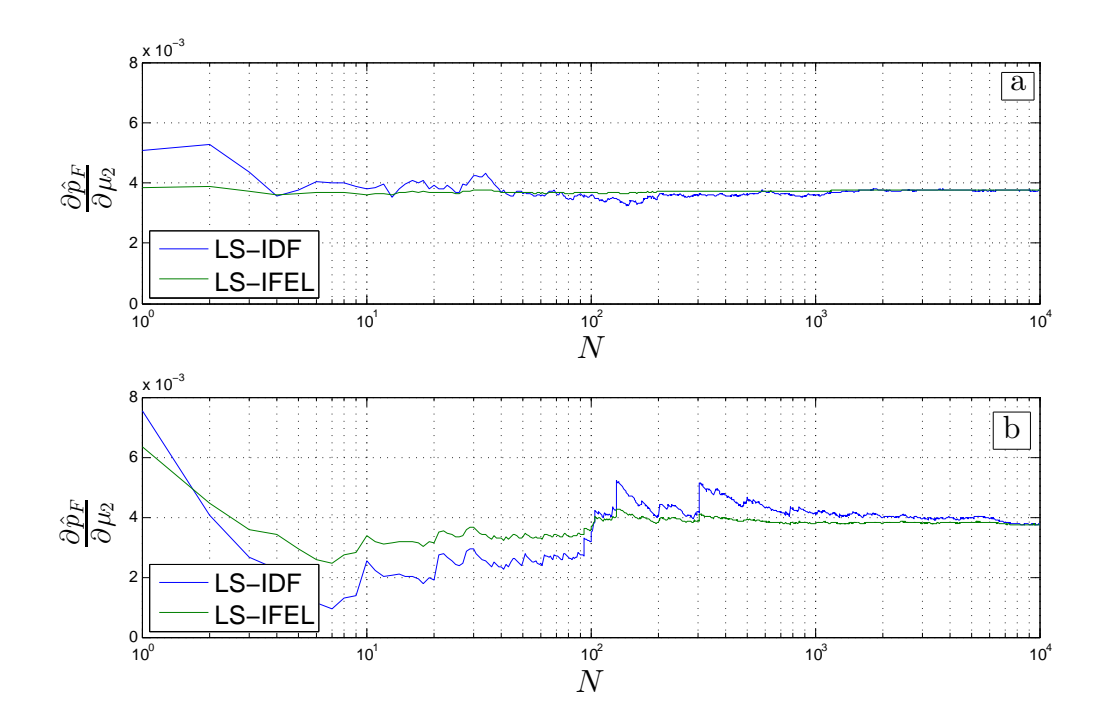

Figura 3.8: Evolución del estimador de sensibilidad $\frac{\hat{p}_F}{\partial \mu_2}$ respecto al número de líneas de muestreo N. Figura (a), estimador evaluado considerando la dirección importante  $\alpha$ . Figura (b), estimador evaluado considerando la *dirección importante*  $\gamma$ . Ejemplo 2

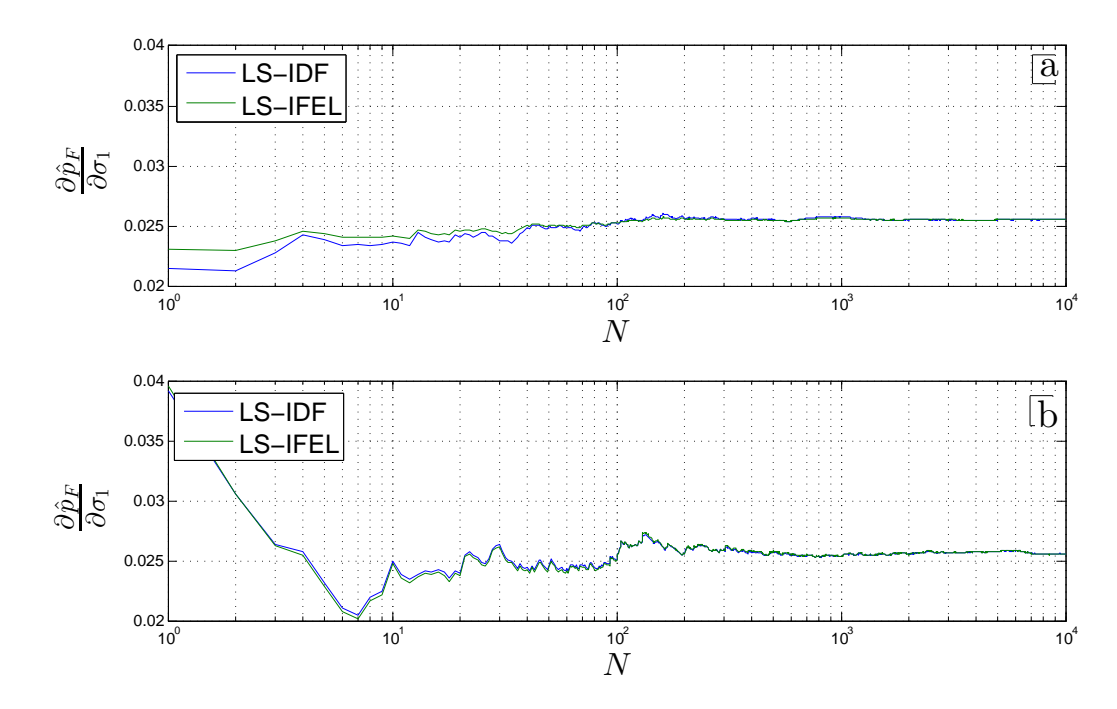

Figura 3.9: Evolución del estimador de sensibilidad  $\frac{\hat{p}_F}{\partial \sigma_1}$  respecto al número de líneas de muestreo N. Figura (a), estimador evaluado considerando la *dirección importante*  $\alpha$ . Figura (b), estimador evaluado considerando la dirección importante  $\gamma$ . Ejemplo 2

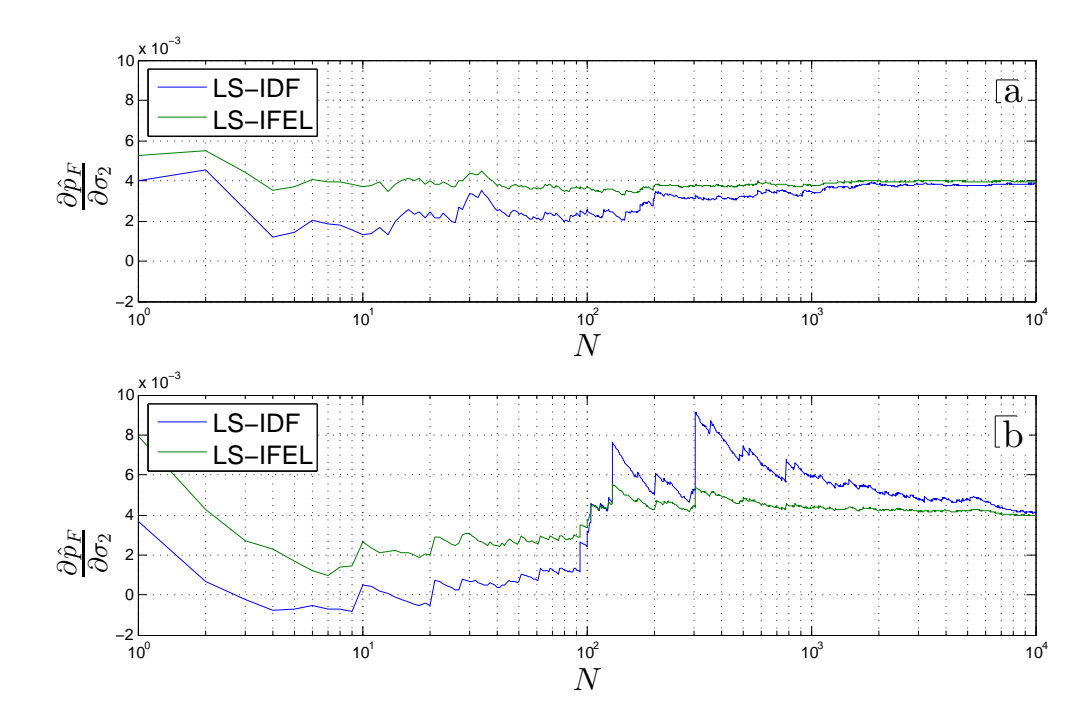

Figura 3.10: Evolución del estimador de sensibilidad  $\frac{\hat{p}_F}{\partial \sigma_2}$  respecto al número de líneas de muestreo N. Figura (a), estimador evaluado considerando la *dirección importante*  $\alpha$ . Figura (b), estimador evaluado considerando la *dirección importante*  $\gamma$ . Ejemplo 2

#### 3.5.3. Ejemplo 3

El ejemplo a continuación se basa parcialmente en un caso estudiado en [15]. El cual consiste en una zapata circular de 2 [m] de diámetro que ejerce presión sobre una capa elástica de suelo arenoso de 9 [m] de espesor, que descansa sobre un sustrato rocoso (infinitamente rígido). Tres de los parámetros del sistema se consideran inciertos: el módulo de Young  $(X_1 = E)$ , la razón de Poisson  $(X_2 = \nu)$  de la capa del suelo y la presión que ejerce la zapata modelada como carga distribuida  $(X_3 = q)$ . Los tres parámetros se caracterizan como variables aleatorias de distribución normal, con valor esperado igual a  $\theta_{1,1} = \mu_E = 10^5 \text{ [kN/m}^2\text{]}, \theta_{2,1} = \mu_\nu = 0.35 \text{ y } \theta_{3,1} = \mu_q = 64 \text{ [kN/m}^2\text{]},$ respectivamente. Además, se considera un coeficiente de variación de 5 % para el caso de  $\nu$ , mientras que para el modulo de Young y la carga q se utiliza un coeficiente de variación de 10 %. El objetivo de este problema es determinar la sensibilidad de la probabilidad de falla respecto de los valores esperados de la variables inciertas del problema. La función de desempeño asociada al evento de falla controla que el desplazamiento vertical bajo el centro de la zapata  $(\delta)$  no exceda un umbral de 2 [mm].

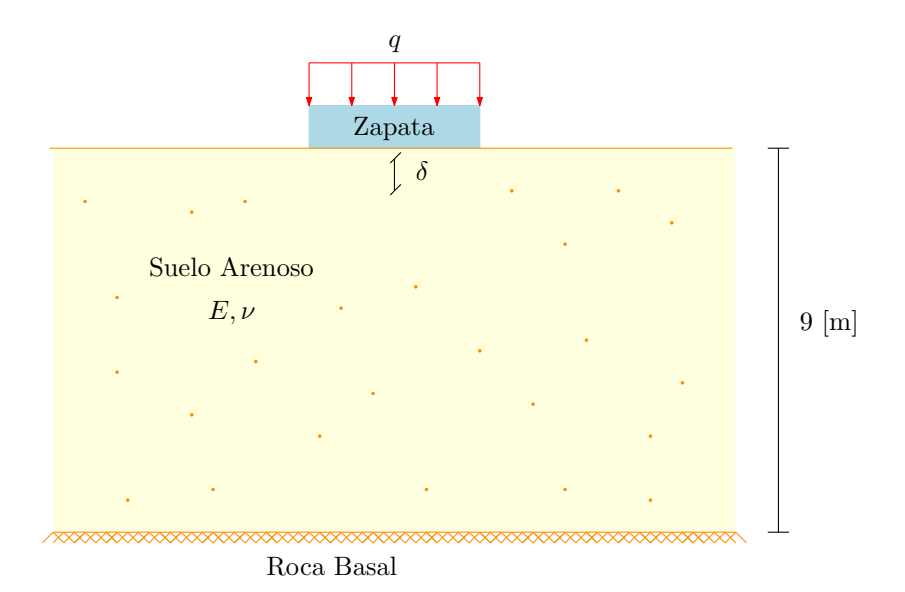

Figura 3.11: Esquema de estrato de suelo arenoso del ejemplo 3

Con el fin de resolver el problema estructural, se utiliza el método de elementos finitos, generando un modelo que involucra 252 elementos tipo membrana de 8 nodos axisim´etrico, el cual toma ventaja de la simetría radial del problema. El análisis de confiabilidad estructural y el de sensibilidad de la probabilidad de falla se desarrollan en base al método de simulación Monte Carlo con  $N = 1 \times 10^6$ muestras. Mientras que con Line Sampling se utiliza  $N = 10^3$  líneas de muestreo. En el caso particular de Line Sampling, por cada linea de muestreo se realizan 5 evaluaciones de la respuesta estructural de tal manera de encontrar la distancia  $c^{(k)}$ ,  $k = 1, ..., 10^3$ . Mediante la aplicación

de las técnicas antes descritas, se determina que la probabilidad de falla es  $\hat{p}_F = 3 \times 10^{-4}$ . Los resultados de la sensibilidad de la probabilidad de falla respecto a los valores esperados  $\mu_E$ ,  $\mu_\nu$  y  $\mu_q$  se ilustran en la tabla 3.5 y figura 3.12.

| Estimador                                       | <b>MCS</b>           | $LS$ -IDF                                                         | LS-IFEL              | C.O.V.     | C.O.V.    | C.O.V.    |
|-------------------------------------------------|----------------------|-------------------------------------------------------------------|----------------------|------------|-----------|-----------|
|                                                 |                      |                                                                   |                      | <b>MCS</b> | LS-IDF    | LS-IFEL   |
| $\frac{\partial \hat{p}_F}{\partial \mu_E}$     |                      | $-1.0 \times 10^{-7}$ $-9.9 \times 10^{-8}$ $-1.0 \times 10^{-7}$ |                      | $5.6\%$    | $4.8\%$   | $3.5\,\%$ |
| $\frac{\partial \hat{p}_F}{\partial \mu_{\nu}}$ |                      | $-6.9 \times 10^{-3}$ $-7.1 \times 10^{-3}$ $-7.4 \times 10^{-3}$ |                      | $14.8\,\%$ | 13.4%     | $3.5\,\%$ |
| $\frac{\partial \hat{p}_F}{\partial \mu_q}$     | $9.8 \times 10^{-5}$ | $9.5 \times 10^{-5}$                                              | $9.5 \times 10^{-2}$ | $6.0\,\%$  | $2.6\,\%$ | $3.5\,\%$ |

Tabla 3.5: Estimación de la sensibilidad de la probabilidad de falla respecto de los valores esperados de la variables inciertas.

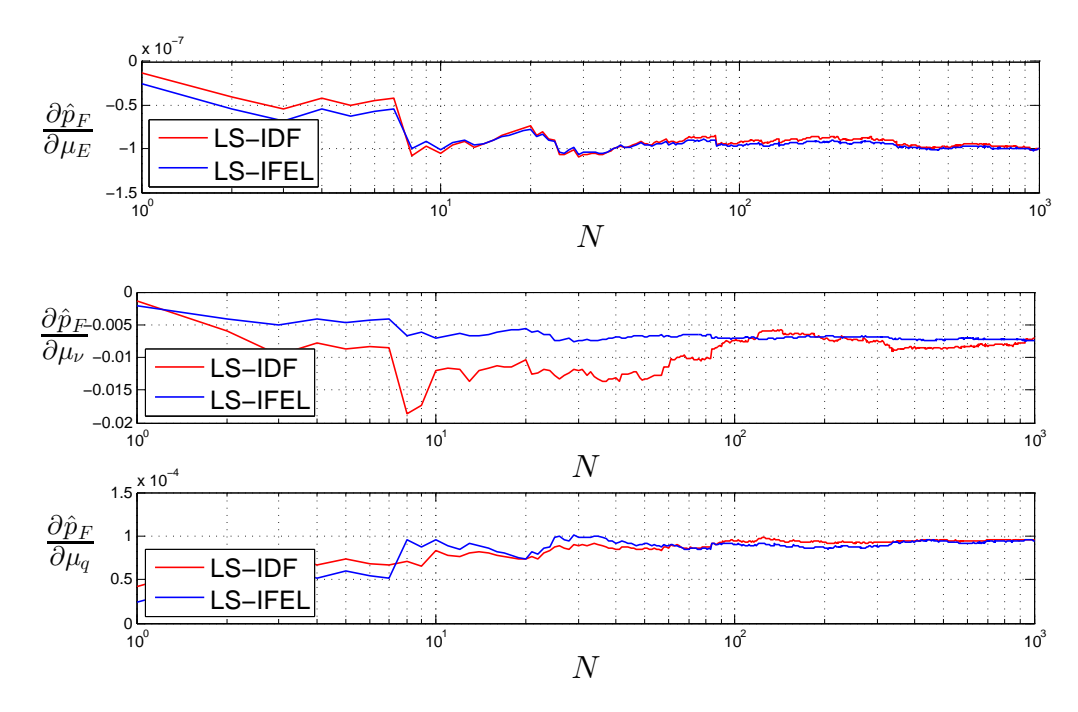

Figura 3.12: Evolución del estimador de sensibilidad  $\frac{\hat{p}_F}{\partial \mu_E}$ ,  $\frac{\hat{p}_F}{\partial \mu_y}$  y  $\frac{\hat{p}_F}{\partial \mu_q}$  respecto al número de líneas de muestreo N. Ejemplo 3

De la tabla 3.5 y figura 3.12, es posible apreciar que Monte Carlo y Line Sampling producen resultados similares de sensibilidad de la probabilidad de falla. No obstante, Line Sampling exhibe una eficiencia num´erica mayor, pues es capaz de reproducir estimadores precisos con muchas menos muestras. Es más, la estrategia de integración sobre la función de estado límite produce –en promedio– resultados con un menor coeficiente de variaci´on. Por otro lado, los resultados obtenidos de sensibilidad tienen una interpretación física clara. Si ocurre un aumento en el modulo de Young o en la raz´on de Poisson tiende a rigidizarse el sistema y disminuir los desplazamientos, por lo
que la sensibilidad es negativa. Por el contrario, un aumento de la carga ocasiona desplazamientos mayores, lo que causa que la sensibilidad de la probabilidad de falla sea positiva.

| Elasticidad                                                                          | Valor    |
|--------------------------------------------------------------------------------------|----------|
| $\partial \hat{p}_F \; \mu_E$<br>$\partial \overline{\mu_E} \; \overline{\hat{p}_F}$ | $-30.2$  |
| $\frac{\partial \hat{p}_F}{\partial \mu_{\nu}} \frac{\mu_{\nu}}{\hat{p}_F}$          | $-7.3\,$ |
| $\frac{\partial \hat{p}_F}{\partial \mu_q} \frac{\mu_q}{\hat{p}_F}$                  | 18.4     |

Tabla 3.6: Medida de sensibilidad en términos del coeficiente de elasticidad.

Cabe mencionar que el estimador de sensibilidad de la probabilidad de falla depende del orden de magnitud del parámetro de interés. Es por esta razón, que el comparar resultados se debe hacer en términos del coeficiente de elasticidad presentado en la tabla 3.6. En este caso, se puede decir que la probabilidad de falla es más sensible a cambios en el módulo de Young del suelo, por lo que como una recomendación de diseño se debería tener especial cuidado en la determinación de la capacidad elástica del estrato arenoso.

## Capítulo 4

# SENSIBILIDAD EN PROBLEMAS DE CAMPOS ALEATORIOS LOG-NORMAL

## 4.1. Introducción

El análisis de sistemas estructurales estocásticos modelados mediante el método de elementos finitos, requiere de la representación de los parámetros de entrada [29]. Tales parámetros corresponden a propiedades mecánicas, geométricas  $y/\sigma$  solicitaciones, como por ejemplo el módulo de Young, el espesor de una placa o una carga de viento. Adicionalmente, dichos parámetros pueden ser caracterizados por medio de sus fluctuaciones espaciales mediante la aplicación de campos aleatorios.

Un campo aleatorio es una colección de variables aleatorias que muestran un grado de correlación espacial, que puede, o no, ser descrita de forma experimental. En el caso de no existir información empírica, lo cual ocurre en muchos casos de interés práctico, se realizan suposiciones con respecto a la estructura de correlación y las distribuciones de probabilidad asociadas a las variables aleatorias. Es en este aspecto, en el presente cap´ıtulo se discuten los conceptos relevantes asociados a campos aleatorios, con el fin de extender las estrategias de sensibilidad de la probabilidad de falla estudiadas previamente.

### 4.2. Campos Aleatorios

Los parámetros cuya variabilidad presenta cierta dependencia espacial, pueden ser caracterizados mediante un campo aleatorio [4]. En tal contexto, considere a  $x$  un vector que representa la posición a lo largo de un eje, por ejemplo la distancia que existe desde un apoyo de una viga al lugar donde se desea medir el valor de una determinada característica (en este caso particular, el valor de la sección transversal de la viga  $A(x)$ , como se muestra en la figura 4.1). Es razonable esperar, que al medir el área A de la sección en la ubicación  $x$  para diferentes vigas, se obtengan valores distintos de esta propiedad. En consecuencia, la propiedad  $A(x)$  en x es una variable aleatoria.

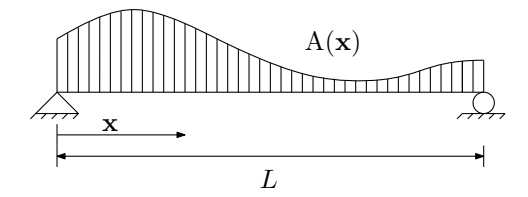

Figura 4.1: Ejemplo de campo aleatoria en una dimensión (Bucher 2009)

Por otra parte, si se compara la sección transversal  $A$  en una ubicación distinta  $y$  para diferentes vigas, lo más probable es que las secciones medias también sean distintas (ver figura 4.2). Por lo tanto, la sección transversal  $A(y)$  en y es también una variable aleatoria. Ahora bien, al comparar los valores de la propiedad A en las ubicaciones  $x \in y$  para un mismo espécimen se observará –en general– que presentan variabilidad espacial. Sin embargo, es posible apreciar que los valores adyacentes no difieren mucho entre s´ı, a diferencia de las mediciones realizadas a mayor distancia, que no presentan relación. Tal comportamiento es un ejemplo de lo que es posible modelar a través de campos aleatorios.

Un campo aleatorio  $H(x)$  es un conjunto de variables aleatorias y se define según el tipo de distribución de probabilidad y por los parámetros de distribución asociados (valor esperado, desviación estándar, etc.). Dichas estadísticas pueden ser diferentes para cada valor de  $x$ , es decir:

$$
H \in \mathbb{R}; \ \boldsymbol{x} = [x_1, x_2, \dots, x_n]^T \in \Omega \subset \mathbb{R}^n \tag{4.2.1}
$$

El valor medio se define como:

$$
\bar{H}(\boldsymbol{x}) = \mathbf{E}\left[H(\boldsymbol{x})\right] \tag{4.2.2}
$$

El operador E debe considerarse para un valor fijo de  $x$ , es decir, para un valor fijo sobre todas las realizaciones  $H(x, \omega)$  del campo aleatorio. Tal como es posible de apreciar en la figura 4.2.

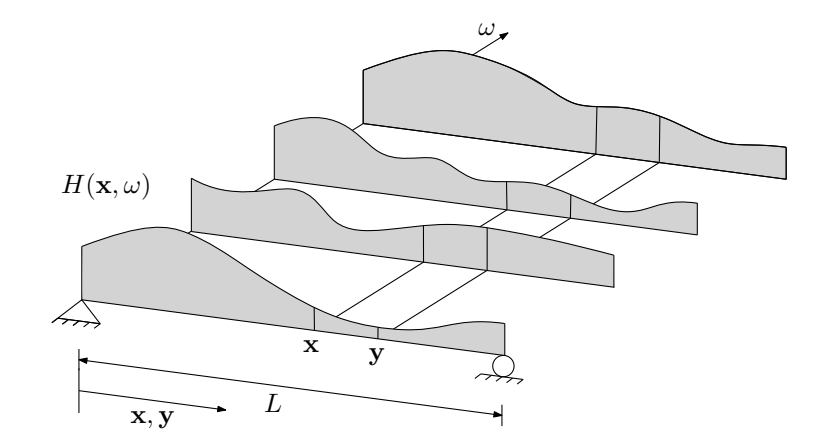

Figura 4.2: Ejemplo de varias realizaciones de un campo aleatorio (Bucher 2009)

El hecho de observar una dependencia espacial de los valores del campo aleatorio  $H(x) \, y \, H(y)$ para diferentes ubicaciones  $x \in y$  se denomina correlación espacial y se define mediante la función de auto-covarianza:

$$
C_{HH}(\boldsymbol{x}, \boldsymbol{y}) = \mathbf{E}\left[\left\{H(\boldsymbol{x}) - \bar{H}(\boldsymbol{x})\right\} \left\{H(\boldsymbol{y}) - \bar{H}(\boldsymbol{y})\right\}\right] \tag{4.2.3}
$$

La forma de la función de auto-covarianza permite clasificar los campos aleatorios de la siguiente manera:

1. Campo aleatorio débilmente homogéneo

 $H(x)$  se denomina débilmente homogéneo en el caso que

$$
\bar{H}(\boldsymbol{x}) = \text{constant}e \quad \forall x \in \Omega; \ C_{HH}(\boldsymbol{x}, \boldsymbol{x} + \boldsymbol{\xi}) = C_{HH}(\boldsymbol{\xi}), \ \forall x \in \Omega \tag{4.2.4}
$$

2. Campo aleatorio isotrópico

En el caso que la función de covarianza dependa únicamente de la distancia (no de la dirección), es decir:

$$
C_{HH} = C_{HH}(\mathbf{x}, \mathbf{x} + \boldsymbol{\xi}) = C_{HH}(||\boldsymbol{\xi}||), \ \forall x \in \Omega
$$
\n(4.2.5)

Además, algunas propiedades importantes de la función de auto-covarianza son:

Simetría: Esta propiedad es obvia si se considera la definición de la auto-covarianza debido a la propiedad conmutativa de la multiplicación para el valor esperado.

$$
C_{HH}(\boldsymbol{x}, \boldsymbol{y}) = C_{HH}(\boldsymbol{y}, \boldsymbol{x}) \tag{4.2.6}
$$

Definida positiva: Esta propiedad puede ser descrita por:

$$
\iint_{\Omega \otimes \Omega} w(\boldsymbol{x}) C_{HH}(\boldsymbol{x}, \boldsymbol{y}) w(\boldsymbol{y}) d\boldsymbol{x} d\boldsymbol{y} \ge 0, \ \forall w(\cdot)
$$
\n(4.2.7)

**Largo de correlación: Definida como la distancia de separación r entre dos puntos r =**  $||x-y||$ **.** Entonces la longitud de correlación  $L_c$  se expresa como:

$$
L_c = \frac{\int_0^\infty r |C_{HH}(r)| dr}{\int_0^\infty |C_{HH}(r)| dr}
$$
\n(4.2.8)

Cuando  $L_c \to \infty$  se tiene un campo aleatorio completamente correlacionado en todo el dominio, por lo que en realidad, se tiene solo una variable aleatoria. Por el contrario, cuando  $L_c \rightarrow 0$  se tiene un campo aleatorio sin ninguna correlación espacial.

Un ejemplo para la función de correlación es la exponencial, donde se define la función de autocovarianza como:

$$
C_{HH}(\boldsymbol{x}, \boldsymbol{y}) = \sigma_{HH} e^{(-r/L_c)^2}
$$
\n(4.2.9)

Donde  $x \in y$  representan dos puntos del espacio de interés,  $\sigma_{HH}$  corresponde a la desviación estándar,  $r$  es la distancia entre dichos puntos y  $L_c$  es el largo de correlación. De la ecuación anterior es posible inferir que a medida que aumenta la distancia r entre dos puntos del espacio, el grado de correlación disminuye. Por el contrario, al disminuir la distancia entre dos puntos la dependencia se hace más fuerte entre las características en estudio.

#### 4.2.1. Expansión de Karhunen-Loève

Una herramienta útil para representar un campo aleatorio continuo  $H(x)$  es mediante variables aleatorias discretas  $c_k$ ,  $k = 1, \ldots, \infty$ . De esta manera, el campo aleatorio es expresado como sigue:

$$
H(\boldsymbol{x}) = \sum_{k=1}^{\infty} c_k \phi_k(\boldsymbol{x}), \ c_k \phi_k \in \mathbb{R}
$$
 (4.2.10)

La variable  $\phi_k(x)$  representa funciones de modo, la cuales son elegidas de manera que representen una base ortogonal sobre el espacio  $\Omega$  que contiene las posibles realizaciones de H. Los coeficientes  $c_k$  son variables aleatorias independientes (cuya distribución de probabilidad en general es desconocida). Este tipo de representación se conoce con el nombre de expansión Karhunen-Loève [24,28] y se base en la descomposición de la función de covarianza de la manera siguiente:

$$
C_{HH}(\boldsymbol{x}, \boldsymbol{y}) = \sum_{k=1}^{\infty} \lambda_k \phi_k(\boldsymbol{x}) \phi_k(\boldsymbol{y})
$$
\n(4.2.11)

donde  $\lambda_k$  y  $\phi_k(x)$  son los valores y vectores propios, respectivamente. Estos son soluciones de la ecuación:

$$
\int_{\Omega} C_{HH}(\boldsymbol{x}, \boldsymbol{y}) \phi_k(\boldsymbol{x}) d\boldsymbol{x} = \lambda_k \phi_k(\boldsymbol{y})
$$
\n(4.2.12)

#### 4.2.2. Discretización del Campo Aleatorio

Un campo aleatorio continuo puede ser aproximado mediante un conjunto de variables aleatorias correlacionadas. Para tal efecto, se divide el espacio que define el dominio del campo aleatorio. En tal contexto y considerando el uso del método de elementos finitos, se realiza la discretización espacial de la geometr´ıa del sistema tal que coincida con la malla de elementos finitos. En la literatura, los principales métodos de discretización de campos aleatorios incluyen el método del punto medio, el método de la función de forma y el método de los promedios locales [29]. En esta investigación se utiliza el método de punto medio  $[6]$ , que se presenta a continuación.

#### 4.2.2.1. Método del Punto Medio

Der Kiureghian y Ke son quienes introducen el método del punto medio [6]. Este método consiste en una aproximación del campo aleatorio  $H(x)$  en cada elemento a través de una única variable aleatoria. Se define el valor del campo aleatorio en el centroide del elemento  $x_c$  [30], es decir:

$$
\hat{H}(\boldsymbol{x}) = H(\boldsymbol{x}_c), \ \boldsymbol{x} \in \Omega_e \tag{4.2.13}
$$

En la figura 4.3 se presenta un esquema del método de punto medio, en donde se ilustra el dominio  $\Omega_e$  y la forma en que se realiza la discretización, donde cada valor del campo aleatorio queda representado en el centroide del elemento  $x_c$ . El campo aleatorio discreto  $H(\cdot)$  es definido por el vector aleatorio  $\boldsymbol{\chi} = \left\{H(\boldsymbol{x}_c^1), \dots, H(\boldsymbol{x}_c^{N_e})\right\}$ , en que  $N_e$  corresponde al número total de elementos definidos en la discretización del sistema. El valor medio  $\hat{\mu}$  y la matriz de covarianza  $\hat{C}$  son obtenidos desde el promedio, la varianza y el coeficiente de auto-correlación de  $H(\cdot)$  evaluada en el centroide de cada elemento. En general, el método de discretización del punto medio tiende a sobre representar la variabilidad en el elemento [6]. Por ello, es de importancia la selección del tamaño de malla en la definición del modelo de elementos finitos. Los elementos no deben ser muy grandes para que la representación de la propiedad en el punto medio sea válida.

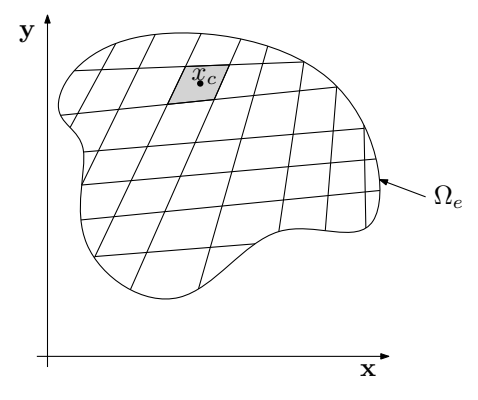

Figura 4.3: Discretización de un campo aleatorio a través del punto medio del elemento

#### 4.2.2.2. Representación Discreta de un Campo Aleatorio Log-Normal

El uso del campo aleatorio Gaussiano  $G(x)$  es común en el contexto de análisis estocástico [30]. Sin embargo, no en todos los casos es factible modelar alguna propiedad con un campo Gaussiano. Por ejemplo, el módulo de Young, el coeficiente de Poisson o propiedades geométricas que adquieren solo valores positivos. Por tal razón, el campo aleatorio log-normal aparece como una alternativa y se define como una transformación del campo Gaussiano de la forma siguiente:

$$
\Gamma(\mathbf{x}) = e^{G(\mathbf{x})} \tag{4.2.14}
$$

Por lo tanto, se tiene que el campo aleatorio  $\Gamma(x)$  es log-normal y busca representar una característica del sistema estructural. De la misma forma que en el caso de un campo aleatorio Gaussiano, Γ(x) queda totalmente descrito mediante su valor esperado  $\bar{\Gamma}_{\mu}$  y por la covarianza C.

A su vez, un campo aleatorio log-normal discreto  $\hat{\Gamma}$  puede ser representado por medio de la expansión Karhunen-Loève. Para ello, se requiere calcular la matriz de covarianza discreta  $\hat{\bm{C}}^G$  de un campo aleatorio Gaussiano discreto  $\hat{G}$  relacionado con la matriz de covarianza  $\hat{C}$  del campo aleatorio log-normal de interés. Note que se requiere aplicar alguna metodología para la discretización del campo aleatorio, tal como el método del punto medio, el cual fue explicado en la sección anterior. La componente  $(p, q)$ -ésima de la matriz de covarianza  $\hat{\bm{C}}^G$  del campo aleatoria Gaussiano asociado se obtiene mediante la siguiente expresión:

$$
\hat{C}_{pq}^G = \ln\left(\frac{\hat{C}_{pq}}{\hat{\Gamma}_{\mu}^2} + 1\right); \ p, q = 1, \dots, N_e \tag{4.2.15}
$$

La ecuación 4.2.15 representa la covarianza entre dos puntos p y q, donde  $p, q = 1, \ldots, N_e$ , en que  $N_e$  es el número de elementosdel campo aleatorio y ln $(\cdot)$  representa la operación del logaritmo natural.

De manera similar, el valor de la  $p$ -ésima componente del valor esperado del campo aleatorio Gaussiano asociado al campo aleatorio log-normal se calcula como:

$$
\hat{\mu}_p^G = \ln\left(\hat{\Gamma}_{\mu}\right) - \frac{1}{2}\hat{C}_{pp}^G; \ p = 1, \dots, N_e \tag{4.2.16}
$$

Luego, es posible utilizar la expresión Karhunen-Loève para representar un campo aleatorio discreto Gaussiano,  $\tilde{G}(\boldsymbol{x})$ , asociado al campo log-normal discreto Γ. Donde la representación de la propiedad deseada correspondiente al p-ésimo elemento finito del sistema y se realiza mediante la siguiente expresión:

$$
\hat{\Gamma}_p = e^{\hat{\mu}_p^G + \sum_{d=1}^M \zeta_{pd}^G \xi_d}, \ p = 1, \dots, N_e
$$
\n(4.2.17)

donde  $\xi, d = 1, \ldots, M$  son variables aleatorias Gaussianas independientes, M es el número de términos considerados cuando se representa el campo aleatorio Gaussiano,  $\hat{G}(\boldsymbol{x})$ , usando la expresión de Karhunen-Loève (notar que  $M\leq N_e),$   $\hat{\mu}^G_p$  es la p-ésima componente del valor esperado  $\hat{\boldsymbol{\mu}}^G$ asociado a  $\hat{G}(\bm{x})$  y  $\zeta_{pd}^G$  con  $p=1,\ldots,N_e,$  e  $d=1,\ldots,M$  son constantes que dependen de los valores y vectores propios de la matriz de covarianza discreta  $\hat{C}^G$ . Las constantes  $\zeta_{pd}^G$  se calculan como:

$$
\zeta_{pd}^G = \sqrt{\lambda_d^G} \phi_{pd}^G, \ p, d = 1, \dots, N_e \tag{4.2.18}
$$

donde  $\lambda_d^G$  es el *d*-ésimo valor propio de la matriz de covarianza discreta  $\hat{\bm{C}}^G$  y  $\phi_{pd}^G$  es el p-ésimo elemento del vector propio  $\phi_d^G$  de la matriz de covarianza discreta  $\hat{C}^G$ . Note que  $\lambda_d^G$  y  $\phi_d^G$  se calculan a partir del problema:

$$
\hat{\boldsymbol{C}}^G \boldsymbol{\phi}_d^G = \lambda_d^G \boldsymbol{\phi}_d^G, \ d = 1, \dots, M \tag{4.2.19}
$$

Se asume que los valores propios se ordenan de tal forma que  $\lambda_1^G \geq \lambda_2^G \geq \ldots \geq \lambda_M^G$ .

Una de las principales ventajas de ocupar una expansión Karhunen-Loève para representar un campo aleatorio, es que en casos donde la correlación del campo es alta, entonces se requieren pocos términos para poder capturar la variabilidad del campo aleatorio. Es decir, es suficiente con considerar los términos asociados a los mayores valores propios de la matriz de covarianza.

### 4.3. Transformación entre el Espacio Físico y Normal Estándar

Las ventajas asociadas al análisis de confiabilidad en el espacio normal estándar también son aplicables en campos aleatorios. Es por esta razón, que en esta sección se trabaja en la transformación al espacio normal estándar en los casos de distribuciones Gaussiana y log-normal multivariada. Esto ´ultimo con el fin de relacionar el tipo de distribuci´on de un campo aleatorio con el de confiabilidad, para luego desarrollar las herramientas asociadas al an´alisis de sensibilidad de la probabilidad de falla.

## 4.3.1. Caso de Variables Aleatorias Físicas con Distribución Gaussiana Multivariada

En este caso  $X \sim \mathcal{N}(\mu, C)$ , donde  $\mu$  es el vector de valor esperado (de dimensión  $n \times 1$ ) y C es la matriz de covarianza (de dimensión  $n \times n$ ).

$$
\mu = \begin{bmatrix} \mu_1 \\ \mu_2 \\ \vdots \\ \mu_n \end{bmatrix}, \quad \mathbf{C} = \begin{bmatrix} c_{11} & c_{12} & \dots & c_{1n} \\ c_{21} & c_{22} & \dots & c_{2n} \\ \vdots & \vdots & \ddots & \vdots \\ c_{n1} & c_{n2} & \dots & c_{nn} \end{bmatrix} \tag{4.3.1}
$$

Bajo el supuesto que no hay ninguna variable aleatoria  $X_i$  que pueda ser expresada como una combinación lineal de las demás variables aleatorias, la matriz de covarianza  $C$  resulta definida positiva [16]. Note además, que el vector de parámetros  $\theta$  contiene todos los elementos de  $\mu$  y C, es decir:

$$
\boldsymbol{\theta} = [\mu_1, \dots, \mu_n, c_{11}, c_{12}, \dots, c_{nn}]^T
$$
\n(4.3.2)

Luego, la función de densidad de probabilidad asociada al vector de variables aleatorias Gaussiana  $\boldsymbol{X}$  es:

$$
f_{\mathbf{X}}(\mathbf{x}, \boldsymbol{\theta}) = \frac{1}{(2\pi)^{n/2} \det(\mathbf{C})^{1/2}} e^{-\frac{1}{2} (\mathbf{x} - \boldsymbol{\mu})^T \mathbf{C}^{-1} (\mathbf{x} - \boldsymbol{\mu})}
$$
(4.3.3)

Dados el vector de valor esperado  $\mu$  y la matriz de covarianza  $C$ , las funciones de transformación

entre el espacio de variables físicas y normal estándar son las siguientes  $[16]$ :

$$
z = t_{xz}(x, \theta) = B^{-1}(x - \mu)
$$
\n(4.3.4)

$$
x = t_{zx}(z, \theta) = \mu + Bz \tag{4.3.5}
$$

donde la matriz **B** posee dimensión  $n \times n$  y cumple con la siguiente condición.

$$
BB^T = C \tag{4.3.6}
$$

Los detalles específicos sobre cómo calcular **B** se discuten más adelante, en la sección 4.3.3.

En un siguiente paso, se determina una expresión para la probabilidad de falla en el espacio normal estándar a partir de la formulación en el espacio físico, según lo propuesto en la ecuación 2.2.10, la cual se recuerda a continuación:

$$
p_F = \int_{g_{\mathbf{x}}(t_{\mathbf{z}\mathbf{x}}(\mathbf{z}, \theta)) \le 0} f_{\mathbf{X}}(t_{\mathbf{z}\mathbf{x}}(\mathbf{z}, \theta), \theta) |\det(\mathbf{J}_{t_{\mathbf{z}\mathbf{x}}})| \, d\mathbf{z}
$$
 (4.3.7)

Para lograr lo anterior, se realizan dos pasos previos.

1. Se calcula el determinante del Jacobiano. Al diferenciar la ecuación 4.3.5, se observa que:

$$
J_{t_{zx}} = B \tag{4.3.8}
$$

El determinante de la matriz Jacobiana se calcula mediante las ecuaciones 4.3.6 y 4.3.8; adem´as, se utilizan las propiedades del determinante.

$$
J_{t_{zx}}J_{t_{zx}}^{T} = C \t\t/det(\cdot)
$$
  
\n
$$
\det (J_{t_{zx}}J_{t_{zx}}^{T}) = \det (C)
$$
  
\n
$$
\det (J_{t_{zx}}) \det (J_{t_{zx}}^{T}) = \det (C)
$$
  
\n
$$
\det (J_{t_{zx}})^{2} = \det (C)
$$
  
\n
$$
\det (J_{t_{zx}}) = \det (C)^{1/2}
$$
\n(4.3.9)

2. Se determina una expresión analítica para  $f_X(\mathbf{t}_{zx}(z, \theta), \theta)$ . Para este propósito, se reemplaza la ecuación 4.3.5 en la ecuación 4.3.3.

$$
f_{\mathbf{X}}(\mathbf{t}_{\mathbf{z}\mathbf{x}}(\mathbf{z},\boldsymbol{\theta}),\boldsymbol{\theta}) = \frac{1}{(2\pi)^{n/2}\det(\mathbf{C})^{1/2}}e^{-\frac{1}{2}\mathbf{z}^T\mathbf{B}^T\mathbf{C}^{-1}\mathbf{B}\mathbf{z}}
$$
(4.3.10)

El producto de matrices  $\boldsymbol{B}^T\boldsymbol{C}^{-1}\boldsymbol{B}$  es igual a la matriz identidad, tal como se ilustra a continuación.

$$
CC^{-1} = I
$$
  
\n
$$
BB^{T}C^{-1} = I
$$
  
\n
$$
B^{T}C^{-1} = B^{-1}
$$
  
\n
$$
B^{T}C^{-1}B = I
$$
  
\n
$$
B^{T}C^{-1} = I
$$
  
\n(4.3.11)

Por lo tanto:

$$
f_{\mathbf{X}}(t_{\mathbf{z}\mathbf{x}}(\mathbf{z},\boldsymbol{\theta}),\boldsymbol{\theta}) = \frac{1}{(2\pi)^{n/2}\det(C)^{1/2}}e^{-\frac{1}{2}\mathbf{z}^T\mathbf{z}}
$$

$$
= \frac{1}{\det(C)^{1/2}}f_{\mathbf{Z}}(\mathbf{z})
$$
(4.3.12)

Finalmente, reemplazando las ecuaciones  $4.3.9$  y  $4.3.12$  en la ecuación  $2.2.10$ , se determina una expresión para la probabilidad de falla en el espacio normal estándar:

$$
p_F = \int_{g_z(z,\theta)\leq 0} \left(\frac{1}{(\det(C)^{1/2}} f_Z(z)\right) \left(\det(C)^{1/2}\right) dz
$$
  
= 
$$
\int_{g_z(z,\theta)\leq 0} f_Z(z) dz
$$
 (4.3.13)

El resultado anterior es idéntico al obtenido para el caso de variables aleatorias independientes y se relaciona con lo presentado en la sección 2.2.2.

## 4.3.2. Caso de Variables Aleatorias Físicas con Distribución Lognormal Multivariada

En este caso,  $X \sim \ln \mathcal{N}(\mu_{LN}, C_{LN})$ , donde  $\mu_{LN}$  es el vector de valor esperado (de dimensión  $n \times 1$ ) y  $C_{LN}$  es la matriz de covarianza (de dimensión  $n \times n$ ). Note que el vector de parámetros  $\theta$  contiene todos los elementos de  $\mu_{LN}$  y  $C_{LN}$ , es decir:

$$
\boldsymbol{\theta} = [\mu_{LN_1}, \dots, \mu_{LN_n}, c_{LN_{11}}, \dots, c_{LN_{nn}}]^T
$$
\n(4.3.14)

De acuerdo a las propiedades de la distribución lognormal, se sabe que ln(X) ∼  $\mathcal{N}(\mu, \mathbf{C})$ , donde  $\mu$ y C son el vector de valor esperado Gaussiano y la matriz de covarianza Gaussiana asociadas a X.

$$
\mu = \begin{bmatrix} \mu_1 \\ \mu_2 \\ \vdots \\ \mu_n \end{bmatrix}, \quad \mathbf{C} = \begin{bmatrix} c_{11} & c_{12} & \dots & c_{1n} \\ c_{21} & c_{22} & \dots & c_{2n} \\ \vdots & \vdots & \ddots & \vdots \\ c_{n1} & c_{n2} & \dots & c_{nn} \end{bmatrix} \tag{4.3.15}
$$

La relación entre  $(\mu_{LN}, C_{LN})$  y  $(\mu, C)$  es la siguiente.

$$
c_{ij} = \ln\left(\frac{c_{LN_{ij}}}{\mu_{LN_i}\mu_{LN_j}} + 1\right), \qquad i, j = 1, ..., n \qquad (4.3.16)
$$

$$
\mu_i = \ln(\mu_{LN_i}) - \frac{1}{2}c_{ii}, \qquad i = 1, ..., n \qquad (4.3.17)
$$

$$
\mu_{LN_i} = e^{\mu_i + \frac{1}{2}c_{ii}}, \qquad i = 1, \dots, n \tag{4.3.18}
$$

$$
c_{LN_{ij}} = e^{\mu_i + \mu_j + \frac{1}{2}(c_{ii} + c_{jj})} \left( e^{c_{ij}} - 1 \right), \qquad i, j = 1, \dots, n \qquad (4.3.19)
$$

La función de densidad de probabilidad asociada al vector de variables aleatorias  $X$  es:

$$
f_{\mathbf{X}}(\mathbf{x}, \boldsymbol{\theta}) = \frac{1}{(2\pi)^{n/2} \det(\mathbf{C})^{1/2} \prod_{i=1}^{n} x_i} e^{-\frac{1}{2} (\ln(\mathbf{x}) - \boldsymbol{\mu})^T \mathbf{C}^{-1} (\ln(\mathbf{x}) - \boldsymbol{\mu})}
$$
(4.3.20)

Dados el vector de valor esperado  $\mu$  y la matriz de covarianza  $C$ , las funciones de transformación entre el espacio de variables físicas y normal estándar son las siguientes [16]:

$$
z = t_{xz}(x, \theta) = B^{-1} (\ln(x) - \mu)
$$
\n(4.3.21)

$$
x = t_{zx}(z, \theta) = e^{\mu + Bz} \tag{4.3.22}
$$

donde la matriz **B** posee dimensión  $n \times n$  y cumple con la siguiente condición.

$$
BB^T = C \tag{4.3.23}
$$

En un siguiente paso, se determina la expresión de la integral de probabilidad en el espacio normal estándar a partir de la formulación en el espacio físico, según lo propuesto en la ecuación 2.2.10. Para lograr esto, se realizan dos pasos previos.

1. Se calcula el determinante del Jacobiano. Al diferenciar la ecuación 4.3.22, se determina que:

$$
J_{t_{zx}} = \text{diag}(x)B\tag{4.3.24}
$$

donde diag $(x)$  es una matriz cuadrada de ceros, excepto por los términos de la diagonal, que son iguales a $\pmb{x}.$  Luego, la expresión analítica para det  $(\pmb{J}_{\pmb{t}_{\pmb{z}\pmb{x}}})$ es la siguiente.

$$
\det\left(\mathbf{J}_{t_{xx}}\right) = \det\left(\text{diag}(\mathbf{x})\mathbf{B}\right)
$$

$$
= \det\left(\text{diag}(\mathbf{x})\right) \det\left(\mathbf{B}\right)
$$

$$
= \left(\prod_{i=1}^{n} x_i\right) \det\left(\mathbf{C}\right)^{1/2} \tag{4.3.25}
$$

En la ecuación 4.3.25 se considera la igualdad det $(\bm{B})=\det{(\bm{C})}^{1/2}$  de acuerdo a los resultados de 4.3.8 y 4.3.9.

2. Se determina una expresión analítica para  $f_X(t_{zx}(z, \theta), \theta)$ . Para este propósito, se reemplaza la ecuación  $4.3.22$  en la ecuación  $4.3.20$ .

$$
f_{\mathbf{X}}(\boldsymbol{t}_{\boldsymbol{z}\boldsymbol{x}}(\boldsymbol{z},\boldsymbol{\theta}),\boldsymbol{\theta}) = \frac{1}{(2\pi)^{n/2}\det(\boldsymbol{C})^{1/2}\prod_{i=1}^{n}x_i}e^{-\frac{1}{2}\boldsymbol{z}^T\boldsymbol{B}^T\boldsymbol{C}^{-1}\boldsymbol{B}\boldsymbol{z}}
$$
(4.3.26)

De manera similar a lo analizado con la distribución Gaussiana multivariada, se puede deducir que esta última expresión se reduce a lo siguiente.

$$
f_{\mathbf{X}}(\boldsymbol{t}_{\boldsymbol{z}\boldsymbol{x}}(\boldsymbol{z},\boldsymbol{\theta}),\boldsymbol{\theta}) = \frac{1}{\det(\boldsymbol{C})^{1/2}\prod_{i=1}^{n}x_i}f_{\mathbf{Z}}(\mathbf{z})
$$
(4.3.27)

Finalmente, reemplazando las ecuaciones  $4.3.25$  y  $4.3.27$  en la ecuación  $2.2.10$ , se determina:

$$
p_F = \int_{g_z(z,\theta)\leq 0} \left( \frac{1}{(\det(C)^{1/2} \prod_{i=1}^n x_i} f_Z(z) \right) \left( \left( \prod_{i=1}^n x_i \right) \det(C)^{1/2} \right) dz
$$
  
= 
$$
\int_{g_z(z,\theta)\leq 0} f_Z(z) dz
$$
(4.3.28)

El resultado obtenido es idéntico a la relación expuesta en la sección 2.2.2 y demuestra la compatibilidad entre el espacio físico y normal estándar.

#### 4.3.3. Representación de una Distribución Gaussiana Multivariada

La aplicación de distribuciones Gaussiana y Lognormal multivariadas, demanda el cálculo de la matriz  $\bm{B}$ . En ambos casos, el rol que juega esta matriz es representar una distribución Gaussiana multivariada de parámetros  $(\mu, C)$ .

La matriz  $\bm{B}$  puede ser calculada de dos maneras distintas: utilizando una descomposición tipo Cholesky o una descomposición espectral (valores y vectores propios) [1]. En este documento, se presentan los detalles la segunda alternativa.

Los valores y vectores propios de la matriz de covarianza  $C$  cumplen la relación:

$$
\mathbf{C}\phi_d = \lambda_d \phi_d, \ d = 1, \dots, n \tag{4.3.29}
$$

donde  $\lambda_d$  y  $\phi_d$  denotan el d-ésimo valor y vector propio de la matriz C, respectivamente. Se asume que los valores propios se ordenan de tal manera que  $\lambda_1 \geq \lambda_2 \geq \ldots \geq \lambda_n$  y que los vectores propios se normalizan tal que  $\phi_d^T \phi_d = 1$ . Dado que la matriz de covarianza  $C$  es real y simétrica, admite la siguiente representación:

$$
C = \Phi \Lambda \Phi^T \tag{4.3.30}
$$

donde  $\Lambda$  y  $\Phi$  son matrices que agrupan a los valores y vectores propios, respectivamente.

$$
\mathbf{\Lambda} = \begin{bmatrix} \lambda_1 & 0 & \dots & 0 \\ 0 & \lambda_2 & \ddots & \vdots \\ \vdots & \ddots & \ddots & 0 \\ 0 & \dots & 0 & \lambda_n \end{bmatrix} \tag{4.3.31}
$$

$$
\mathbf{\Phi} = [\phi_1, \phi_2, \dots, \phi_n]
$$
\n(4.3.32)

Además,  $\pmb{\Phi}$  es una matriz ortonormal, por lo que  $\pmb{\Phi}^T\pmb{\Phi} = \pmb{\Phi}\pmb{\Phi}^T = \pmb{I}$  y  $\pmb{\Phi}^{-1} = \pmb{\Phi}^T$  (donde  $\pmb{I}$  es la matriz identidad). Por otra parte, bajo el supuesto que no hay ninguna variable aleatoria  $X_i$  de la distribución Gaussiana multivariada (o  $\ln(X_i)$ , en el caso de una distribución Lognormal) que pueda ser expresada como una combinación lineal de las demás variables aleatorias, la matriz de covarianza  $C$  resulta definida positiva [16] y se verifica que  $C^{-1} = \Phi \Lambda^{-1} \Phi^{T}$ .

Tomando en cuenta las definiciones anteriores, la matriz  $B$  es igual a [16]:

$$
B = \Phi \Lambda^{1/2} \tag{4.3.33}
$$

Además, la inversa de la matriz  $B$  (que se requiere en varias de las fórmulas de las secciones anteriores) puede ser calculada de manera muy sencilla recordando que Φ es una matriz ortonormal.

$$
BB^{-1} = I
$$
  
\n
$$
\Phi \Lambda^{1/2} B^{-1} = I
$$
\n
$$
\Lambda^{1/2} B^{-1} = \Phi^{T}
$$
\n
$$
B^{-1} = \Lambda^{-1/2} \Phi^{T}
$$
\n(4.3.34)

### 4.4. Implementación Práctica del Estimador de Sensibilidad

La sensibilidad de la probabilidad de falla se basa en la función  $h_{z,\theta_{l,i}}(z,\theta)$  (ecuación 2.2.26). Por lo cual, para poder aplicar dicha expresión en el caso de campos aleatorios Gaussiano y Log-normal se requiere una expresión de velocidad, es decir,  $v_{l,i} = \partial z / \partial \theta_{l,i}$ . Dicho termino, puede ser calculado derivando la ecuación  $4.3.5$  y  $4.3.22$  de la forma:

$$
\mathbf{x} = \boldsymbol{\mu} + \boldsymbol{Bz} \qquad \vee \qquad \mathbf{x} = e^{\boldsymbol{\mu} + \boldsymbol{Bz}} \qquad \qquad \left/ \frac{\partial}{\partial \theta_{l,i}} \right.
$$
\n
$$
\mathbf{0} = \frac{\partial \boldsymbol{\mu}}{\partial \theta_{l,i}} + \frac{\partial \boldsymbol{B}}{\partial \theta_{l,i}} \mathbf{z} + \boldsymbol{B} \frac{\partial \mathbf{z}}{\partial \theta_{l,i}} \qquad \qquad \left/ \frac{\partial}{\partial \theta_{l,i}} \right.
$$
\n
$$
\frac{\partial \mathbf{z}}{\partial \theta_{l,i}} = -\boldsymbol{B}^{-1} \left( \frac{\partial \boldsymbol{\mu}}{\partial \theta_{l,i}} + \frac{\partial \boldsymbol{B}}{\partial \theta_{l,i}} \mathbf{z} \right) \qquad (4.4.1)
$$

Es posible apreciar que para ambos campos aleatorios la expresión del término de velocidad es el mismo. Luego, obtener una expresión para la divergencia de la velocidad puede ser calculada directamente a partir de la ecuación 4.4.1.

$$
\operatorname{div}(\boldsymbol{v}_{l,i}) = \sum_{k=1}^{n} \frac{\partial \boldsymbol{v}_{l,i}^{(k)}}{\partial z_k} = -tr\left(\boldsymbol{B}^{-1} \frac{\partial \boldsymbol{B}}{\partial \theta_{l,i}}\right)
$$
(4.4.2)

La derivada  $\frac{\partial B}{\partial \theta_{l,i}}$  se analiza en la sección 4.4.1.1, donde se estudia su relación con las derivadas de valores y vectores propios de la matriz de correlación. En consecuencia, la expresión para la función  $h_{\boldsymbol{z},\theta_{l,i}}(\boldsymbol{z},\boldsymbol{\theta})$  es:

$$
h_{\mathbf{z},\theta_{l,i}}(\mathbf{z},\boldsymbol{\theta}) = -\mathbf{z}^T \mathbf{v}_{l,i} + \text{div}(\mathbf{v}_{l,i})
$$
  
=  $\mathbf{z}^T \mathbf{B}^{-1} \frac{\partial \boldsymbol{\mu}}{\partial \theta_{l,i}} + \mathbf{z}^T \mathbf{B}^{-1} \frac{\partial \mathbf{B}}{\partial \theta_{l,i}} \mathbf{z} - tr\left(\mathbf{B}^{-1} \frac{\partial \mathbf{B}}{\partial \theta_{l,i}}\right)$  (4.4.3)

Además, es posible deducir que:

$$
\boldsymbol{z}^T \boldsymbol{B}^{-1} \frac{\partial \boldsymbol{B}}{\partial \theta_{l,i}} \boldsymbol{z} = \frac{1}{2} \boldsymbol{z}^T \boldsymbol{B}^{-1} \frac{\partial \boldsymbol{C}}{\partial \theta_{l,i}} \left(\boldsymbol{B}^{-1}\right)^T \boldsymbol{z}
$$
(4.4.4)

$$
tr\left(\boldsymbol{B}^{-1}\frac{\partial \boldsymbol{B}}{\partial \theta_{l,i}}\right) = \frac{1}{2}tr\left(\boldsymbol{B}^{-1}\frac{\partial \boldsymbol{C}}{\partial \theta_{l,i}}\left(\boldsymbol{B}^{-1}\right)^{T}\right)
$$
(4.4.5)

Al reemplazar 4.4.4 y 4.4.5 en la ecuación 4.4.3 se obtiene una expresión de la función  $h_{z,\theta_{l,i}}(z,\theta)$ para los casos de variables inciertas en campos aleatorios.

$$
h_{\boldsymbol{z},\theta_{l,i}}(\boldsymbol{z},\boldsymbol{\theta})=\boldsymbol{z}^T\boldsymbol{B}^{-1}\frac{\partial\boldsymbol{\mu}}{\partial\theta_{l,i}}+\frac{1}{2}\boldsymbol{z}^T\boldsymbol{B}^{-1}\frac{\partial\boldsymbol{C}}{\partial\theta_{l,i}}\left(\boldsymbol{B}^{-1}\right)^T\boldsymbol{z}-\frac{1}{2}tr\left(\boldsymbol{B}^{-1}\frac{\partial\boldsymbol{C}}{\partial\theta_{l,i}}\left(\boldsymbol{B}^{-1}\right)^T\right) \qquad(4.4.6)
$$

En esta última expresión, la función  $h_{z,\theta_{l,i}}(z,\theta)$  no depende del término de velocidad. Por tal razón, el an´alisis de sensibilidad se modula en cada punto del espacio de posibilidades de acuerdo al nivel de correlación de las variables del problema.

## 4.4.1. Sensibilidad de Valores y Vectores Propios de la Matriz de Correlación

En esta sección se presentan las expresiones para las derivadas de valores y vectores propios de la matriz de correlación con respecto al parámetro de interés  $\theta_{l,i}$ . Este es un tema ampliamente estudiado en la literatura, en especial la solución de dos problemas. Primero, la inexistencia de una solución explicita para la derivada de vectores propios. Y segundo, el caso en que existan valores propios repetidos. En [21], Nelson presenta un procedimiento que entrega las derivadas exactas de primer orden de los vectores propios. La ventaja de este método es que solo requiere información sobre  $N_m$  valore propios retenidos para el análisis, a diferencia de otros métodos que demandan información sobre el total de valores propios, [19]. Sin embargo, este método no aplica para el caso en que el sistema posea valores propios repetidos. En la literatura se han propuesto variados procedimientos para estudiar dicho caso  $([5,11,22,31])$ , la mayoría de ellos a partir del procedimiento de Nelson. En particular, en este trabajo no se aborda el caso de valores propios repetidos y se utiliza el procedimiento propuesto por Nelson para determinar las derivadas de primer orden de los vectores propios.

#### 4.4.1.1. Método de Nelson para las Derivadas de Vectores Propios

Como se ha mencionado anteriormente, el método de integración sobre la función de estado límite depende del término de velocidad asociado al parámetro de interés, cuya expresión se resolvió en la ecuación 4.4.1:

$$
\frac{\partial z}{\partial \theta_{l,i}} = -\boldsymbol{B}^{-1} \left( \frac{\partial \boldsymbol{\mu}}{\partial \theta_{l,i}} + \frac{\partial \boldsymbol{B}}{\partial \theta_{l,i}} \boldsymbol{z} \right)
$$
(4.4.7)

En esta expresión, se puede observar que el termino de velocidad  $v_{l,i} = \partial z / \partial \theta_{l,i}$  depende de las derivadas del valor esperado y de la matriz  $B$ , que a su vez dependen del tipo de distribución asociada a las variables aleatorias.

Considere el caso de un campo aleatorio log-normal, en que la derivada del valor esperado  $\frac{\partial \mu}{\partial \theta_{l,i}}$ no es difícil de resolver, ya que el valor esperado asociado a la distribución log-normal cumple la siguiente propiedad:

$$
\boldsymbol{\mu} = \{1\}\mu\tag{4.4.8}
$$

Donde  $\{1\}$  es un vector de dimensión  $N_e \times 1$  que contiene solo unos y  $\mu$  es el valor medio asociado a la distribución log-normal. Por lo que el problema se reduce a resolver la derivada  $\frac{\partial \mu}{\partial \theta_{l,i}}$ , la cual fue resuelta por [14]. Para, poder resolver este problema se considera un campo aleatorio log-normal homogéneo, en el cual la matriz de covarianza tiene la siguiente representación:

$$
c_{ij} = \ln\left(\frac{\sigma_{LN}^2 \rho_{ij}}{\mu_{LN_i}^2} + 1\right), \, i, j = 1, \dots, n \tag{4.4.9}
$$

En que  $\rho_{ij}$  es la función de correlación. Luego, la derivada respecto al valor medio  $\mu_{LNi}$  es igual a:

$$
\frac{\partial \mu}{\partial \theta_{1,i}} = \frac{\partial \mu}{\partial \mu_{LNi}} = \frac{2}{\mu_{LNi}} - \frac{\mu_{LNi}}{c_{LNii}^2 + \mu_{LNi}^2}
$$
(4.4.10)

$$
\frac{\partial \mu}{\partial \mu_{LNi}} = e^{-\left(\mu_i + \frac{c_{ii}}{2}\right)} \left(2 - e^{-c_{ii}}\right)
$$
\n(4.4.11)

De la misma manera, se define la derivada respecto de  $\sigma_{LN}$  igual a:

$$
\frac{\partial \mu}{\partial \theta_{2,i}} = \frac{\partial \mu}{\partial \sigma_{LN}} = -\frac{\sigma_{LN}}{\sigma_{LN}^2 + \mu_{LNi}^2}
$$
(4.4.12)

$$
\frac{\partial \mu}{\partial \sigma_{LN}} = -e^{\mu + \frac{3}{2}c_{ii}} \sqrt{e^{c_{ii}} - 1}
$$
\n(4.4.13)

Por otro lado, la derivada de la matriz  $B$  resulta de la siguiente forma:

$$
B = \Phi \Lambda^{1/2} \qquad \qquad \sqrt{\frac{\partial}{\partial \theta_{l,i}}} \qquad (4.4.14)
$$

$$
\frac{\partial \mathbf{B}}{\partial \theta_{l,i}} = \frac{\partial \mathbf{\Phi}}{\partial \theta_{l,i}} \mathbf{\Lambda}^{1/2} + \frac{1}{2} \mathbf{\Phi} \mathbf{\Lambda}^{-1/2} \frac{\partial \mathbf{\Lambda}}{\partial \theta_{l,i}} \tag{4.4.15}
$$

Como es posible de apreciar, la ecuación anterior es notoriamente más compleja, debido a que

involucra el c´alculo de las derivadas de los valores y vectores propios de la matriz de covarianza (C) respecto del parámetro de interés,  $\theta_{l,i}$ . Este problema ha sido estudiado por Nelson en [21] y para poder resolverlo se deriva la ecuación 4.3.29 con respecto a  $\theta_{l,i}$  de la siguiente manera:

$$
\mathbf{C}\phi_d = \lambda_d \phi_d \qquad \qquad \sqrt{\frac{\partial}{\partial \theta_{l,i}}} \tag{4.4.16}
$$

$$
\frac{\partial \mathbf{C}}{\partial \theta_{l,i}} \boldsymbol{\phi}_d + \mathbf{C} \frac{\partial \boldsymbol{\phi}_d}{\partial \theta_{l,i}} = \frac{\partial \lambda_d}{\theta_{l,i}} \boldsymbol{\phi}_d + \lambda_d \frac{\partial \boldsymbol{\phi}_d}{\partial \theta_{l,i}} \tag{4.4.17}
$$

De la ecuación anterior, es posible apreciar que la derivada de  $\partial C/\partial \theta_{l,i}$  no es compleja. Basta con derivar la ecuación 4.4.9. Es por ello, que a continuación se presenta la derivada respecto al valor medio  $\mu_{LNi}$ :

$$
\frac{\partial \mathbf{C}}{\partial \theta_{1,i}} = \frac{\partial \mathbf{C}}{\partial \mu_{LNi}} = -\frac{2}{\mu_{LNi}} \left( \frac{\sigma_{LN}^2 \rho_{ij}}{\sigma_{LN}^2 \rho_{ij} + \mu_{LNi}^2} \right)
$$
(4.4.18)

$$
\frac{\partial \mathbf{C}}{\partial \mu_{LNi}} = 2e^{-\left(\mu + \frac{1}{2}c_{ii}\right)}\left(e^{-c_{ij}} - 1\right) \tag{4.4.19}
$$

Y también la derivada con respecto de  $\sigma_{LN}$ :

$$
\frac{\partial \mathbf{C}}{\partial \theta_{2,i}} = \frac{\partial \mathbf{C}}{\partial \sigma_{LN}} = \frac{2\sigma_{LN}\rho_{ij}}{\sigma_{LN}^2 \rho_{ij} + \mu_{LNi}^2}
$$
(4.4.20)

$$
\frac{\partial \mathbf{C}}{\partial \sigma_{LN}} = 2e^{-\left(\mu + \frac{1}{2}c_{ii} + c_{ij}\right)} \sqrt{\rho_{ij}\left(e^{c_{ij}} - 1\right)}\tag{4.4.21}
$$

Una expresión para la derivada de la matriz de valores propios  $\partial \lambda_d/\theta_{l,i}$  se determina al reagrupar términos en la ecuación 4.4.17 y al premultiplicar por  $\phi_d^T$ :

$$
\frac{\partial \lambda_d}{\partial l_{i,i}} \phi_d = (C - \lambda_d[I]) \frac{\partial \phi_d}{\partial \theta_{l,i}} + \frac{\partial C}{\partial \theta_{l,i}} \phi_d \quad / \phi_d^T
$$
\n(4.4.22)

$$
\frac{\partial \lambda_d}{\partial t_{i,i}} \phi_d^T \phi_d = \phi_d^T \left( \mathbf{C} - \lambda_d [\mathbf{I}] \right) \frac{\partial \phi_d}{\partial \theta_{i,i}} + \phi_d^T \frac{\partial \mathbf{C}}{\partial \theta_{i,i}} \phi_d \tag{4.4.23}
$$

Donde  $[I]$  es la matriz identidad. Además, se cumple que  $\phi_d^T \phi_d = 1$  y se puede deducir a partir de

la ecuación 4.3.29 que  $\phi_d^T(C - \lambda_d[I]) = 0$ . Por lo tanto, la derivada  $\partial \lambda_d/\theta_{l,i}$  es igual a:

$$
\frac{\partial \lambda_d}{\partial t_{i,i}} = \phi_d^T \frac{\partial \mathbf{C}}{\partial \theta_{i,i}} \phi_d \tag{4.4.24}
$$

Ahora bien, para las derivadas de los vectores propios de la matriz de covarianza  $\frac{\partial \phi_d}{\partial \theta_{l,i}}$  no es posible obtener una expresión analítica, por lo que a continuación se presenta el método de Nelson. Reordenando la ecuación 4.4.17 se obtiene:

$$
\left(C - \lambda_d[\mathbf{I}]\right) \frac{\partial \phi_d}{\partial \theta_{l,i}} = -\frac{\partial C}{\partial \theta_{l,i}} \phi_d + \frac{\partial \lambda_d}{\partial \theta_{l,i}} \phi_d \tag{4.4.25}
$$

Cabe señalar que  $(C - \lambda_d[I])$  no es invertible, pues su determinante es cero y el sistema posee solo  $(m-1)$  ecuaciones independientes (recuerde que  $m \leq N$ , en que N es el número de elementos). Para poder resolver el problema, se define el vector  $\mathbf{b}_d$  que agrupa todos los términos de la derecha de la ecuación 4.4.25 de la forma:

$$
-\frac{\partial \mathbf{C}}{\partial \theta_{l,i}} \boldsymbol{\phi}_d + \frac{\partial \lambda_d}{\partial \theta_{l,i}} \boldsymbol{\phi}_d = \mathbf{b}_d
$$
\n(4.4.26)

y la ecuación 4.4.25 se escribe como:

$$
[\mathbf{A}] \frac{\partial \phi_d}{\partial \theta_{l,i}} = \mathbf{b}_d \tag{4.4.27}
$$

Por lo tanto, la derivada del vector propio satisface la ecuación 4.4.27 y su solución es de la forma [21]:

$$
\frac{\partial \phi_d}{\partial \theta_{l,i}} = \mathbf{y}_{k,d} + c_{k,d} \phi_d \tag{4.4.28}
$$

Donde  $\mathbf{y}_{k,d}$  es un vector de dimensión  $m \times 1$  y  $c_{k,d}$  una constante. Al reemplazar la ecuación 4.4.28 en 4.4.27 se tiene que el sistema de ecuaciones a resolver, independiente del valor de  $c_{k,d}$ , es:

$$
[\mathbf{A}]\mathbf{y}_{k,i} = \mathbf{b}_i \tag{4.4.29}
$$

La matriz de la izquierda [A] es de rango  $N-1$ , donde N es el número de elementos del sistema. Con el fin de determinar el vector  $y_{k,d}$ , es necesario ocupar un procedimiento similar al utilizado para resolver el problema de valores propios. En otras palabras, es necesario proponer arbitrariamente el valor de una o más componentes de  $y_{k,d}$ . Para esto, sea  $\phi_{j,d}$  la j-ésima componente del vector  $\phi_d$  tal que  $\phi_{j,d}$  es la máxima componente de dicho vector. Luego, si se impone que la j-ésima fila y columna de la matriz [A] sean igual a cero, salvo el elemento que pertenece simultáneamente a

dicha fila y columna (elemento  $(\cdot)_{j,j}$  de la diagonal), será posible obtener una matriz de rango N, con solución única. El elemento  $(\cdot)_{j,j}$  puede ser definido como cualquier número real (por ejemplo la unidad), de esta manera se obtiene el siguiente sistema de  $N$  ecuaciones linealmente independientes, donde la j-ésima componente del vector  $\mathbf{b}_d$  ha sido fijada arbitrariamente como cero.

$$
\begin{bmatrix}\n(C - \lambda_i[\mathbf{I}])_{1:j-1;1:j-1} & [0]_{1:j-1} & (C - \lambda_i[\mathbf{I}])_{1:j-1;j+1:m} \\
[0]_{1:j-1}^T & 1 & [0]_{j+1:m}^T \\
(C - \lambda_i[\mathbf{I}])_{j+1:N;1:j-1} & [0]_{j+1:N} & (C - \lambda_i[\mathbf{I}])_{j+1:N;j+1:m}\n\end{bmatrix}\n\begin{bmatrix}\ny_{k,d}^{1:j-1} \\
y_{k,d}^j \\
y_{k,d}^{j+1:m}\n\end{bmatrix} =\n\begin{bmatrix}\nb_d^{1:j-1} \\
0 \\
b_d^{j+1:m}\n\end{bmatrix}
$$
\n(4.4.30)

Donde para una matriz la notación  $[K]_{i:j, k:l}$  define una submatriz de  $[K]$  que selecciona los elementos desde la *i*-ésima hasta la j-ésima fila, y desde la k-ésima a la l-ésima columna. De igual forma, para un vector  $f$  la notación  $b_{i:j}$  define un subvector de b que selecciona los elementos desde la *i*-ésima hasta la *j*-ésima fila. Resolviendo el sistema anterior es posible obtener el vector  $y_{k,d}$ . Luego, para determinar el escalar  $c_{k,d}$  es necesario completar el cálculo de la derivada de  $\phi_d$  a través de la condición de normalización, es decir:

$$
\phi_d^T \phi_d = 1 \quad / \frac{\partial}{\partial \theta_{l,i}} \n\frac{\partial \phi_d^T}{\partial \theta_{l,i}} \phi_d + \phi_d^T \frac{\partial \phi_d}{\partial \theta_{l,i}} = 0
$$
\n(4.4.31)

Recordando la ecuación propuesta 4.4.28 y agrupando términos, se tiene que:

$$
\phi_d^T \frac{\partial \phi_d}{\partial \theta_{l,i}} = 0
$$
\n
$$
\phi_d^T \left( \mathbf{y}_{k,d} + c_{k,d} \phi_d \right) = 0
$$
\n(4.4.32)

Al despejar de la última igualdad,

$$
c_{k,d} = -\boldsymbol{\phi}_d^T \boldsymbol{y}_{k,d} \tag{4.4.33}
$$

Finalmente, con el vector  $y_{k,d}$  y el escalar  $c_{k,d}$  es posible obtener la derivada del d-ésimo vector propio con respecto al parámetro de distribución  $\theta_{l,i}$  reemplazando en la ecuación 4.4.28.

#### 4.4.2. Aplicación a los Métodos de Simulación

#### 4.4.2.1. Estimador de la Sensibilidad en un Campo Aleatorio Log-Normal Método de Monte Carlo

Monte Carlo es una técnica de simulación de carácter general que permite resolver la integral 2.4.8 e implementación la solución de la función  $h_{z,\theta_{l,i}}$  obtenida en la sección 4.4. Al remplazar dicho resultado en la ecuación 2.4.9 se consigue el estimador de sensibilidad buscado:

$$
\frac{\partial \hat{p}_F}{\partial \theta_{l,i}} \approx \frac{1}{N} \sum_{k=1}^N I_{\mathbf{z}}(\mathbf{z}^{(k)}, \boldsymbol{\theta}) h_{\mathbf{z}, \theta_{l,i}}(\mathbf{z}^{(k)}, \boldsymbol{\theta})
$$
\n
$$
\frac{\partial \hat{p}_F}{\partial \theta_{l,i}} \approx \frac{1}{N} \sum_{k=1}^N I_{\mathbf{z}}(\mathbf{z}^{(k)}, \boldsymbol{\theta}) \left( \mathbf{z}^T \mathbf{B}^{-1} \frac{\partial \boldsymbol{\mu}}{\partial \theta_{l,i}} + \frac{1}{2} \mathbf{z}^T \mathbf{B}^{-1} \frac{\partial \boldsymbol{\Sigma}}{\partial \theta_{l,i}} (\mathbf{B}^{-1})^T \mathbf{z} - \frac{1}{2} tr \left( \mathbf{B}^{-1} \frac{\partial \boldsymbol{\Sigma}}{\partial \theta_{l,i}} (\mathbf{B}^{-1})^T \right) \right)
$$
\n(4.4.34)

### 4.4.2.2. Estimador de la Sensibilidad en un Campo Aleatorio Log-Normal Método de Line Sampling - Integración sobre el Dominio de Falla (IDF)

El análisis de sensibilidad utilizando el método de integración sobre el dominio de falla se basa en la ecuación  $2.4.21$ :

$$
\frac{\partial p_F}{\partial \theta_{l,i}} = \int_{z \in \mathbb{R}^n} I_z(z, \theta) h_{z, \theta_{l,i}}(z, \theta) f_Z(z) dz \qquad (4.4.35)
$$

Al considerar la rotación de coordenadas definida en la sección 2.4.2

$$
z = \alpha y^{\parallel} + \Gamma y^{\perp} \tag{4.4.36}
$$

Es posible reescribir la función  $h_{z,\theta_{l,i}}$  de la siguiente forma:

$$
h_{\mathbf{z},\theta_{l,i}}(\mathbf{z},\boldsymbol{\theta}) = (y^{\parallel})^2 \beta_1 + y^{\parallel} \beta_2 + \beta_3 \tag{4.4.37}
$$

Donde  $\beta_1, \beta_2$  y  $\beta_3$  adquieren un valor contante por cada  $y^{\perp,(k)}$  en una linea de integración sobre el dominio de falla y se definen de la siguiente manera:

$$
\beta_1 = \frac{1}{2}(\boldsymbol{\alpha})^T \boldsymbol{B}^{-1} \frac{\partial \boldsymbol{C}}{\partial \theta_{l,i}} (\boldsymbol{B}^{-1})^T \boldsymbol{\alpha}
$$
\n(4.4.38)

$$
\beta_2^{(k)} = (\boldsymbol{\alpha})^T \boldsymbol{B}^{-1} \frac{\partial \boldsymbol{\mu}}{\partial \theta_{l,i}} + (\boldsymbol{\Gamma} y^{\perp,(k)})^T \boldsymbol{B}^{-1} \frac{\partial \boldsymbol{C}}{\partial \theta_{l,i}} (\boldsymbol{B}^{-1})^T \boldsymbol{\alpha}
$$
\n(4.4.39)

$$
\beta_3^{(k)} = (\mathbf{\Gamma} \mathbf{y}^{\perp,(k)})^T \mathbf{B}^{-1} \frac{\partial \mathbf{\mu}}{\partial \theta_{l,i}} + \frac{1}{2} (\mathbf{\Gamma} \mathbf{y}^{\perp,(k)})^T \mathbf{B}^{-1} \frac{\partial \mathbf{C}}{\partial \theta_{l,i}} (\mathbf{B}^{-1})^T \mathbf{\Gamma} \mathbf{y}^{\perp,(k)} - \frac{1}{2} tr \left( \mathbf{B}^{-1} \frac{\partial \mathbf{C}}{\partial \theta_{l,i}} (\mathbf{B}^{-1})^T \right)
$$
\n(4.4.40)

Luego, al reemplazar el resultado anterior en la ecuación 2.4.21, la sensibilidad de la probabilidad de falla utilizando el método de integración sobre el dominio de falla resulta igual a

$$
\frac{\partial p_F}{\partial \theta_{l,i}} = \int_{\boldsymbol{y}^{\perp} \in \mathbb{R}^{n-1}} \int_{c}^{\infty} ((y^{\parallel})^2 \beta_1 + y^{\parallel} \beta_2 + \beta_3) f_{\boldsymbol{Y}^{\parallel}}(\boldsymbol{y}^{\parallel}) f_{\boldsymbol{Y}^{\perp}}(\boldsymbol{y}^{\perp}) d\boldsymbol{y}^{\parallel} d\boldsymbol{y}^{\perp}
$$
(4.4.41)

La integral anterior tiene solución analítica al ser expresada en el espacio normal estándar, por lo que al generara muestras del vector  $y^{\perp}$  utilizando simulación *Monte Carlo*, el estimador de sensibilidad resulta ser el siguiente:

$$
\frac{\partial p_F}{\partial \theta_{l,i}} \approx \sum_{k=1}^{N} (F_Z(-c^{(k)}) + cf_Z(c^{(k)}))\beta_1 + f_Z(c^{(k)})\beta_2^{(k)} + F_Z(-c^{(k)})\beta_3^{(k)}
$$
(4.4.42)

Donde

 $f_Z(\cdot)$ : es la función de densidad normal estándar.  $F_Z(\cdot)$ : es la función de distribución normal estándar acumulada.  $c^{(k)}$ : es el valor de  $y^{\parallel}$  sobre la función de estado límite para un  $y^{\perp,(k)}$ .

### 4.4.2.3. Estimador de la Sensibilidad en un Campo Aleatorio Log-Normal Método de Line Sampling - Integración sobre la Función de Estado Límite (IFEL)

El estimador de sensibilidad utilizando la estrategia de integración sobre la función de estado límite fue desarrollada en la sección  $2.4.3.2$  que corresponde a:  $\,$ 

$$
\frac{\partial p_F}{\partial \theta_{l,i}} \approx \frac{\partial \hat{p}_F}{\partial \theta_{l,i}} = \frac{1}{N} \sum_{k=1}^N \zeta_{l,i} \left( \boldsymbol{\alpha} c^{(k)} + \boldsymbol{\Gamma} \boldsymbol{y}^{\perp,(k)}, \boldsymbol{\theta} \right) f_{Y^{\parallel}} \left( c^{(k)} \right)
$$
(4.4.43)

Donde  $\zeta(z, \theta)$  se define como:

$$
\zeta_{l,i}(\mathbf{z},\boldsymbol{\theta}) = \frac{\boldsymbol{v}_{l,i}^T \nabla_{\mathbf{z}} g_{\mathbf{z}}(\mathbf{z},\boldsymbol{\theta})}{|\boldsymbol{\alpha}^T \nabla_{\mathbf{z}} g_{\mathbf{z}}(\mathbf{z},\boldsymbol{\theta})|}
$$
(4.4.44)

La función  $\zeta(z, \theta)$  involucra el gradiente de la función de desempeño  $\nabla_z g_z(z, \theta)$ , el vector de dirección importante  $\alpha$  y el termino de velocidad  $v_{l,i}$ . Este último termino, es una ecuación dependiente de las derivadas de los valores y vectores propios y presenta la siguiente expresión:

$$
\mathbf{v}_{l,i} = \frac{\partial \mathbf{z}}{\partial \theta_{l,i}} = -\mathbf{B}^{-1} \left( \frac{\partial \boldsymbol{\mu}}{\partial \theta_{l,i}} + \frac{\partial \mathbf{B}}{\partial \theta_{l,i}} \mathbf{z} \right)
$$
  

$$
\mathbf{v}_{l,i} = -\mathbf{B}^{-1} \left( \frac{\partial \boldsymbol{\mu}}{\partial \theta_{l,i}} + \left( \frac{\partial \boldsymbol{\Phi}}{\partial \theta_{l,i}} \mathbf{\Lambda}^{1/2} + \frac{1}{2} \boldsymbol{\Phi} \mathbf{\Lambda}^{-1/2} \frac{\partial \mathbf{\Lambda}}{\partial \theta_{l,i}} \right) \mathbf{z} \right)
$$
(4.4.45)

## 4.5. Ejemplos

#### 4.5.1. Ejemplo 1

El primer ejemplo consiste en una viga simple apoyada modelada considerando dos elementos, esquematizada en la figura 4.4. La inercia de ambos elementos se considera sin incertidumbre e igual a  $1 \times 10^5$  [m<sup>4</sup>]. La carga puntual actuando sobre la viga también es determinita y su valor es igual a 10 [kN]. La incertidumbre se presenta en el módulo de Young de cada uno de los elementos, caracterizado como un campo aleatorio homogéneo log-normal de valor esperado igual a  $\mu_E = 2 \times 10^{11}$  [N/m<sup>2</sup>] y una desviación estándar de  $\sigma_E = 2 \times 10^{10}$  [N/m<sup>2</sup>], lo que equivale a un coeficiente de variación del 10 %.

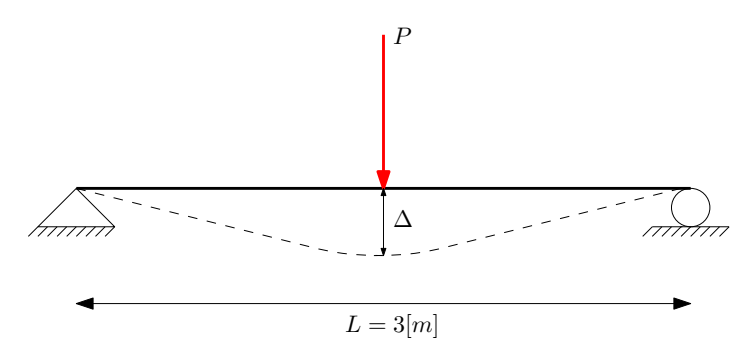

Figura 4.4: Esquema de viga simple apoyada ejemplo 1

La estructura es modelada considerando dos elementos tipo viga 2D y una función de correlación dada por la siguiente expresión:

$$
\rho_{pq} = e^{\left(\frac{d_{p,q}}{L_c}\right)^2}, \qquad p, q = 1, 2 \tag{4.5.1}
$$

donde  $d_{p,q}$  es la distancia euclidiana entre los puntos medios del p-ésimo y el q-ésimo elemento tipo viga 2D y  $L_c$  es la longitud de correlación, que para este ejemplo en particular es de  $L_c = 1$  [m]. La función de desempeño controla que el desplazamiento vertical al centro de la viga ( $\Delta$ ) no exceda un umbral preestablecido igual a  $8.88 \times 10^{-4}$  [m], el cual se mide de la siguiente forma:

$$
\Delta = \frac{PL^3}{24I} \left( \frac{\boldsymbol{E}_1 + \boldsymbol{E}_2}{\boldsymbol{E}_1^2 + 14\boldsymbol{E}_1 \boldsymbol{E}_2 + \boldsymbol{E}_2^2} \right) \tag{4.5.2}
$$

El objetivo consiste en estimar la sensibilidad de la probabilidad de falla con respecto al valor esperado  $\partial p_F / \partial \mu_E$ , utilizando ambas estrategias de integración (IDF e IFEL), del método de simulación Line Sampling. La exactitud y eficiencia numérica de ambos métodos serán comparados con la técnica Monte Carlo.

En la figura 4.5, se puede observar que al disminuir los valores del m´odulo de Young, para ambos elementos tipo viga 2D, el desplazamiento vertical se aproxima a la condición límite. Lo anterior, coincide con el comportamiento de la dirección importante  $\alpha$  en el espacio físico de las variables inciertas, ya que apunta hacia la región de falla.

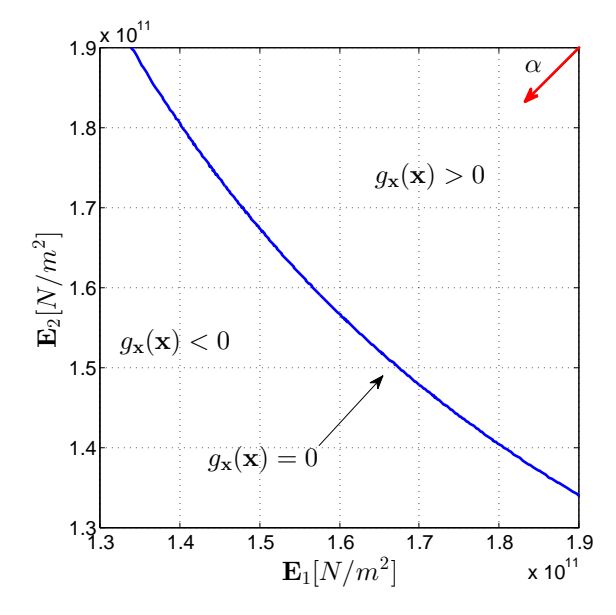

Figura 4.5: Función de estado límite en el espacio físico de las variables inciertas

El número de muestras utilizados para el análisis de confiabilidad mediante la técnica de simulación Monte Carlo fue de  $1 \times 10^6$  y en el caso de Line Sampling se consideraron  $1 \times 10^3$  lineas de muestreo sobre una malla regular y equidistante de  $0:1:8$ , por lo que en total se generó  $9 \times 10^3$  muestras aleatorias. La tabla 4.1 resume los resultados obtenidos tanto del an´alisis de probabilidad de falla como el de sensibilidad. En ella se puede apreciar que el valor de sensibilidad es negativo, lo cual coincide con una interpretación física del problema, de que al disminuir el valor medio del módulo de Young pierde rigidez la viga y por ende se aumenta la probabilidad de falla. Además, es posible darse cuenta que los valores calculados son semejantes entre sí, resultando que el coeficiente de variación más bajo lo obtuvo la estrategia de integración sobre la función de estado límite (IFEL). En la figura 4.6 se puede observar la evolución del estimador de la probabilidad de falla y de su sensibilidad para ambas técnicas de simulación.

| Método     | $p_F$                  | $\sigma_{\rm pF}$ | $\frac{\partial \hat{p}_F}{\partial \mu_E}$            | $\delta_{\frac{\partial \hat{p}_F}{\partial \mu_E}}$ |
|------------|------------------------|-------------------|--------------------------------------------------------|------------------------------------------------------|
| <b>MCS</b> | $1.085 \times 10^{-3}$ | $3.03\,\%$        | $-3.024 \times 10^{-13}$                               | $3.05\,\%$                                           |
| LS-IFD     |                        |                   | $1.092 \times 10^{-3}$ 0.24 % $-3.049 \times 10^{-13}$ | $0.39\%$                                             |
| LS-IFEL    | $1.092 \times 10^{-3}$ | $0.24\,\%$        | $\vert -3.047 \times 10^{-13}$                         | $0.22\%$                                             |

Tabla 4.1: Probabilidad de falla y su sensibilidad (junto a sus respectivos coeficientes de variaci´on) obtenidos mediante las técnicas de simulación Monte Carlo y Line Sampling.

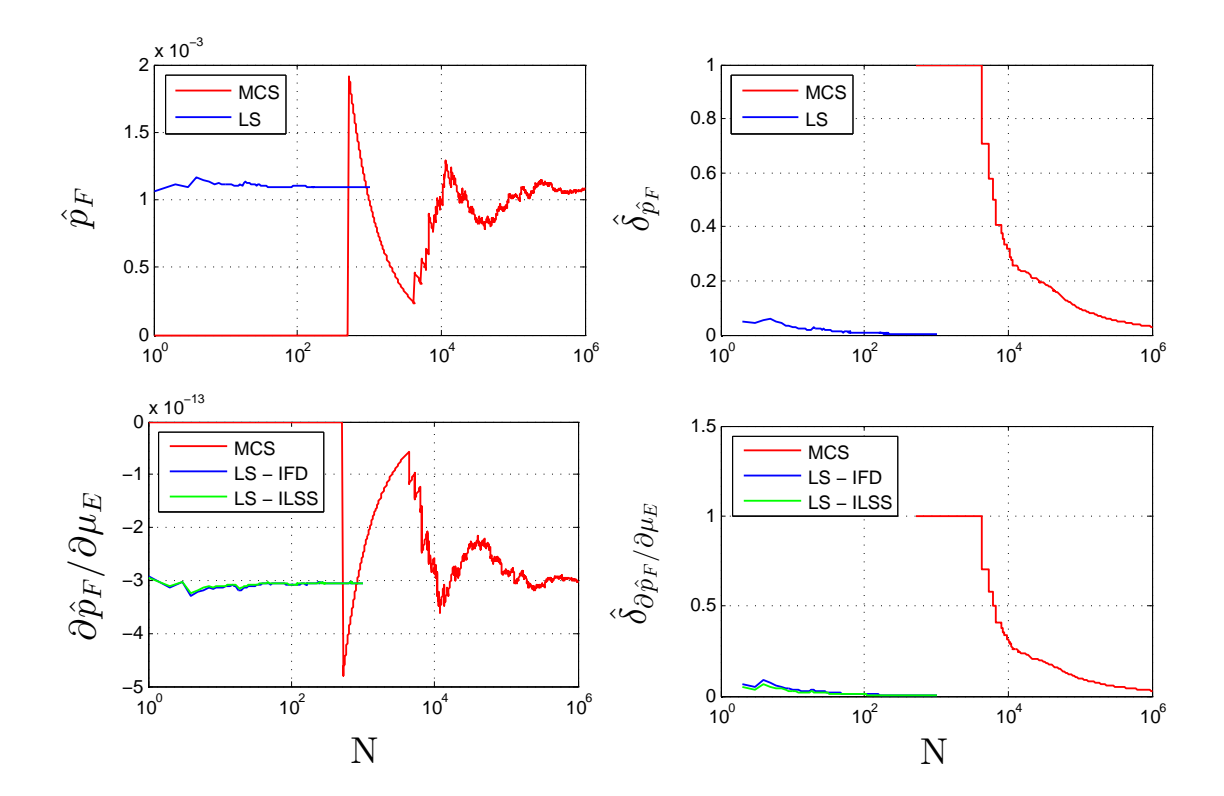

Figura 4.6: Evolución de la Probabilidad de falla y su sensibilidad (junto a sus respectivos coeficientes de variación) obtenidos mediante las técnicas de simulación Monte Carlo y Line Sampling.

#### 4.5.2. Ejemplo 2

El siguiente ejemplo estudia la filtración bajo una presa impermeable. Para tal efecto, se evalúa la probabilidad de que una filtración confinada, en estado estacionario, exceda un nivel umbral preestablecido, el cual consiste en que el flujo bajo la presa no exceda un caudal de 40 [L/h/m]. En una segunda etapa, se estima la sensibilidad de la probabilidad de falla con respecto a los parámetros de distribución del problema. El modelo de análisis es representado por una represa que descansa sobre un estrato de suelo de grava limosa, cuya permeabilidad es modelada como un campo aleatorio log-normal. La figura 4.7 muestra un esquema de la represa.

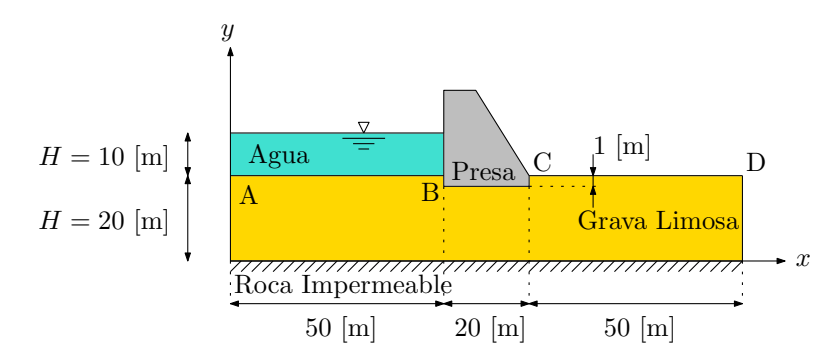

Figura 4.7: Esquema de represa bajo estrato de suelo de grava limosa

Aguas arriba de la represa se retiene un columna de agua de 10 [m] de altura. Se asume que no existe flujo en ningún borde del problema excepto en los segmentos AB y CD (figura 4.7). Además, la altura piezométrica es medida desde la roca impermeable, por lo que la carga hidráulica sobre el segmento AB es de 30 [m] y en CD de 20 [m]. La incertidumbre presente en la permeabilidad del estrato de suelo, se caracteriza mediante un valor esperado de  $\mu_k = 1 \times 10^{-6} \text{ [m/s]}$  y una desviación estándar de  $\sigma_k = 1 \times 10^{-6}$  [m/s], lo que equivale a un coeficiente de variación del 100 % debido a lo heterogéneo que puede ser el suelo y la incertidumbre asociada a la estimación de dicho parámetro en el contexto de la ingeniería.

La ecuación diferencial que asociada a la carga hidráulica en un problema de filtración bajo un estrato de suelo es:

$$
k_{xx,i} \frac{\partial^2 h_w}{\partial x^2} + k_{yy,i} \frac{\partial^2 h_w}{\partial y^2} = 0, \quad i = 1, 2
$$
\n(4.5.3)

Donde  $x \in y$  representan las coordenadas horizontal y vertical respectivamente. La ecuación 4.5.3 es resuelta numéricamente aplicando el método de elementos finitos. En este caso particular, se utilizan 1498 elementos de tipo triangular cuadrático de 6 nodos, considerando un largo de correlación de 10 [m] y un 95 % de los términos de la expansión Karhunen-Loève, para representar al campo aleatorio Gaussiano. Una vez determinada la carga hidráulica, es posible calcular el caudal de filtración  $q$  aguas abajo de la presa de la siguiente manera:

$$
q = \int_{CD} k_{yy,2} \frac{\partial h_w}{\partial y} dx
$$
\n(4.5.4)

El caudal de filtración  $q$  es medido en términos de volumen sobre tiempo sobre longitud, es decir, la filtración es calculada en términos de un ancho unitario de la presa. Además, el caudal de filtración asociado a cada restricción del campo aleatorio es comparado con el valor umbral de 40 [L/h/m], para estimar la probabilidad de falla. Con este fin, se realiza un análisis de confiabilidad mediante la técnica de simulación *Monte Carlo* usando  $2 \times 10^6$  de muestras. Mientras que en el caso de Line Sampling, se utilizaron  $5 \times 10^3$  lineas de muestreo sobre una malla regular y equidistante de  $0:1:5$ , lo que da un total de  $30 \times 10^3$  muestras aleatorias. La tabla 4.2 muestra los resultados obtenidos para la probabilidad de falla y su sensibilidad con respecto a los parámetros  $\mu_k$  y  $\sigma_k$ .

| Método     | $\hat{p}_F$                                                                                  | $\hat{\delta}_{p_F}$ | $\frac{\partial \hat{p}_F}{\partial \mu_E}$                                      | $\frac{\hat{\delta}}{\partial \hat{p}_F} \frac{\partial \hat{p}_F}{\partial \mu_E}$ | $\frac{\partial \hat{p}_F}{\partial \sigma_E}$ | $\frac{\hat{\delta}}{\partial \hat{p}_F}$ | N              |
|------------|----------------------------------------------------------------------------------------------|----------------------|----------------------------------------------------------------------------------|-------------------------------------------------------------------------------------|------------------------------------------------|-------------------------------------------|----------------|
| <b>MCS</b> | $3.444 \times 10^{-3}$   $1.20\%$   $1.147 \times 10^{4}$   $2.40\%$   $9.747 \times 10^{3}$ |                      |                                                                                  |                                                                                     |                                                | $3.22\%$                                  | $12\times10^6$ |
| LS-IFD     | $3.459 \times 10^{-3}$   $1.27\%$   $1.149 \times 10^{4}$   $4.11\%$   $9.855 \times 10^{3}$ |                      |                                                                                  |                                                                                     |                                                | $3.76\,\%$                                | 5000           |
| LS-IFEL    | $3.459 \times 10^{-3}$                                                                       |                      | $\mid 1.27\% \mid 1.144 \times 10^{4} \mid 0.98\% \mid 1.005 \times 10^{4} \mid$ |                                                                                     |                                                | $1.34\,\%$                                | 5000           |

Tabla 4.2: Probabilidad de falla y su sensibilidad (junto a sus respectivos coeficientes de variaci´on) obtenidos mediante las técnicas de simulación Monte Carlo y Line Sampling.

De los valores obtenidos, es posible apreciar la semejanza entre resultados para las distintas estrategias de an´alisis utilizados. Sin embargo, lo que marca la diferencia es la eficiencia lograda mediante la técnica de simulación Line Sampling, ya que requiere mucho menos muestras para obtener un resultado equivalente. Esto último, también se refleja en términos del coeficiente de variación, el cual presenta los valores más bajos para la estrategia de integración sobre la función de estado límite (IFEL). Ahora bien, con el fin de independizar el estimador de sensibilidad respecto del orden de magnitud, se muestra en la tabla 4.3 la elasticidad relativa a cada parámetro de distribución. La cual no presenta una mayor diferencia entre cada estimador. Esto último se puede deber a la incertidumbre intrínseca en relación a la permeabilidad del suelo y su gran heterogeneidad reflejada en los valores de  $\mu_k$  y  $\sigma_k$ . Finalmente, a modo de ilustrar la evolución de la probabilidad de falla versus el número de muestras y de su sensibilidad de acuerdo a cada parámetro, las figuras 4.8 y 4.9 muestran el desarrollo obtenido del análisis de confiabilidad.

| Elasticidad                                                               | MCS  | LS-IFS | LS-IFEL |
|---------------------------------------------------------------------------|------|--------|---------|
| $\frac{\partial \hat{p}_F}{\partial \mu_k} \frac{\mu_k}{\hat{p}_F}$       | 3.33 | 3.32   | 3.31    |
| $\frac{\partial \hat{p}_F}{\partial \sigma_k} \frac{\sigma_k}{\hat{p}_F}$ | 2.83 | 2.85   | 2.91    |

Tabla 4.3: Medida de sensibilidad en términos del coeficiente de elasticidad.

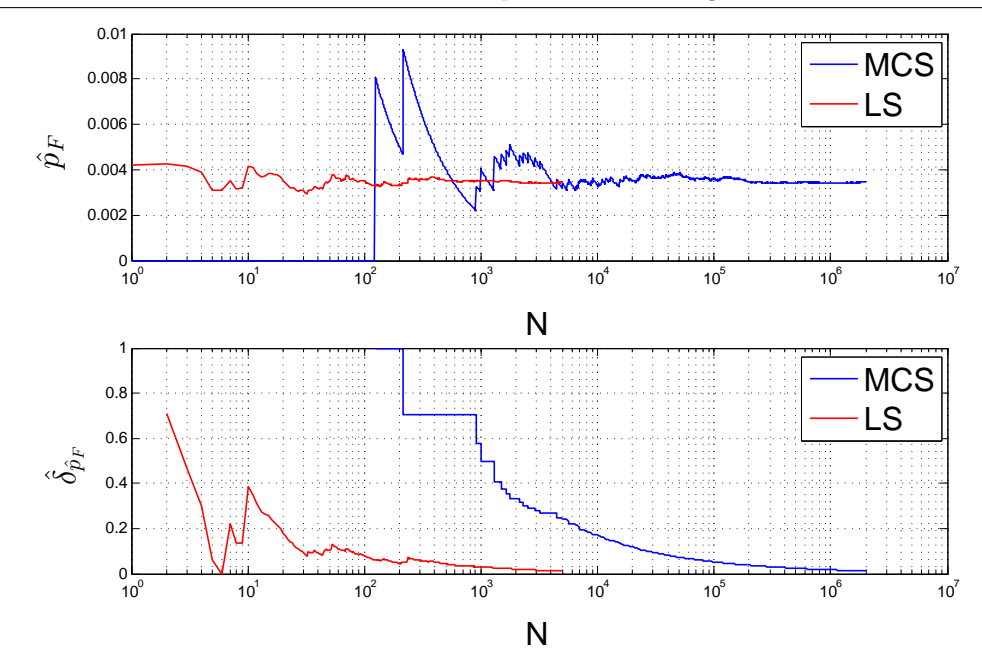

Figura 4.8: Evolución de la probabilidad de falla versus el número de muestras (gráfico superior). Evolución del coeficiente de variación de la probabilidad de falla versus el número de muestras(gráfico inferior)

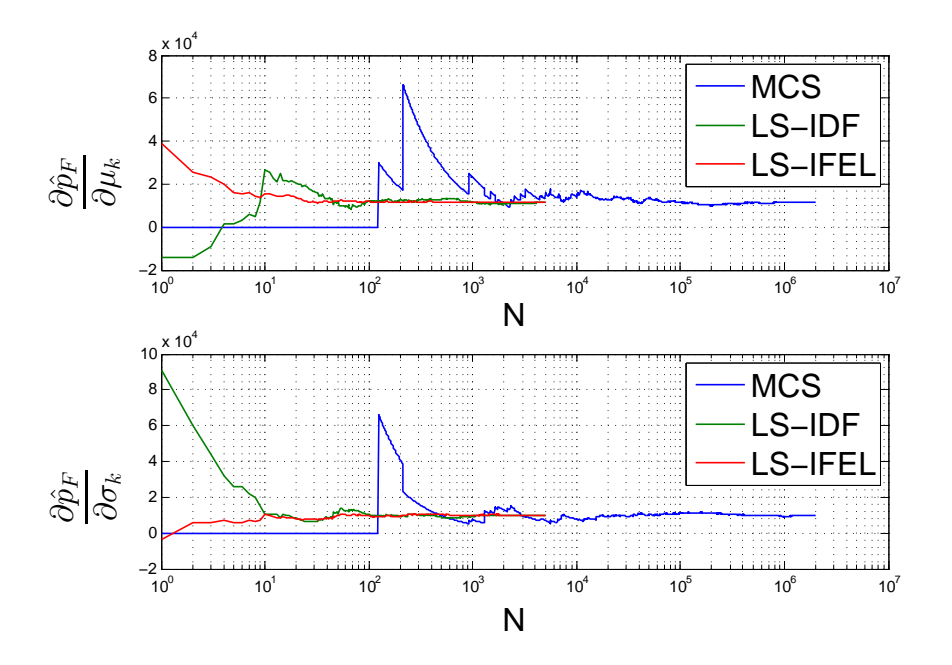

Figura 4.9: Evolución de la sensibilidad de la probabilidad de falla versus el número de muestras respecto al valor esperado  $\mu_E$  (gráfico superior) y a la desviación estándar  $\sigma_E$  (gráfico inferior)

## Capítulo 5

## CONCLUSIONES

En esta tesis se han planteado dos estrategias que permiten cuantificar la sensibilidad de la probabilidad de falla respecto de los parámetros de distribución. Estas estrategias aprovechan las cualidades de la técnica de simulación Line Sampling, que permite integrar el estimador de sensibilidad por cada línea de aproximación a la región de falla (IDF), y también, integrar sobre el gradiente de la función de estado límite (IFEL). De esta manera, la información obtenida del análisis de confiabilidad es reutilizada como base para estimar la sensibilidad, sin requerir un esfuerzo num´erico adicional.

Los resultados presentados en este trabajo indican que las metodologías propuestas para la sensibilidad de la confiabilidad, son aplicables a cualquier tipo de sistema estructural. El promedio de las estimaciones generadas por medio de las estrategias convergen a los valores de referencia obtenidos mediante simulación *Monte Carlo*, lo cual indica que el estimador propuesto es prácticamente insesgado. Además, de acuerdo a los ejemplos presentados, las estrategias aplicadas mediante Line Samling son mucho más eficientes que simulación Monte Carlo. Esto último, es posible de apreciar debido a los bajos coeficientes de variación obtenidos en los resultados. En particular, la estrategia de integración sobre la función de estado límite (IFEL), presenta los coeficientes de variación más bajos, aunque puede verse afectada dependiendo del grado de no linealidad de la función de estado límite.

La aplicación numérica de las dos estrategias es relativamente sencilla, sin embargo es preferible el m´etodo IDF en vez de IFEL. Lo anterior, se debe a que la segunda estrategia requiere de la evaluación del gradiente de la función de estado límite en un punto específico. Este tipo de solicitación puede ser difícil de calcular, especialmente en casos en que la forma del gradiente no es analítica o semi-analítica. Por el contrario, la primera estrategia no requiere ningún tipo de información adicional del comportamiento estructural, y solo el resolver una integración unidimensional. La cual incluso, posee una solución analítica del estimador de sensibilidad para los casos de variables y campos aleatorios, en el espacio normal estándar. Adicionalmente, cabe mencionar que el coeficiente de elasticidad resulta ser una medida m´as objetiva del estimador de sensibilidad.

Lineas de investigación futuras apuntan en ampliar lo propuesto en este documento. Temas específicos a tratar incluyen:

- La consideración de ejemplos que involucren más parámetros inciertos del sistema.
- La aplicación de las estrategias considerando otros tipos de distribuciones de probabilidad asociadas a las variables inciertas del sistema.
- La implementación de los enfoques propuestos para multiples regiones de fallas.
- La prueba de las estrategias para casos de una alta no linealidad de la función de estado límite.

Finalmente, la información obtenida mediante las estrategias propuestas, permite mejorar el conocimiento referente al comportamiento estructural y de aquellas variables más influyentes de un sistema. Por lo tanto, se concluye que las metodologías propuestas son herramientas eficientes y útiles para el análisis de sensibilidad de la probabilidad de falla.

## REFERENCIAS

- [1] S.-K. Au and Y. Wang. Engineering risk assessment with subset simulation. John Wiley & Sons, 2014.
- [2] K.J. Bathe. The finite element procedures. Prentice Hall Inc., New Jersey, 1996.
- [3] P. Bjerager and S. Krenk. Parametric sensitivity in first order reliability theory. Journal of Engineering Mechanics, 115(7):1577–1582, 1989.
- [4] C. Bucher. Computational analysis of randomness in structural mechanics: structures and infrastructures book series, volume 3. CRC Press, 2009.
- [5] R. Dailey. Eigenvector derivatives with repeated eigenvalues. AIAA journal, 27(4):486–491, 1989.
- [6] A. Der Kiureghian and J.-B. Ke. The stochastic finite element method in structural reliability. Probabilistic Engineering Mechanics, 3(2):83–91, 1988.
- [7] O. Ditlevsen and H.O. Madsen. Structural reliability methods, volume 178. Wiley New York, 1996.
- [8] V. Dubourg and B. Sudret. Meta-model-based importance sampling for reliability sensitivity analysis. Structural Safety, 49:27–36, 2014.
- [9] G. Fishman. Mote Carlo: Concepts, algorithms, and applications. Springer Series in Operations Research, Springer-Verlag, New York, 1996.
- [10] H. Flanders. Differentiation under the integral sign. The American Mathematical Monthly, 80(6):615–627, 1973.
- [11] M. Friswell. The derivatives of repeated eigenvalues and their associated eigenvectors. Journal of vibration and acoustics, 118(3):390–397, 1996.
- [12] R. Ghanem and P. Spanos. Stochastic finite elements, a spectral approach, 1991.
- [13] J. Haslinger and R. A.E. Mäkinen. Introduction to shape optimization: Theory, approximation, and computation: chapter sensitivity analysis. pages 99–127, SIAM, 2003.
- [14] H.A. Jensen, F. Mayorga, and M.A. Valdebenito. Reliability sensitivity estimation of nonlinear structural systems under stochastic excitation: A simulation-based approach. Computer Methods in Applied Mechanics and Engineering, 289:1–23, 2015.
- [15] A. Khennane. Introduction to finite element analysis using MATLAB and abaqus. CRC Press, 2013.
- [16] Der Kiureghian. First-and second-order reliability methods. Engineering Design Reliability Handbook, 14, 2004.
- [17] P.S. Koutsourelakis, H.J. Pradlwarter, and G.I. Schuëller. Reliability of structures in high dimensions, part I: algorithms and applications. Probabilistic Engineering Mechanics, 19(4):409– 417, 2004.
- [18] M. Lemaire, A. Chateauneuf, and J.-C. Mitteau. Reliability of systems. *Structural reliability*, pages 265–297, 2009.
- [19] R. Lin and M. Lim. Methods for calculating derivatives of eigenvalues and eigenvectors. Proceedings-SPIE The International Society Fof Optical Engineering, pages 1554–1556, 1993.
- [20] P. Liu and A. Der Kiureghian. Multivariate distribution models with prescribed marginals and covariances. Probabilistic Engineering Mechanics, 1(2):105 – 112, 1986.
- [21] R. B. Nelson. Simplified calculation of eigenvector derivatives. AIAA journal, 14(9):1201–1205, 1976.
- [22] I. Ojalvo. Gradients for large structural models with repeated frequencies. 1986.
- [23] Z. Lu S. Song, Z. Yue and J. Wang. Reliability sensitivity method by line sampling. Structural  $Safety, 30(6):517-532, 2008.$
- [24] C. A. Schenk and G. I. Schuëller. Uncertainty assessment of large finite element systems, volume 24. Springer Science & Business Media, 2005.
- [25] G.I. Schuëller. On the treatment of uncertainties in structural mechanics and analysis. Computers & structures, 85(5):235–243, 2007.
- [26] G.I. Schuëller and H.J. Pradlwarter. Benchmark study on reliability estimation in higher dimen-

sions of structural systems – an overview. Structural Safety,  $29(3):167 - 182$ , 2007. A Benchmark Study on Reliability in High Dimensions.

- [27] I. M. Sobol'. A primer for the Monte Carlo method. CRC press, 1994.
- [28] P. D. Spanos, M. Beer, and J. Red-Horse. Karhunen–Loève expansion of stochastic processes with a modified exponential covariance kernel. Journal of Engineering Mechanics, 133(7):773–779, 2007.
- [29] G. Stefanou. The stochastic finite element method: past, present and future. Computer Methods in Applied Mechanics and Engineering, 198(9):1031–1051, 2009.
- [30] B. Sudret and A. Der Kiureghian. Stochastic finite element methods and reliability: a stateof-the-art report. Department of Civil and Environmental Engineering, University of California Berkeley, 2000.
- [31] Xu Z. Wu, B. and Z. Li. Improved Nelson's method for computing eigenvector derivatives with distinct and repeated eigenvalues. AIAA journal, 45(4):950–952, 2007.
- [32] Y.T. Wu. Computational methods for efficient structural reliability and reliability sensitivity analysis. AIAA Journal, 32(8):1717–1723, 1994.